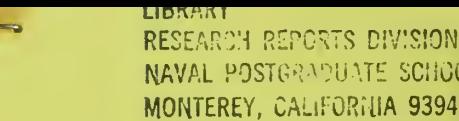

# NPS52-8Q-012 NAVAL POSTGRADUATE SCHOOL Monterey, California

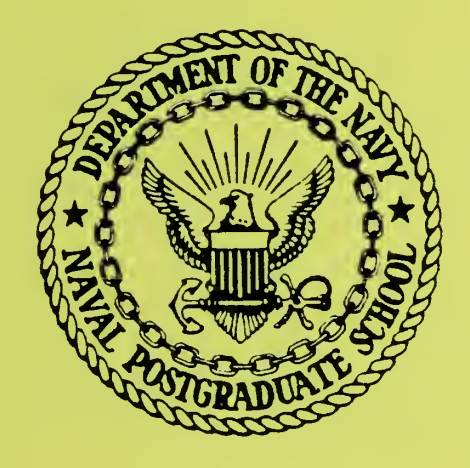

Baseline Implementations of the Standard Line Editor (SLED)

L. Cox, R. Coulter,

C. Taylor, R. Burnham, and S. Smart

October 1980

Approved for public release; distribution unlimited.

Prepared for Naval Postgraduate School, Monterey California <sup>9</sup> 3940

FEDDOCS D 208.14/2: NPS-52-80-012

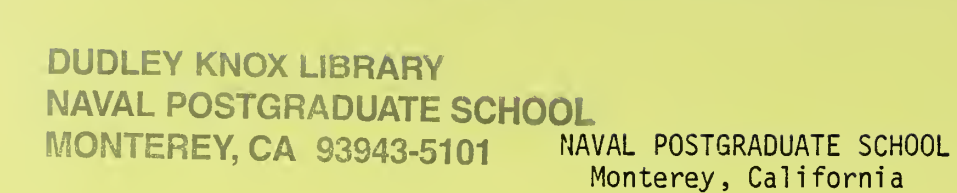

**Communication** 

Rear Admiral T. F. Ekelund D. A. Schrady<br>
Superintendent D. A. Schrady<br>
Acting Provost Superintendent

 $\overline{L}$ 

 $\overbrace{\phantom{aaaaa}}^{x}$ 

s?

Reproduction of all or part of this report is authorized.

This report was prepared by:

**DUDLEY KNOX LIBRARY** NAVAL POSTGRADUATE SCHOOL

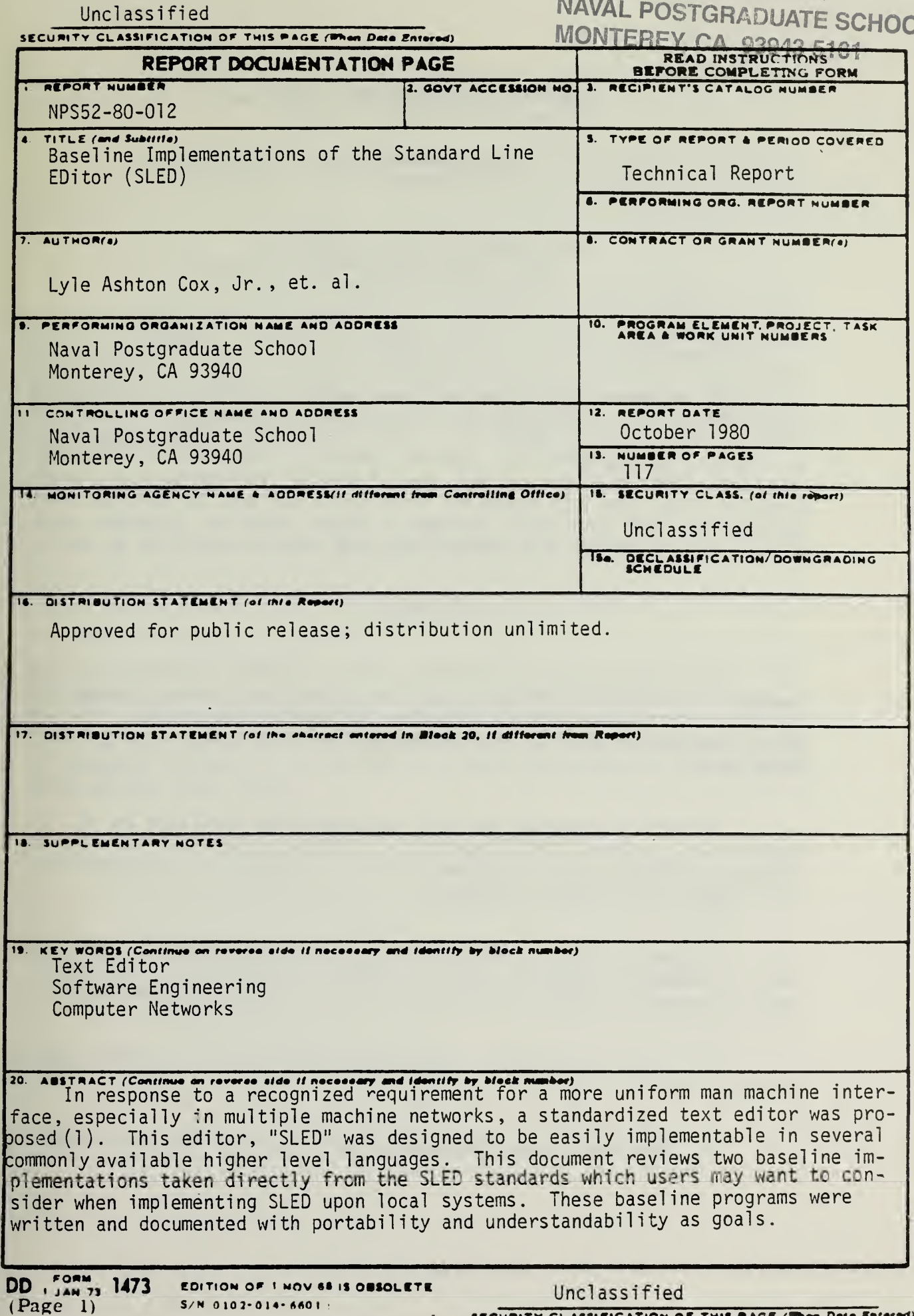

SECURITY CLASSIFICATION OF THIS PAGE (Then Dete Entered)

#### Baseline Implementations of the Standard Line EDitor (SLED)

Lyle A. Cox Jr. Editor

### Department of Computer Science Naval Postgraduate School Monterey, California

#### ABSTRACT

In response to a recognized requirement for a more uniform man machine interface, especially in multiple machine networks, a standardized text editor was proposed (1). This editor, "SLED" was designed to be easily implementable in several commonly available higher level languages. This document reviews two baseline implementations taken directly from the SLED standards which users may want to consider when implementing SLED upon local systems. These baseline programs were written and documented with portability and understandabil ity as goals.

#### **BACKGROUND**

During the Winter of 1979 and Spring of 1980, shortly after the Standard Line EDitor definition was first developed, several persons at the Naval Postgraduate School undertook implementations of SLED. Two of these implementations -- the documentation and the code -- are reproduced here.

Appendix A contains the SLED implementation developed by C. F. Taylor, Jr. on an IBM 360 system in FORTRAN. Appendix B contains an alternate implementation developed by R. M. Burnham, R. J. Coulter, and S. W. Smart in the PASCAL language.

Neither of these implementations should be considered "off the shelf" commercial quality software ready for installation. These systems do however provide two critical portions of the implementation:

1. Each contains the basic code in a "portable" higher level language, and

2. The code of each implementation is written for readability,

and the documentation has been written to allow the program to be adapted to any system with <sup>a</sup> minimum of difficulty.

It is hoped that these baseline programs will serve to facilitate the implementation of the SLED man machine interface on <sup>a</sup> variety of machines.

Acknowledgments

<sup>I</sup> would like to thank the authors of the included codes, C. Taylor, R. Burnham, R. Coulter, and S. Smart for their particularly outstanding work on this project. <sup>I</sup> would also like to acknowledge the assistance of many of their contemporaries who attempted alternative implementations, and who helped in the evolution of the SLED standards. <sup>I</sup> would also like to thank Dr. R. W. Hamming and LTCOL. R. R. Schell for their comments and interest.

> Lyle A. Cox Jr. 15 August, 1980

(1) "The Text Editor As A Uniform Man/Machine Interface. A Proposal for <sup>a</sup> Standard Editor." L. A. Cox Jr., Naval Postgraduate School Report MPS52-80-001 (Feb. 1980).

Appendix A SLED FORTRAN Implementation (by C. F. Taylor Jr.

The purpose of these notes is to briefly describe the accompanying FORTRAN implementation of SLED.

SLED FORTRAN Version F0RT1.1 was implemented on an IBM 360/67 computer under the CP/CMS time-sharing operating system at the W. R. Church Computer Center at the Naval Postgraduate School , in a superset of IBM FORTRAN IV, Level G, which included the "IF-THEN-ELSE" and "WHILE-DO" constructs of WATFIV-S. The addition of these two constructs greatly simplified the writing of the program and were implemented with the aid of <sup>a</sup> preprocessor written by this author. Standard FORTRAN ver sion (the output of the preprocessor) is shown on the following pages. This version was compiled using an IBM FORTRAN IV/G compiler.

The package was implemented using the utility routines shown on pages A37-A40 of the listings, The 'TDISK EXEC" module was used to obtain the required disk space for the 4000 line (320K byte) temporary work file. It is assumed that this work space would be provided at the system level in any actual implementation of SLED. Because it is <sup>a</sup> direct-access disk file, sufficient space must be availabe in advance for the maximum capacity of the editor, which in this case is 4000 lines. This figure was selected somewhat arbitrarily; CP/CMS gives the user 800 bytes per track (IBM 2314), using the remaining space for overhead, so at 80 bytes per line, 4000 lines represents 400 tracks. Installations which do not need to edit such large files could reduce disk requirements by further limiting the capacity of the editor as follows:

1. Do <sup>a</sup> global substitution to replace the string '4000' in the program by the new capacity.

2. Modify the 'DEFINE FILE' statement in subroutine MEMORY as necessary.

3. Alter the FILEDEF statement in 'SLED1 EXEC (or the equivalent action on another system) to request less disk space.

The basic data structures used are as follows: The file to be edited (unless a new file is being established) is read in sequentially by subroutine OPEN and stored in the work file (described above) which is conceptually a 4000 line by 80 column array. All references to the work file are made through calls to subroutine MEMORY. The lines of the work file are not necessarily kept in order. A 4000 element from the file is determined by popping the top element from the stack. This value is then recorded in the 4000 element array LPTR. LPTR(I) then always gives the address in the work file of the Ith line of the text file. As lines are deleted, their addresses are pushed back onto

 $\overline{4}$ 

additions and deletions of lines by manipulating pointers rather than the text itself. Still, the work file may be accessed sequentially by using LPTR(I) as the index.

Input from the terminal is buffered in a circular queue in subroutine GETLIN. This permits the "stacking" of more than one command per line at the terminal. Calls to GETLIN return a line from the head of the queue or, if the queue is empty it reads in a new line from the terminal

The QUIT subroutine writes the work file sequentially (using LPTR as an index) to the output file.

Additional notes which may be of interest to the local implementor follow: (including deviations from the SLED standard).

1. Integer\*2 variables were used for all character storage (and for the two large arrays STACK and LPTR). Only one character was stored per word.

2. Because FORTRAN reads only fixed-length formatted records from the terminal, the carriage return cannot be used to terminate a string. This means that 'DS' and 'RS <sup>1</sup> commands must use the logical terminator character (default '\$') to terminate strings and that the 'RS' command should be used as follows: RS\$strl\$str2\$.

3. The 'RS' command replaces only the first occurrence of <sup>a</sup> string in a line because of this author's firm conviction that to allow only multiple substitution would be dangerous. In an editor such as this without a TAB function, a common string substitution would be to replace one blank with two blanks on a line. What would happen if this were done for every occurrrence of <sup>a</sup> blank on the line is too horrible to contemplate.

4. The CP/CMS operating system and IBM FORTRAN required that filenames be handled external to the program itself. The routine 'SLED EXEC executes the simple program 'SLEDVERS' when 'SLED' is typed to alert the user to the required entry procedure, 'SLED1 <filename> <filetype>'. SLED1 EXEC then invokes the actual edit program, SLED2. The filename given the program internally is meaningless and provided only for cosmetic reasons. This system requires that only one file be opened per session.

5. Another limitation of FORTRAN required that the program read input from the line following the program prompt, not a serious problem.

## SLED - STRUCTURED FORTRAN

```
10/02/80
                         12.20.49FORTRAN T1
                                                                                                       MAYAL POSTGRADUNTE SCHOOL
FILE: SLED
              STANDARD LINE EDITOR--FORTRAN IMPLEMENTATION
სიისისისისი
             SLED VERSION FORTILI NPS MONTEREY 900401<br>PROGRAMMED BY: C. F. TAYLOR, JR., CODE 55TA
             FOR FURTHER INFORMATION SEE NPS TECHNICAL REPORT<br>NPS 52-80-001 BY L. A. COX, JR.
             MAIN PROGRAM:
                         PEADS IN COMMANDS AND CALLS THE APPROPRIATE SUBROUTING
             COMMON /BLK1/IN,UUT<br>- /BLK5/MELAG,ERRCT,CURLIN<br>INTEGER*2 C1,C2,A,C,D,L,M,D,Q,R,S,T,V,INLINE,BLNK<br>INTEGER IN,OUT,ERRCT,CURLIN,NC
            l
           INTEGER TALDURE PROMIT.<br>CONSTON INLINE (30)<br>DOCCAL FLAG.OPENE, MFLAG.<br>DATA A/'A'/C/'C'/,0/'0'/,L/'L'/,"/'"'/.0/'0'/,Q/'Q'/,R/'R'',<br>DATA A/'A'/C/'C'/,0/'0'/,L/'L'/,"/'"'/.0/'0'/,Q/'Q'/,R/'R'',<br>FORMAT ('-ENVALIO COMMAND--',2
  2000<br>2010<br>2020<br>2030
\mathsf{C}\mathcal{C}FLAG GOES FALSE AFTER TQUIT'<br>
FLAG = . FRUE<br>
OPENFL GOES TRUE AFTER FILE IS OPENED<br>
OPENFL = . FALSE.<br>
MAIN EDIT LOOP<br>
WHILE (FLAG) DO<br>
IF (.NOT.(OPENFL .OR. (C1.EQ.O) .OR. (C1.EQ.N)<br>
.UR. (C1.EQ.V))) THEN DO<br>
FILE NOT OPE
\mathsf{C}\mathsf{C}\mathbf{1}C
\mathsf{C}ELSE
                                <u>DO</u>
                                EMULATE CASE (SWITCH) STATEMENT TO PROCESS COMMANDS<br>IF (C1.69. BLNK) GO TO 200<br>IF (C1.NE.L) GO TO 10<br>CALL LIST(INLINF)<br>CONTINUINF)
\mathsf{C}10CONTINUE
                                IF (CI-NE-S) GO TO 20<br>CALL SCREENTINLINE)<br>GO TO 200<br>CONTINUE
       20IF ((CI.NE.R).OR.(C2.NE.S)) GO TO 30
```
 $\overline{7}$ 

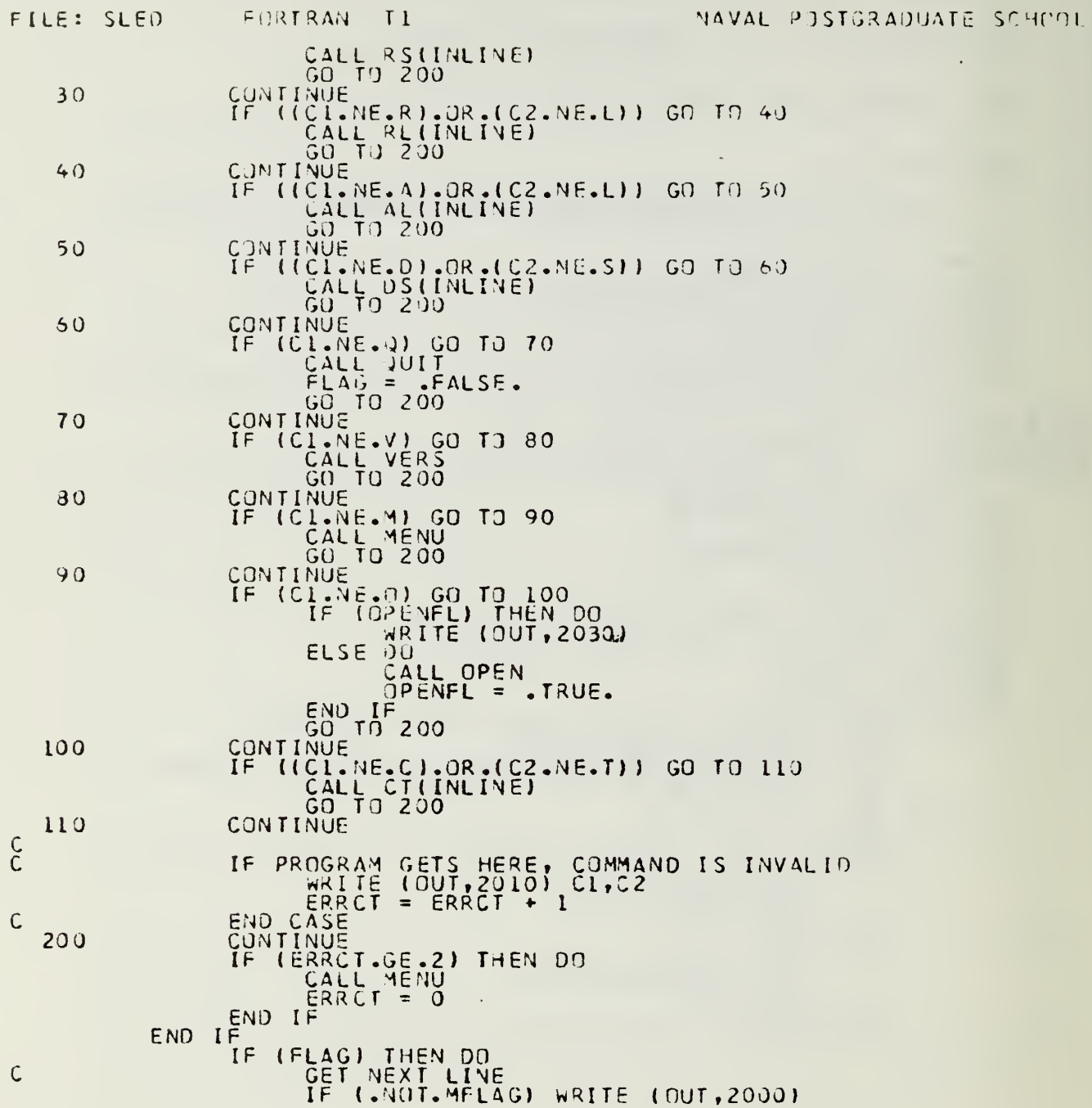

 $\sim 10^{-11}$ 

 $\hat{\mathbf{g}}$ 

Ġ,

```
FILE: SLED
                                                  FOR TRAN
                                                                                 11NAVAL POSTGRADUATE SCHUDL
                                                           CALL GETLIN(INLINE, NC)<br>C1 = INLINE(1)<br>C2 = INLINE(2)
                    END WHILE
                    STOP
                    END
                    BLOCK DATA
\mathbb{C}COMMON /BLK1/ IN,OUT<br>/BLK3/ TFILE<br>/BLK5/ MELAG,ERRCT,CURLIN<br>INTEGER*2 TCHAR<br>INTEGER*2 TCHAR<br>INTEGER IN,OUT,FFILE,ERRCT,CURLIN<br>LOGICAL MFLAG<br>DATA IN/5/,OUT/6/,TCHAR/'$'/,ERRCT/0/,MFLAG/.FALSE./,CURLIN/1/,<br>TFILE/2/
                 \frac{2}{3}\mathbf{l}END
                          INTEGER #2 BLACK! IN:0UT<br>
ARE TERMINAL<br>
ARE ARE ARE TO BUT AND THE COMMA DUILIN, ESP<br>
INTEGER #2 BLACK, LPTR, COMMA DUILIN, CLINE<br>
INTEGER MEAG, FELIC MI, N2, MAXLIN, EOF, ERRCT, CURLIN, FETCH<br>
LCGICAL MEAG, FELIC<br>
DATA BL
                    SUBROUTINE LIST(CLINE)
C<br>C<br>C
                 \frac{1}{2}\frac{2100}{2110}\frac{C}{C}COL 2 IS BLANK, PRINT CURLIN AND EXIT<br>(CLINE(2) .EQ. BLNK) THEN 00<br>CALL MEMORY (FETCH, OUTLIN, LPTR(CURLIN))<br>( MRITE (OUT, 2110) CURLIN, OUTLIN
                              ĪF
                              ELSE
                                              \overline{D}\overline{O}DU<br>
NOW CHECK FOR LINE NUMBERS IN CUMMAND<br>
CALL COMLIN(2,CLINE, N1, N2, EFLAG)<br>
IF (N1, LE. 0) N1 = 1<br>
IF (N1, LGE. EOF) EFLAG = .TRUE.<br>
IF (N1, LGE. EOF) EFLAG = .TRUE.<br>
IF (EFLAG) THEN DO<br>
ERRCT = ERRCT + 1<br>
WRICT = ERRC
\mathsf{C}ELSE
                                                             DO
                                                               ERRCT = 0<br>I = N1
```

```
FILE: SLED
                                         FURTRAN
                                                                \topMAVAL POSTGRADUATE SCHPOL
                                                    WHILE ((I.LE.N2).AND.(I.LT.EOF)) OU<br>CALL MENORY (FETCH, OUTLIN, LPTR(I))<br>ARITE (OUT, 2110) I, OUTLIN<br>CURLIN = I<br>END WHILE
                                    I<sup>END</sup> I<sup>F</sup>
                                                    IF (I.GE.EOF) WRITE (OUT, 2120)
                         END
                RETURN
                END
                SUBROUTINE SCREEN(CLINE)
C<br>C<br>C
                         DISPLAYS 20 LINES BEGINNING WITH CUPLIN OR OTHER SPECIFIED LINE
                         CCM.40N /BLK1/ IN,0UT<br>/BLK2/ LPTR,MAXLIN,EJF<br>/BLK5/ MFLAG,ERRCT,CJRLIN<br>INTEGER_IN,QUT,MAXLIN,EOF,ERRCT,CURLIN,I,N1,N2,LIMIT,
              \frac{1}{2}INIEGER IN, UUT, MAXLIN, EUF, ERRCT, CORLIN, I,<br>INIEGER*2 CLINE, LPTR, OUTLIN, BLNK<br>LOGICAL MELAG, EFLAG<br>OIMENSION CLINE(80), OUTLIN(80), LPTR(4000)<br>DATA BLNK/* */, FETCH/O/<br>FORMAT (* -INVALID COMMAND-*)<br>FCRMAT (* +, 14, L
              \mathbf{I}\frac{2100}{2110}<br>c<sup>2120</sup>
                        EFLAG = FALSE.<br>
FIND UUT WHETHER USER SPECIFIED A LINE<br>
IF (CLINE(2).NE.BLNK) THEN DO<br>
CALL COMLIN(2,CLINE,NI,N2,EFLAG)<br>
IF (NI .CE. 0) NI = 1<br>
IF (NI .CE. 0) NI = 1<br>
IF (NI .CE. 0) NI = 1<br>
IF (NI .CE. 0) DI ETLAG = .TRUE.
\mathsf CIF
                         END.
                         IF (EFLAG) THEN DO<br>ERRCT = ERRCT +<br>MRITE (OUT,2100)
                                                                                 \mathbf{l}ELSE
                                      00ERRCT = 0[1.011] = \begin{array}{c} \text{RINI} = \text{MINO (CURL IN+19, EOF-1)}\\ \text{DO 10} = \text{CURL IN+LMIT} \\ \text{CALL MENGRY (FETCH, OUT, LPIR (I))}\\ \text{CALL MENGRY (FETCH, OUT, LPIR (I))}\\ \text{CQUT, MRTF} \end{array}10CONTINUE
                                       CURLIN = LIMIT
                                       IF(LIMIT .EQ. EOF-1) WRITE (OUT,2120)
                         END
                                    IF
                 RETURN
                 END
```
FILE: SLED

#### FORTRAN  $T<sub>1</sub>$

NAVAL PRISTGRADUATE SCHOOL

```
SUBROUTINE REICLINE)
CCCC
                         REPLACES CURRENT LINE OR THE SPECIFIED LINE OR LINES WITH
                                               /BLK1/ IN,OUT<br>/BLK2/ LPTR,MAXLIN,EOF<br>/BLK5/ MFLAG,ERRCT,CJRLIN<br>[N,JUT,MAXLIN,EOF,ERRCT,CURLIN,4,41,82,1,J,LIMIT,
                         CCMMON
              \frac{1}{2}INTEGER IN
              \mathbf{1}INTEGER*2 CLINE, LPTR, BLNK<br>LUGICAL MELAG, EFLAG<br>DIMENSIUN CLINE(80), LPTR(4000)<br>DATA BLNK/'''/, STORE/1/<br>FORMAT ('-INVALID COMMAND-')
c<sup>2100</sup>N1 = CURLIN<br>
DETERMINE WHICH LINE(S) TO REPLACE<br>
IF (CLINE(3).NE.BLNK) THEN DO<br>
IF (CLINE(3).NE.BLNK) THEN DO<br>
CALL COMLIN(3,CLINE,N1,N2,EFLAG)<br>
IF (N1, SE, EOF) EFLAG = .TRUE.<br>
IF (N1, SE, EOF) EFLAG = .TRUE.<br>
IF (.NOT. E
L
                        END IF<br>
IF (EFLAG) THEN DO<br>
ERRCT = ERRCT +<br>
CRITE (OUT,2100)
                                                                               +1ERRCT
                                       ERRCT = 0<br>
IF (N2 .GE. EOF) N2 = EOF. - 1<br>
REMOVE DESIGNATED LINES<br>
N = N2 - N1 + 1<br>
DO 20 I = 1,N<br>
LIMIT = EOF - 2<br>
CALL PUSH(LPTR(N1))<br>
DO 10 J = N1,LIMIT<br>
CONTINUE<br>
EOF = EOF - 1<br>
CONTINUE<br>
CONTINUE<br>
CONTINUE
                                                       = 0C
                                  EUF = EUF - 1<br>CUNTINUE<br>NOW INPUT REPLACEMENT LINES<br>IF
        1020Ċ
                         END
                 RETURN
                 END
                SUBROUTINE ALICLINE)
C<br>C<br>C
                         INPUT TEXT AFTER LINE N
                         COMMON
                                                      /BLK1/ IN, OUT
```

```
FORTRAN
                                                                               \overline{1}NAVAL POSTGRADUATE SCHOOL
FILE: SLED
                             WEGER #2 BLAK, CLINE<br>INTEGER #2 BLAK, CLINE<br>INTEGER IN, NUT, I, J, N, N1, N2, ERRCT, CURLIN<br>LUGICAL MELAN, EFLAG
                \mathbf{1}DIMENSION CLINE(80)<br>DATA BLNK/' Y<br>FORMAT (' -INVALID COMMAND-')
  2100
\frac{C}{C}EXTRACT LINE NU48ER FROM COMMAND LINE<br>CALL COMLIN(3, CLINE, N1, N2, EFLAS)<br>IF (N1, LIT, 0) EFLAG = .TRUE.
                                    (\begin{array}{r}\n (\stackrel{\rightarrow}{\epsilon}\stackrel{\rightarrow}{F} \text{LAG}) & \text{THEN 00} \\
 \text{EARCT} = \stackrel{\rightarrow}{\epsilon}\text{RRT} + \n\end{array}IF\mathbf{1}\overline{00}ELSE
                                             ERACT = 0<br>CURLIN = N +
                                          IF CALL INPUT
                                                                                      \mathbf{1}END
                   RETURN
                    END
                    SUBROUTINE DS(CLINE)
CCCC
                             PART OF SLED PACKAGE<br>DISPLAYS ALL LINES CONTAINING THE DESIGNATED STRING, POSSIBLY<br>LIMITED TO LINES N THROUGH M.
                            COMMON /BLK1/ IN, OUT<br>
/BLK2/ LPTR, MAXLIN, EOF<br>
/BLK5/ MFLAG, ERRCT, CURLIN, NI, N2, NC, FETCH, MC1<br>
INTEGER IN, UUT, MAXLIN, EOF, ERRCT, CURLIN, N1, N2, NC, FETCH, MC1<br>
INTEGER *2 CLINE, LPTR, BLNK, STRING, LINE<br>
LOGICAL
                \frac{1}{2}2100<br>2110<br>2220<br>2250
                             FORMAT (* -INVALID COMMAND-*)<br>FORMAT (* * 14.1X, 80A1)<br>FORMAT (* 010 STRING?>*)<br>FORMAT (* -NO STRING FOUND-*)
\frac{c}{c}DEFAULT VALUES<br>FOUND = FALSE.<br>EFLAG = FALSE.
                            EFLAG = .<br>
N1 = 1<br>
N2 = E0F - 1<br>
DETERMINE WHETHER N1, N2 WERE SPECIFIED BY USER<br>
IF (CLINE, 3) .NE. BLNK) THEN DO<br>
IF (CLINE, MI, N2, EFLAG)<br>
IF (N1 .GE. EOF) R2 = EOF - 1<br>
IE (N2 .GE. EOF) N2 = EOF - 1<br>
IE (N1 .LE. 0) N
C
```

```
FILE: SLED FORTRAN TI (4 AVAL POST JR ADUATE SCHOOL
          IF ( EFLAG) THFN OU
               ERRCT = ERRCT + 1<br>WRITE (OUT,2100)
          ELSE OU
ER RCT = C FETCH STRING; ISSUE PROMPT IF NECESSARY
               IF {.NOT. 4FLAG) WRITE (OUT, 2220)
               CALL GETLIN (STRING, NC)<br>IF (NC .LE. 0<u>) THE</u>N DU
                     ERRCT = ERRCT + L<br>WRITE (OUT,2100)
               ELSE DO
                     00 \ 20 \ I = NI, N2...CALL MEMORY
FETCH, LINE, LPTR( I))
                          CALL SEARCH(LINE, STRING, NC, MATCH, MCL)
                          IF (MATCH) THEN 00
                                FOUNO = .TRUE.
                                WRI TE (OUT, 21 10) I , LINE
                          END IF CURLIN = I
   20 END<br>
CONTINUE<br>
IF (NUT.
                               FOUND) WRITE (OUT, 2250)
              END IF
          END IF
      RE TURN
      END
      SUBROUTINE RS(CLINE)
C
C PART OF SLED PACKAGE
C REPLACES THE FIRST OCCJRRENCE OF STRING1 WITH STRING2 UN THE
C CURRENT LINE UR WITHIN THE SPECIFIEO RANGE OF LINES
\mathsf{C}COMMON /3LK1/ IN, OUT
     1 /BLK2/ LPTR, MAXLIN, ECF
     2 /3LK5/ MFLAG, ERRCT, CURLIN
          INTEGER IN,UUT,MAXLIN,EOF,ERRCT,CURLlN,NL ,N2,I,J,K,L,M,
     I N, MCI ,NC L,NC2, FETCH, STORE
          INTEGER* 2 CL I NE, L PTR, BLNK.S TR1 , STR2 ,L INE
          DIMENSION LPTR(4000),CLINE(80),STRI{90),STR2(80),LINE(80)<br>DATA BLNK/' '/,EETCH/0/,STORE/1/
          LOGICAL MFLAG, FOUND, MATCH, EFLAG
 2100 FORMAT (• -INVALID COMMAND-')
 2110 FORMAT (* 7,14,18,80A1)ZŽĪJ – FORMAT († OLD STRING?>')<br>2240 – FORMAT († NEW STRING?>*)<br>2250 – FORMAT († -NO STRING FOUND-')
2100<br>2110<br>2230<br>2240<br>2250<br>2<br>C
C DEFAULT CONDITIONS
          Nl = CURLIN
          N2 = NIEFLAG = FALSE.
C INTERPRET CUMMAND LINE
          IF (CLINE( 3) .NE.BLNK) THEN DO
               CALL COMLIN(3,CLINE,NL,N2,EFLAG) IF (NL.LE. 0) EFLAG = .TRUE.
```
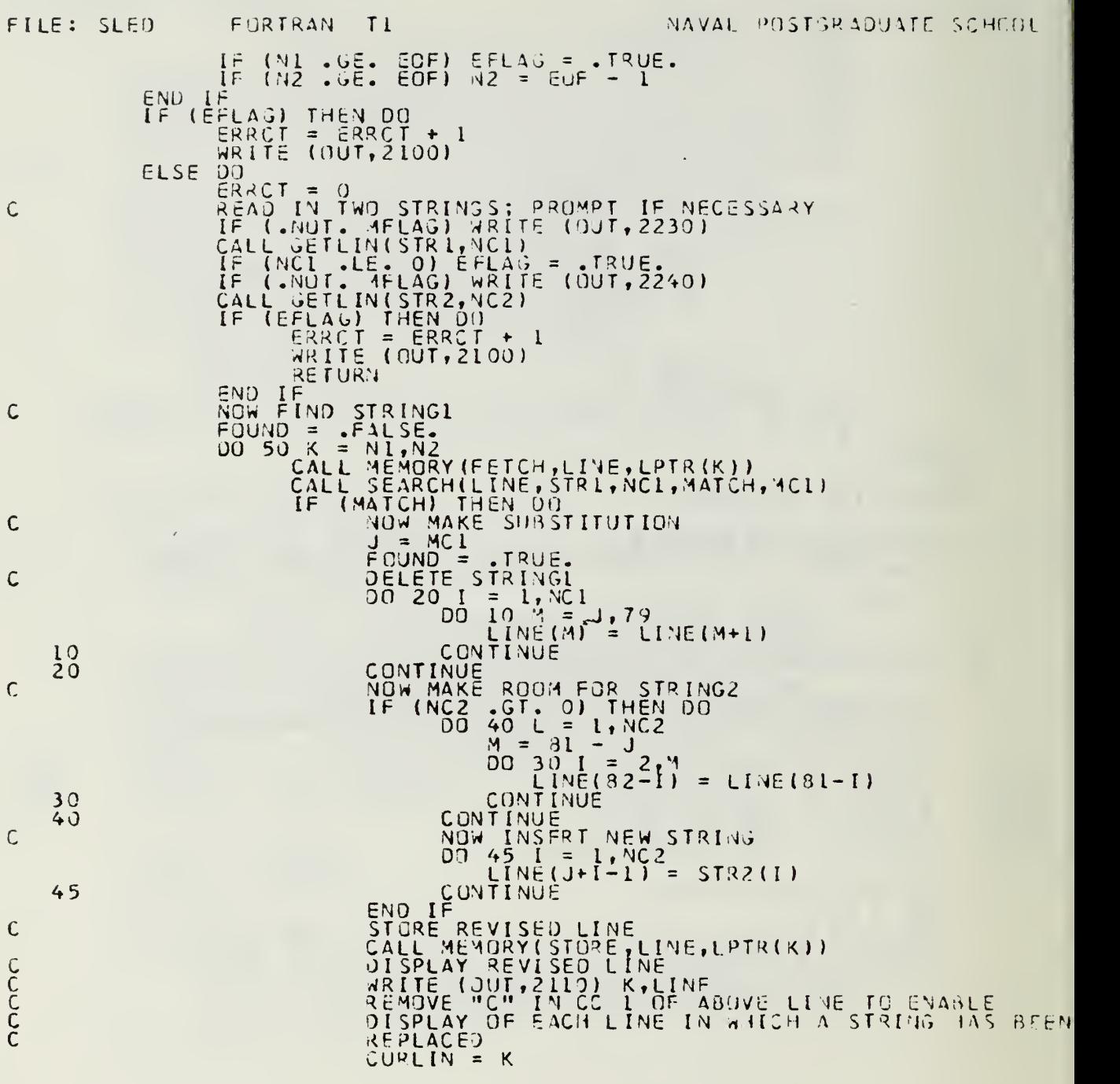

÷,

 $\downarrow$ 

NAVAL POSTJRAUUATE SCHEDL FURTRAN  $\mathsf{L}$ FILE: SLED END IF<br>CUNTINUE<br>IF (.NOT. F 50 FOUND) WRITE (OUT, 2250)  $IF$ END **RETURN** END<br>SUBROUTINE CT C<br>C<br>C<br>C PART OF<br>CHANGES SLED PACKAGE<br>THE MESSAGE TERMINATOR TO ANY VALID CHARACTER COMMON /BLK1/ INT, OUT<br>
/BLK4/ ICHAR<br>
/BLK5/ MFLAG, ERRCI, CURLIN<br>
INTEGER (4, DUT, ERRCI, CURLIN, NC<br>
INTEGER\*2 ICHAR, INLIN, BLNK<br>
LOGICAL MFLAG<br>
DIMENSION INLIN(80)<br>
PORMAT (\* INVALID COMMAND-\*)<br>
FORMAT (\* IERMINATOR?>\*  $\frac{1}{2}$ 2100  $\ddot{\mathsf{C}}$ IF (.NOT. MFLAG) THEN DO<br>ISSUE PROMPT<br>END IF (OUT, 2200) C CALL GETLIN(INLIN, NC)<br>IF ((NC. EQ.0). OR. (INLIN(1). EQ. BLNK)) THEN DO<br>ERRCT = ERRCT + 1<br>HRITE (OUT, 2100) ELSE  $\frac{00}{\text{ICHAR}}$  = INLIN(1) END IF r **RETURN** END SUBROUTINE MENU CCCCC PART OF SLED PACKAGE<br>PROVIDES USER WITH A SUMMARY OF AVAILABLE COMMANDS<br>AND THEIR FURMATS. COMMON /BLK1/ IN.0UT<br>
INTEGER IN.0UT<br>
FORMAT ('SLED COMMAND SUMMARY:'//' LINE/TEXT INSERT',T39,<br>
FORMAT ('SLED COMMAND'/3X,'ALN',T10,'INSERT <A>FTER <L>IVE N',<br>
2 T40,'RSS\$P\$45'T48,'KR /KALN',T10,'INSERT <A>FTER <L>IVE N',  $200$  $\frac{1}{2}$  $IN<sup>2</sup>$ 4 5 6  $\bf{8}$ 9 201  $\mathsf{\chi}$ 

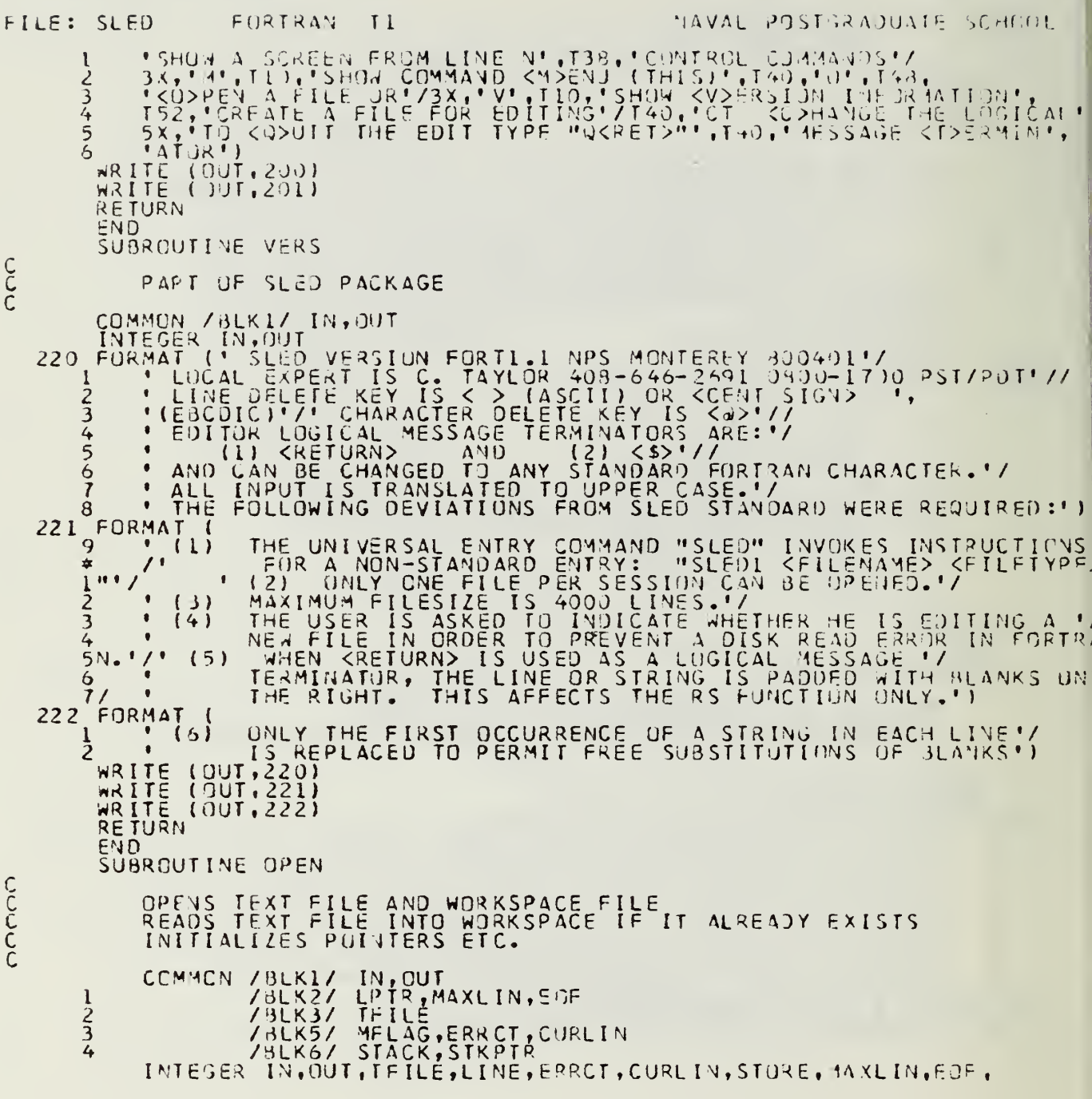

÷,

```
FURTRAN II
                                                                                                               VAVAL POSTJRADUATE SCHOOL
FILE: SLED
                      STRPTR, [, NC<br>LOGICAL MFLAG<br>COGICAL MFLAG<br>DIMENSIUN LPTR(4000), BLINE(80), STACK(4000), FNAME(80), INLIN(90)<br>DATA YES/YY'/, BLINE/80*' '/,NO/'N'/, STORE/I/
             \mathbf{I}DATA YES/YY/, BLINE/BOY: 1, MY/ 1772<br>FORMAT (* - CREATING FILE: 1, 80A1)<br>FORMAT (* - CREATING FILE: 1, 80A1)<br>FORMAT (* FILENNME?)*)<br>FORMAT (* IS THIS A NEW FILE?>')<br>FORMAT (* - MAX CAPACITY 4000 LINES FXCEEDED-')
  \frac{c}{c}INITIALIZE<br>MAXLIN = +000<br>CURLIN = 1
                      CURLIN = 1<br>READ IN FILENAME (COSMETIC)<br>IF (ANDI MELAG) WRITE (OUT,2400)<br>CALL GETLIN(FNAME,NC)<br>ASK aHETHER IT IS A NEW FILE (TO PREVENT FJRTRAN READ ERROR)<br>ASK aHETHER IT IS A NEW FILE (TO PREVENT FJRTRAN READ ERROR)<br>READ (
C
C
          5\overline{)}STRPIR = 1<br>ACTIVATE FILE WITH AN ACCESS
C
                                   LPTR(1) = 1<br>CALL MEMORY(STORE, BLINE, LPTR(1))
                      ELSE
                                   D<sub>1</sub>NUW REAU IN TEXT FILE
\mathsf{C}WHILE (.TRUE.) DO<br>READ (TFILE, 1000, END=10) INLIN<br>LPTR(LINE+1) = LINE + 1<br>CALL MEMORY(STORE, INLIN, LPTR(LINE+1))<br>LINE = LINE + 1
                                   ENU WHILE
       10IF (LINE.GE.MAXLIN) THEN DO
                                   STKPIR = LINE + 1<br>EOF = STKPIR<br>TELL USER FILE OPEN<br>HRITE (OUT,2040) LINE, FNAME
\mathsf{C}END IF
                      -50201 = 1 MAXLIN
       20CONTINUE
               RETURN
               END
               SUBROUTINE QUIT
```
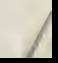

FORTRAN  $\Pi$ NAVAL PUSTGRADUATE SCHOOL FILE: SLED C<br>C<br>C<br>C<br>C PART OF THE SLED PACKAGE<br>CLUSES UUT THE WORK FILE AND WRITES THE NEW OR UPDATED<br>TEXT FILE COMMON /BLK2/ LPTR, MAXLIN, EUF<br>
/BLK3/ TFILE<br>
/BLK1/ IN, OUT<br>
INTEGER MAXLIN, IN, OUT, EOF, TFILE, L, LIMIT<br>
INTEGER\*2 LINE, LPTR<br>
DIMENSION LPTR(4000), LINE(80)<br>
FORMAT (3041)<br>
FORMAT (3041)<br>
FORMAT (3041)  $\frac{1}{2}$  $C$ <sup>2450</sup> CALL MENORY (FETCH, LINE, LPTR(L))<br>DO 90 L = 1, LINIT<br>DO 90 L = 1, LINIT<br>CALL MENORY (FETCH, LINE, LPTR(L)) WRITE (TFILE, 2000) LINE CONTINUE<br>WRITE (OUT, 2450) LIMIT 90 **RETURN** END SUBROUTINE MEMORY (ACTION, LINE, PTR2) CCCCCCC PART OF SLED PACKAGE<br>HANJLES ALL MEMORY REFERENCES JSING DIRECT-ACCESS DISK FILE<br>CURRENT CAPACITY IS 4000 LINES<br>REQUIRES AT LEAST 3 DEDICATED CYLINDERS OF DISK SPACE FOR<br>WORK FILE UNDER CP/CMS ON AN IBM 360/67 COMMON / BLK3/ TFILE,<br>INTEGER \*FILE, TFILE, ACTION, STORE, PTR, AVAR, ERRS<br>INTEGER\*2 LINE, PTR2<br>OIMENSION LINE(80)<br>OATA STORE/1/<br>FORMAT (80A1) 1000  $\frac{C}{C}$ DEFINE WORK FILE WEILE = 13<br>DEFINE FILE 13(4000,80,E,AVAR)<br>CONVERT PIRZ FROM INTEGER\*2 TO INTEGER<br>PIR.A.PIRZ NELA FROM SQUIFFO NIO OFOJ C PIR TRIZZ READ ERROR COUNTER AND BEGIN  $\mathsf{C}$ ERRS = 0<br>IF (ACTION .EQ. STORE) THEN DO<br>THE (WEILE PTR, 1000) LIVE ELSE DO řétch<br>Reau (Wfile\*Ptr,1000,Err=99) line  $\mathsf{C}$ 5 END IF **RETURN** ERRS = ERRS + 1<br>IE (ERRS .LT. 10) GD TO 5 ERRS  $9.1$ STOP

 $\ddot{\phantom{0}}$ 

FURTRAN NAVAL POSTGRADUATE SCHDDL FILE: SLED  $\Pi$ END SUBROUTINE LIPUT  $\frac{c}{c}$ IMPLEMENTS THE INPUT MODE /BLK1/ IN,OUT<br>/BLK2/ LPTR,MAXLIN,EOF<br>/BLK5/ MFLAG,ERRCT,CURLIN<br>\*2 PD,LPTR,BLNK,OUTLIN<br>: MAXLIN,EOF,ERRCT,CURLIN,STOPE,I,J,IN,UUT,NC COMMON /BLK1/  $\frac{1}{2}$ INTEGER#2<br>INTEGER#2<br>LOGICAL INIE CORLINE OF PROMPINE<br>
INIE 22 34XCIN, EOF, ERR. 1, 0001CIN (30)<br>
DIMENSION LPTA (4000), OUTLIN (30)<br>
DATA PDY: "/, STURE/I/, &LNK/" "/<br>
FORLL GETLIN QUEUE, PROMPI JSER<br>
IF (AOI, AFLAC) WRITE (OUT, 2113)<br>
CALL GETLIN C  $c^{2110}$  $\frac{C}{C}$  $10$ CURLIN = EOF<br>KEEPS INPUT TEXT CONTIGUOUS EOF = EOF + 1<br>
GET A NUMBER FOR NEW LINE FROM STACK<br>
CALL POP (LPTR(CURLIN))<br>
NOW STORE THE NEW LINE<br>
CALL MEMORY (STORE, OUTLIN, LPTR(CURLIN))<br>
CURLIN = CURLIN + 1<br>
NOTHING STORE TO THE 1  $\mathsf{C}$ C  $\hat{\mathsf{C}}$ END. IF NOTHING IN QUEUE, PROMPT USER<br>IF (.NOT.MELAG) WRITE (OUT,2110)<br>CALL GETLIN(OUTLIN,NC) C END WHILE **RETURN** END SUBRICUTINE GETLINIQUTLIN, NC) C<br>C<br>C GETS A LINE FRUM TERMINAL: QUEUES UP MULTIPLE LINES  $\frac{1}{2}$ 

COMMON /BLK1/ IN, OUT<br>/BLK4/ TCHAR<br>/BLK5/ MFLAG, ERRCT, CJRLIN<br>INTEGER\*2 INLIN, OUTLIN, QUEUE, BLNK, TCHAR<br>INTEGER IN, OUT, ERRCT, CJRLIN, I, J, K, LINELN, 39, END 3, NC, NCHARS<br>LOGICAL MFLAG, NFLAG

19

```
FILE: SLED
                                       FORTRAN T1
                                                                                                                     MAVAL POSTGRADUATE SCHOOL
                       DIMENSIUN INLIN(80), OUTLIN(80), QUEUE(30,10), NCHARS(10)<br>DATA BLNK/! '/,LINELN/80/,89/0/,EN09/0/<br>FORMAT (" -TRUNCATED; ONLY 10 ITEMS PER LINE-!)<br>FORMAT (' -ILLEGAL CHARACTER OR BLANK CUMMANO-')
 \begin{array}{c} 1010 \\ 2000 \\ 2070 \end{array}Ċ
                       MFLAG GOES TRUE WHEN MULTIPLE INPUT LINES ARE STACKED<br>IF (.NUT.MELAG) THEN 00<br>READ (IN.1010,ERR=99,END=98) INLIN
\check{\mathfrak{c}}(((I.LE.LINELN), AND, (INLIN(I).Ne. TCHAR)) 90<br>OUTLIN(I) = INLIN(I)<br>\frac{1}{1} + 1WHILE
                                     END WHILE
                                     NC = 1(INLIN(I).EQ.TCHAR) MFLAG = .TRUE.<br>(I.LE.LINELN) THEN DO<br>00 2J K = I.LINELN<br>2001-00TLIN(K) = BLNK
                                     IF20CONTINUE
                                     END IF
                                                     (INLIN(I).EQ.TCHAR) DO<br>F (ENDQ.GE.10) THEN DO<br>WRITE (OUT,2060)<br>ARITE (OUT,2060)
                                     MHILE
                                                  IĖ
                                                  ELSE
                                                               00
                                                               FNOQ = FNOQ + 1<br>I = I + 1NFLAG = TRUE.<br>WHILE ((I.LE.LINELN).AMD.(INLIN(I).NE.TCHAR)) DR<br>QUEUE(J,ENDQ) = INLIN(I)<br>IF (INLIN(I).NE.BLNK) NFLAG = FALSE.<br>I = I + I
                                                              I = I + I
END WHILE<br>
NCHARS (ENOQ) = J - J<br>
IF ((I.GT.LINELN). AND. NFLAG) NCHARS (ENOQ) = 0<br>
IF (J.LE.LINELN) THEN DO<br>
DO 30 K = J, LINELN<br>
QUEUE(K, ENOQ) = BLNK<br>
- QUEUE(K, ENOQ) = BLNK
        3<sub>0</sub>END IF NO IF
                                     END WHILE
                        ELSE
                                     OU.
                                     GET LINE FROM QUEUE INSTEAD<br>
80 = 80 + 1<br>
NC = NCHARS(80)<br>
00 40 I = 1, LINELN<br>
60 T = 1, LINELN<br>
60 T 00 I = 1, LINELN
C
       40CONTINUE
                                           (BQ, EQ, ENOQ) THEN 03
                                     IFEAD = 0
```

```
HLE: SLEFURTRAN TI
                                                                                                       MAYAL POSTGRADUATE SCHILL
                                            MFLAG = -FALSF.\frac{1}{2}EAD \frac{1}{2}E
                     END
              RETURN
                    CONTINUE<br>REWIND IN<br>CONTINUE<br>WRITE (GUT, 2070)<br>MRITE (GUT, 2070)<br>GUTLIN(1) = 3LNK
      9<sub>5</sub>99
              RETURN
              END
              SUBREUTINE PUSH(X)
\mathcal{C}PUSHES A POINTER TO A FREE LINE ONTD THE STACK
Ç
\mathsf{C}COMMON /BEKI/ IN, OUT<br>INTEGER STKPTR, IN, OUT<br>INTEGER *2 STACK, X<br>JIMENSION STACK(4000)<br>FORMAT ('-FREE LINE LIST STACK OVERFLOW-')
           \mathbf{I}C 2080
                     IF LSTKPIR = STKPTR - 1<br>
STKPIR = STKPTR - 1<br>
STKPIR = XYTRTR - 1STACK OVERFLOW<br>WRITE (OUT, 2080)
                              -0<sub>0</sub>ELSE
\mathsf{C}END
              RETURN
                                                                                          \mathbf{c}SUBROUTINE POP(X)
CCC
                     POPS A POINTER TO A FREE LINE FROM THE STACK
                    CCMMON /BLK1/ IN, OUT<br>/BLK1/ LPTR, MAXLIN, EOF<br>INTEGER STKPTR, MAXLIN, EOF, IN, OJT<br>INTEGER*2 STACK, LPTR, X<br>DIMENSION STACK, LPTR, X<br>DIMENSION STACK, LPTR, X<br>DIMENSION STACK, LPTR, X<br>EORMAT ('-ALL SYSTEM BUFFERS FULL-')<br>I
           \frac{1}{2}ä,
  2090
                              D(1)ELSE
                             WRITE (OUT, 2090)
                     END
              RETURN
              END
```

```
NAVAL PUSTGRADUATE SCHLOB
FILE: SLED
                       FURTRAN
                                      TLSUBRAUTINE CHVRT(STRING, I, J, N)
\overline{C}CONVERTS CHARACTERS I THROUGH J OF STRING INTO AN INTEGER N
               INTEGER*2 STRING, DIGIT<br>INTEGER I.J.N.K.L<br>DIMENSION STRING(80), DIGIT(10)<br>DATA CIGIT/"0","1","2","3","4","5","6","7","8","9"/
               N =\mathcal{I}DG 20 K = 1.1WHILE (STRING(K).NE.DIGIT(L)) 00
                       ENO, while
                                N = N + (L-1) * (10** (J-K))<br>N = N + (L-1) * (10** (J-K))IF (LELSE DO
                                N = -999999999RETURN
                        GND
                              IFCONTINUE
     20RETURN
          END
          SUBROUTINE COMEINICI, CLINE, N1, N2, EFLAG)
cccc
               FINDS AND INTERPRETS THE LINE NUMBERS CUNTAINED ON A COMMAND LINE. CHECKS FOR ERRORS.
               INTEGER C1, N1, N2, I, J<br>INTEGER = 2 CLINE, BLNK, COMMA<br>LOGICAL EFLAG
               DIMENSION CLINE(80)<br>DATA BLNK/ '//COMMA/','/<br>EFLAG = FALSE.<br>FIND FIRST DIGIT<br>I = CI<br>J = I (MORTARY) NORTH PRODUCT
C
               WHILE ((CLINE(J).NE.BLNK).AND.(CLINE(J).NE.COMMA)) 00
                      J = J + 1END
                   (J.GE. 90) THEN DO
               IF
                       EFLAG = .TRUE.ELSE
                       ÛΟ.
                       CONVERT FIRST NUMBER TO AN INTEGER<br>CALL CNVRT(CLINE, I, J-1, N1)<br>LOOK FOR SECOND NUMBER<br>I = J + 1<br>J = J + 1
C
\mathsf{C}WHILE (CLINE(J).NE.BLNK) DO
                       EAD which T = T + T\mathbf{1}
```
IF (J .GE. 80) THEN DO

```
NAVAL POSTJRADUATE SCHOOL
rILF: SLEDFORTRAN TI
                                                EFLAG = JRUE.ELSE
                                       .)IF\left( \right)EXISTS
\mathsf{C}CUNVERT SECUND NUMBER<br>CALL CNVRT (CLINE, I, J-I, N2)
\mathcal{C}IF (N1 - GT - NZ) EFLAS = . TRUE.
                         IEND
                                     IFEND<br>RETURN
            END
            SUBROUTINE SEARCHILINE, STRING, NO, MATCH, MCI)
CCCCCCC
                  PART OF SLED PACKAGE<br>SEARCHES 'LINE' FOR THE FIRST OCCURRENCE JF 'STRING'.<br>'MATCH' IS SET TO '.TRUE.' IF A MATCH IS FOUND.<br>'NC' IS THE NUMBER OF CHARACTERS IN 'STRING' (REQUIRED INPUT)<br>'MCI' IS AN OUTPUT INDICATING FIRST C
                  INTEGER I,J,L,NC,NCI<br>INTEGER*2 LINE,STRING<br>LOGICAL MATCH-<br>DIMENSIUN LINE(80),STRING(80)
\mathsf{C}MATEH =<br>
MATEH == FALSE.<br>((.NOT.MATCH).AND.(J.LE.81-NC)) DD<br>WHILE ((STRING(1).NE.LINE(J)).AND.(J.LE.31-NCJ) 93<br>(...) = J + 1
                            END WHILE<br>END WHILE<br>IF (J.LE.81-NC) THEN DO
                                   I = I=L
                                   L = J<br>NHILE
                                               ((STRING(I+1),EQ, LINE(L+1)), AND, (I+1), LT, 80), AND, (I+1, LC, NC))\mathbf{1}= 1 + 1END WHILE \overline{i} + 1<br>
END WHILE<br>
IF (I .EQ. NC) THEN DO
                                   ELSE DO
                                         J = J + 1END END END<br>
MCI = J<br>
RETURN<br>
END<br>
END
55
```
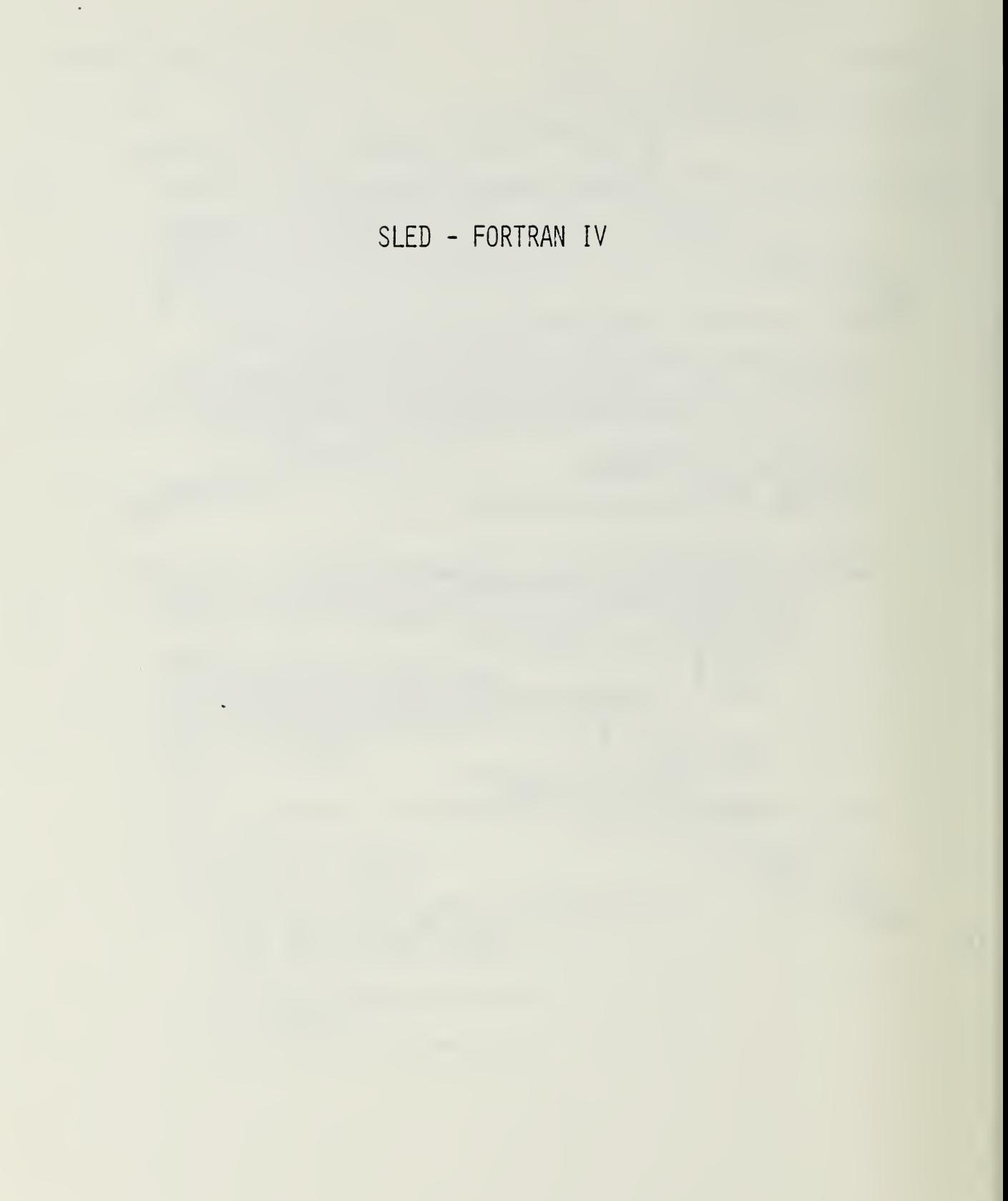

```
10/02/90 12.22.72NAVAL PUSTOR WUNTE SCHOOL
                                  FURTRAN TI
FILE: SLED2
              STANDARD LINE EDITOR-FORTRAM IMPLEMENTATI H
วัดวางดาวดาวดี
              SLED VERSION FORTI.1 NPS NONTEPEY 800401<br>PROGRAMMED 3Y: C. F. TAYLOR, JR., CODE 55TA
             FOR FURTHER INFORMATION SEE NPS TECHNICAL REPORT<br>NPS 52-80-001 BY L. A. COX, JR.
             MAIN PROGRAM:
             READS IN COMMANDS AND CALLS THE APPROPRIATE SUBSCRITINE
           CUMMON /HLK1/IN.UUT /BLK5/MFLAG,ERPCT,CURLIN<br>INTEGER IN.OUT,ERRCT,CURLIN,NC<br>INTEGER IN.OUT,ERRCT,CURLIN,NC<br>DIMENSION INLINE(30)<br>DIMENSION INLINE(30)<br>OATA A/14/,C/1C1/DENFLAG<br>OATA A/14/,C/1C1/DENFLAG<br>FORMAT (1-INVALID COMMA
  2000<br>2010<br>2020<br>2030
C
             WRITE (OUT,2000)<br>C1 = INLINE(1)<br>C2 = INLINE(2)<br>C2 = INLINE(2)<br>FLAG GOES FALSE AFTER 'QUIT'<br>OPENFL GOES TRUE AFTER FILE IS OPENED<br>OPENFL - FALSE.<br>IF (.NOT. (FLAG) ) GO TO 9001<br>IF (.NOT. (ANOT.(OPENFL .OR. (C1.EQ.O) .OR. (C1
\mathcal{C}\mathsf C\mathcal{C}9000 IF
                           I GO TO 9002<br>FILE NOT OPEN AND THIS IS NOT AN 'OPEN' COMMAND<br>OR A 'MENU' OR 'VERSION' REQUEST<br>WRITE (OUT,2020)
            *Q. V111C<br>C
                    CONTINUE
  9002
                           ENULATE CASE (SWITCH) STATEMENT TO PROCESS CUTMANDS<br>IF (C1 .EQ. BLNK) GJ TO 200<br>IF (C1 .EQ. BLNK) GJ TO 200<br>CALL LIST(INLINE)<br>GO TO 200
\mathsf{C}CONTINUE
       10IF (CL.NE.S) GO TO 20<br>CALL SCREEN(INLINE)<br>GU TO 200<br>CONTINUE<br>IF ((CL.NE.R).OR.(C2.NE.S)) 30 TO 30
       20
```
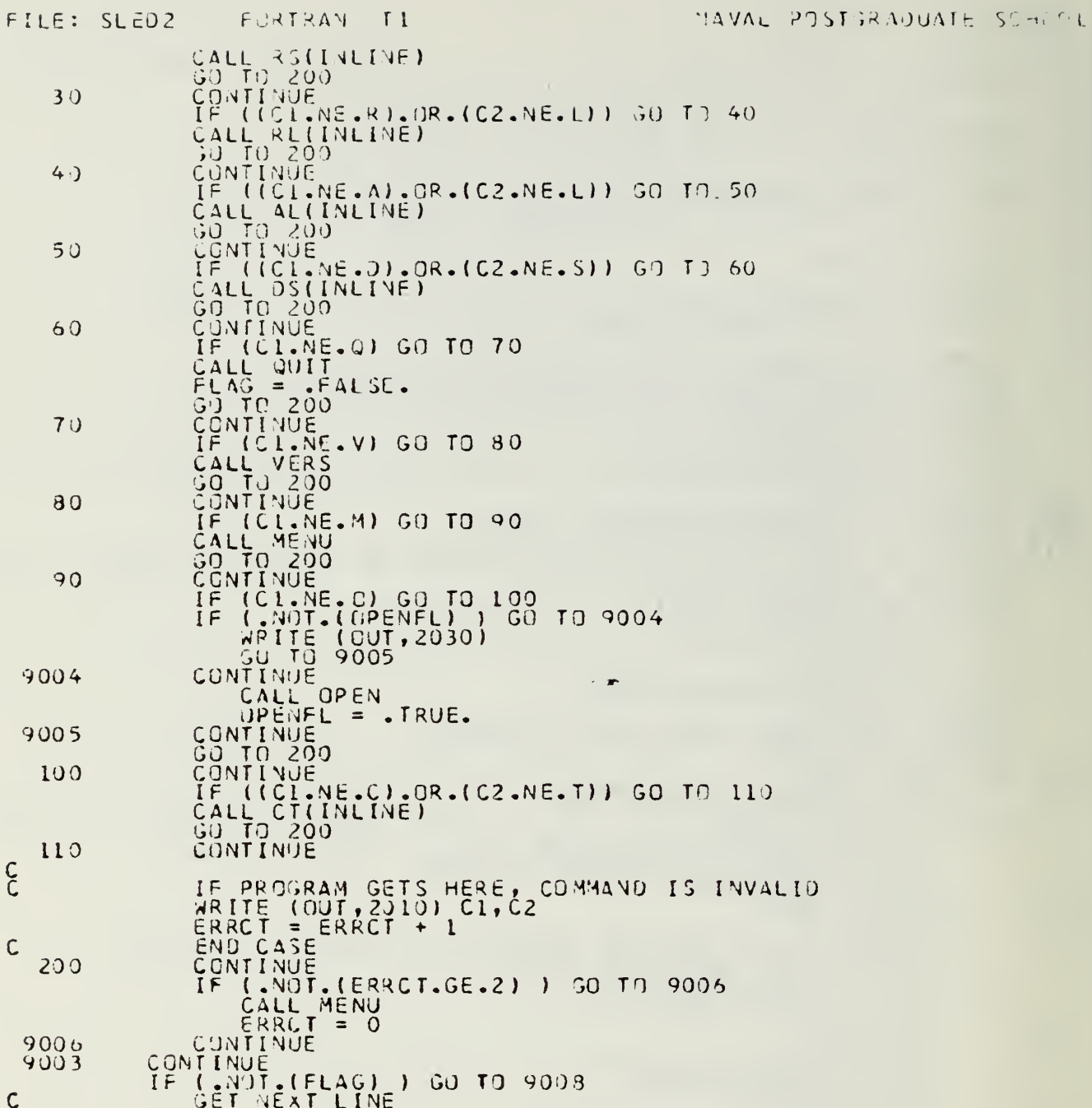

```
FILE: SLED2 FORTRAM TI
                                                                                                      VAVAL POSTGRADUATE SCHOOL
                    IF (. Y) I. YFLAG) WRITE (OUT, 2000)<br>CALL JETLIN(INLINE, YC)<br>C2 = MLINE(1)<br>CCNTINUE<br>CONTINUE<br>CONTINUE
   9608
              CONTINUE
  900 L
              BLUCK DATA
\mathsf{C}CUMMUN<br>**CURLIN<br>INTEGER*2 TCHAR<br>INTEGER IN, UUT, TFILE, ERRCT, CURLIN<br>INTEGER IN, UUT, TFILE, ERRCT, TCHAR/*5*/, ERRC
                                /BLKI/ IN, JUT /BLK3/ TEILE /BLK4/ TOHAR /RLK5/ MELAG, TPRET
              COMMON
              LOGICAL MFLAG<br>DATA IN/5/,UUT/6/,TCHAR/*S*/,ERRCT/0/,MFLAG/.FALSE./.CJPLIN/1/,MT
            *[LF/2/
              END
              SUBROUTINE LIST(CLINE)
CC<br>CC
              DISPLAYS TEXT TO THE TERMINAL
          CURLIN<br>
*CURLIN<br>
*CURLIN<br>
INTEGER*2 dink,LPTR,COMMA,OUTLIN,CLINE<br>
INTEGER* IN,JUI,L,J,NL,N2,MAXLIN,EOF,ERRCI,CJRLIN,FETCH<br>
LOGICAL MFLAG,EFLAG<br>
JIMEANS (INTEGER),CUTLIN(80),LPTR(4000)<br>
DATA BLNK/''/,CUMMA/','/,FETCH/O/<br>
DA
                                      /BLK1/ IN,OUT /BLK2/ LPTR, MAXLIN, EUF /BLK5/ MFLAG, FRFCT,
  \frac{2100}{2110}\frac{C}{C}COL 2 IS BLANK, PRINT CURLIN AND EXIT<br>(.MOT.(CLINE(2) .EQ. BLNK) ) GO TO 9010<br>CALL MEMORY (FETCH, OUTLIN, LPTR(CURLIN))<br>WRITE (JUT, 2110) CURLIN, OUTLIN<br>GO TO 9011
  9010 CONTINJE
                     WINTERCK FOR LINE NUMBERS IN COMMAND<br>
LALL LUMLIN(2, CLINE, N1, N2, EFLAG)<br>
IF (N1, LLL, 0) N1 = 1<br>
IF (N1, LLL, 0) N1 = 1<br>
IF (N1, LGT, N2) EFLAG = . TRUE.<br>
IF (N1, JE, LLC) EFLAG = . TRUE.<br>
IF (LNUT, LELAG) ) GO TO 9012<br>
\mathcal{C}0013CONTINUE
  9012
                            EXRCH = 0
```
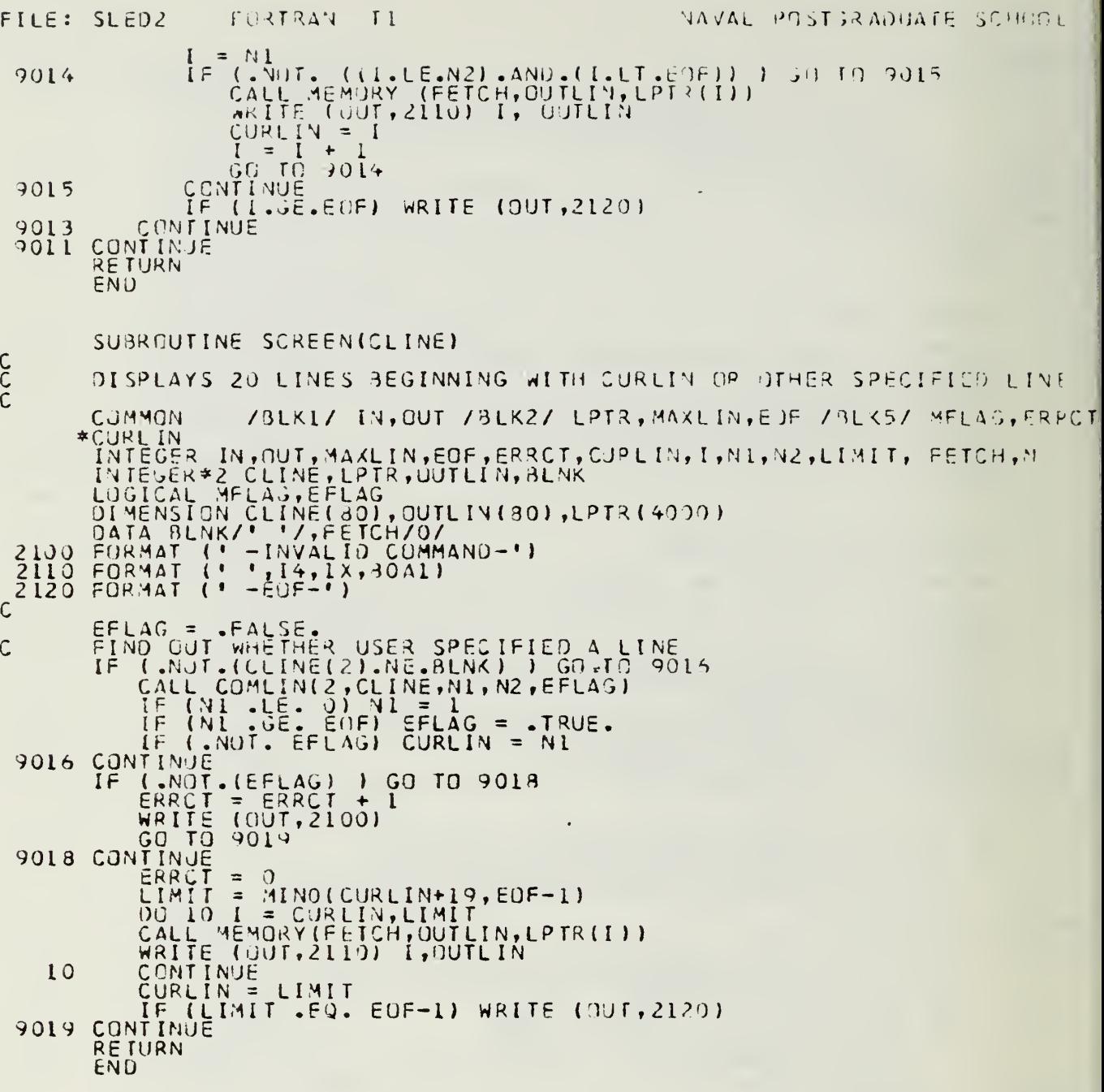

Ŷ,

 $\bullet$ 

CCCC

 $\mathsf{C}$ 

 $\mathsf{C}$ 

```
SUBROUTINE REICEINE)
              REPLACES CURRENT LINE OR THE SPECIFIED LINE OR LINES WITH
              ANY NUMBER OF LINES
              COMMON
                                      /BLKI/ IN, OUT /BLK2/ LPTR, MAXLIN, EDF /PLK5/ MFLAG, FRRCT,
            *COREN<br>
*COREN<br>
INTEGER IN, OUT, MAXLIN, EOF, ERRCT, CURLIN, M, MI, N2, I, J, LIMIT, STORE<br>
INTEGER*2 CLINE, LPTR, BLNK<br>
LUGICAL MFLAG, EFLAG<br>
DIMENSION ULINE(80), LPTR(4000)<br>
DATA BLNK/* */, STURE/1/<br>
FORMAT (* -INVALID C
c^{2100}N1 = \text{CURLIN}<br>
N2 = N1<br>
\text{DEFERMINE WHICH LINE(S) TO REPLACE}<br>
IF (NOT.(CLINE(3).NE.BLNK) ) GO TO<br>
CALL COMLIN(3,CLINE,N1,N2,EFLAG)<br>
IF (N1.LE. 0) EFLAG = IRUE.<br>
IF (N1. LE. 0) EFLAG = IRUE.<br>
IF (N1. LE. EOF) EFLAG = IRUE.<br>
IF (NOT. EFLAG) 
                                                                                                    9020
  9020
                     (.NOT.(EFLAG) ) GO TO 9022<br>ERRCT = EPRCT + 1<br>WRITE (OUT,2100)<br>GO TO 9023
  9022 CUNTINUE
                      E<sub>KRČ</sub>T =<br>IE (N2
                                   = 0IF (N2 . GE. EOF) N2 = E<br>REMOVE DESIGNATED LINES<br>N = N2 - N1 + 1<br>OO 20 I = 1.N<br>LIMIT = EOF - 2
                                                            N2 = E0F -\mathbf{1}MIT = EOF - 2<br>LL PUSH(LPTR(N1))<br>| lO J = N1,LIMIT<br>|R(J) = LPTR(J+l)
                      CALL
                     \overline{p}CONTINUE<br>EDF = EUF
       10
                                           -1CONTINUE<br>NOW INPUT REPLACEMENT LINES
       20CALL<br>CALL<br>RETURN<br>END<br>END
\mathbf cINPUT
  9023
               SUBROUTINE ALICLINE)
C<br>C<br>C
               INPUT TEXT AFTER LINE N
                                      /BLKI/ IN, OUT /BLK5/ MFLAG, ERPCT, CURLIN
              COMMON
```

```
FURTRAN
                                                                                                                    NAVAL POST JR ADUATE SCHOOL
FILE: SLFD2 -
                                                               \top 1
             INTEGER*2 BLNK,CLINE<br>INTEGER IN,DUT,I,J,N,N1,N2,ERRCT,CURLIN<br>LJGICAL MELAG,EFLAG<br>DIMENSION CLINE(80)<br>CATA BLNK/**//F(80)<br>FORMAT (* -INVALIO COMMAND-*)
  2100
\begin{matrix} 0 \\ 0 \end{matrix}EXTRACT LINE NUMBER FROM COMMAND LINE<br>CALL COMEIN(3,CLINE,N1,N2,EFLAG)<br>IF (N1 .LT. 0) EFLAG = .TRUE.
               N = NI<br>IF \begin{pmatrix} .N \end{pmatrix}\begin{array}{l} \text{(M0T - (EFLAG)) - 60 T0 9024} \\ \text{ERPCT = EART + 1} \\ \text{WRTE (OJT, 2100)} \\ \text{GUTQ 9025} \end{array}9024 CONTINUE
                        ERRIT
                                       = 0
                       CURLIN = N + 19025 CONTINUE
                RETURN
                END
                SUBREUTINE DS(CLINE)
CCCC
               PART OF SLEU PACKAGE<br>DISPLAYS ALL LINES CONTAINING THE DESIGNATED STRING, POSSIBLY<br>LIMITED TO LINES N THROUGH M.
               COMMON /BLKI/ IN, OUT /BLK2/ LPTR, MAXLIN, EOF /BLK5/ MELAG, ERPICT, CUP
            COMMON /BUKI/ IN:00: /DUNC/ UNIVERSITY.<br>*LIN<br>INTEGER IN:00T, MAXLIN, EOF, ERRCT, CURLIN, N1, N2, NC, FETCH, MCI<br>INTEGER*2 CLINE, LPTR, BUNK, STRING, LINE<br>LOGICAL MFLAG, EFLAG, MATCH, FOUND<br>OIMENSION CLINE(80), LINE(80), LP
  2100
  \frac{2110}{2220}<br>2220
\frac{C}{C}DEFAULT VALUES<br>FJUND = FALSE.<br>EFLAG = FALSE.
               EFLAG = +FALSE.<br>
N2 = EUF - 1<br>
N2 = EUF - 1<br>
DETERMINE WHETHER N1, N2 WERE SPECIFIED BY JSER<br>
IF (.NUT.(CLINE(3).NE. BLNK)) GO TO 9026<br>
CALL COMLINE, CLINE, N1, N2, EFLAG)<br>
IF (N1.SE. EUF) R2 = EOF - 1<br>
IF (N2.SE. EUF) N2
C
  9026
                IF(.NOT. (EFLAG) ) GO TO 9028
```

```
NAVAL POSTSRADUATE SCHOOL
FILE: SLED2
                                         FORTRAN
                                                                \topERRCT = ERRCT +
                                                                      - 1
                         WRITE (CUT,2100)
  9028 CONTINUE
                         ERRCT
                        ERECH SIRING: ISSUE PROMPT IF NECESSARY<br>
IF (.NOT. MELAG) WRITE (OUT,2220)<br>
CALL GETLIN (STRING, NC)<br>
IF (.NOT. MELAG) WRITE (OUT,2220)<br>
CALL GETLIN (STRING, NC)<br>
IF (.NOT. (NC .LE. 0) ) GO TO 9030<br>
ERRCT = ERRCT + 1<br>
MRIT
Ċ
                                J9 20 I = N1, N2<br>CALL MEMURY (FETCH, LINE, LPTR(I))<br>CALL SEARCH(LINE, STRING, NC, MATCH, MCI)<br>IF (.NOT. (MATCH) ) 30 T0 9032<br>FOUND = TRUE.
                        CONTINUE
  9030
              FOUND = TRUE.<br>
WRITE (OUT,2110) I,LINE<br>
CURLIN = I<br>
CONTINUE<br>
CONTINUE<br>
IF (.NOT. FOUND) WRITE (OUT,2250)<br>
CONTINUE<br>
CONTINUE<br>
CONTINUE
  9032
  9031<br>9029
                RETURN
                 SUBROUTINE RS(CLINE)
CCC<br>CC
               PART OF SLED PACKAGE<br>REPLACES THE FIRST OCCURRENCE OF STRINGL WITH STRING2 ON THE<br>CURRENT LINE OR WITHIN THE SPECIFIED PANGE OF LINES
            COMMON /BLK1/ IN.001 /BLK2/ LEIN.FRACLIN.N1.N2,1.J,K.L.M. N.MC1,MC1,<br>INTEGER IN.001,MAXLIN.EOF,ERRCT.CJRLIN.N1.N2,1.J,K.L.M. N.MC1,MC1,<br>INTEGER&2 CLINE,LPTR.BLNK,STR1.STR2.LINE<br>OIMENSICN LPTR(4000).CLINE(80).STR1(80).STR2(
                COMMON /BLK1/ IN, OUT /BLK2/ LPTR, MAXLIN, EDF /BLK5/ MFLAG, ERP.CT, CUP
  21.30\begin{array}{r} 2110 \\ 2230 \\ 2240 \\ 2250 \\ \hline \end{array}DEFAULT CONJITIONS<br>
N1 = CURLIN<br>
N2 = N1<br>
EFLAG = FALSE.<br>
INTERPRET CJMMAND LINE<br>
INTERPRET CJMMAND LINE<br>
IF (AUL CUMLIN(3,CLINE,N1,N2,EFLAG)<br>
IF (N1 .LL. 0) EFLAG = .TRUE.
Ć
                                                                                                                       9034
```
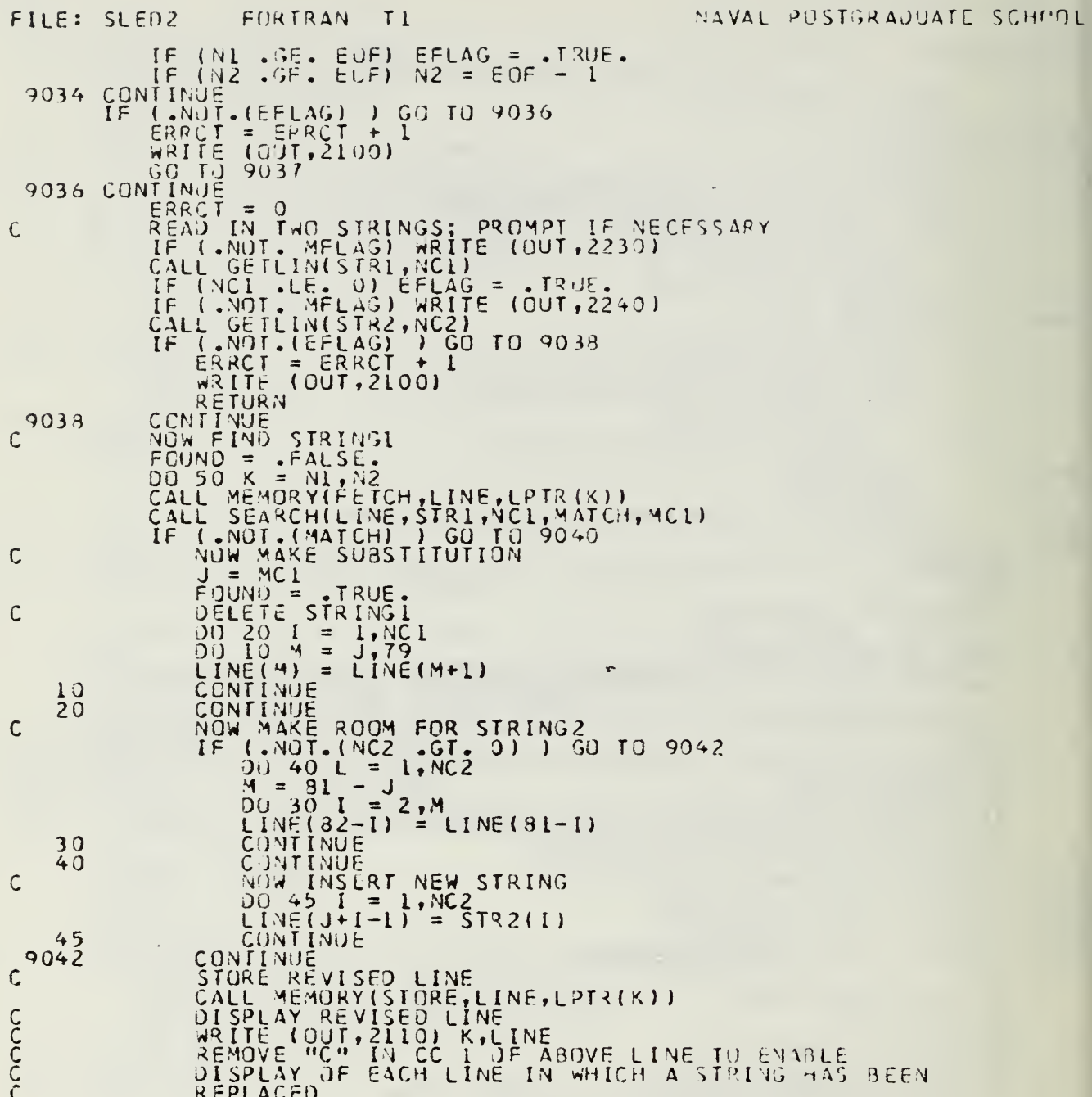

÷,

```
FILE: SLED2
                              FURTRAN
                                                    T<sub>1</sub>NAVAL POSTORADUATE SCHPOL
            CURLIN = K<br>CONTINUE<br>CONTINUE<br>CONTINUE<br>CONTINUE<br>CONTINUE
  90409037
             RETURN
             END<br>SUBRCUTINE CT
\mathsf{C}PART OF SLED PACKAGE TERMINATOR TO ANY VALID CHARACTER
C<br>C<br>C
            COMMON /BLKI/ INT,OUT /BLK4/ TCHAR /BLK5/ MFLAG,ERRCT,CIRLIN<br>INTEGER IN,OUT,ERRCT,CURLIN,NC<br>INTEGER*2 TCHAR,INLIN,BLNK<br>LOGICAL MFLAG
            DIMENSION INLIN(80)<br>CATA BLNK/' / /<br>FORMAT (' -INVALIO COMMAND-')<br>FORMAT (' TERMINATOR?>')
rac{2100}{2200}IF (.NDT.(.NUT. MFLAG) ) GO TO 9044<br>ISSUE PROMPT<br>WRITE (OUT,2200)<br>CONTINUE
\mathsf{C}CALL GETLIN(INLIN, NC)<br>
IF (.NOT.((NC.EQ.0).CR.(INLIN(1).EQ.BLNK)) ) GO TO 9046<br>
ERRCT = ERRCT + 1<br>
WRITE (OJT, 2100)<br>
GO TO 9047<br>
GO TO 9047<br>
TCHAR = INLIN(1)
                    TCHAR
                                = INLIN(1)9047 CONTINUE
             RETURN
             END<br>SUBROUTINE MENU
CCCC
            PART OF SLED PACKAGE<br>PROVIDES USER WITH A SUMMARY OF AVAILABLE COMMANDS<br>AND THEIR FORMATS.
    COMMON / BLK1/ IN, OUT<br>
200 FORMAT ("SLED COMMAND SUMMARY:"//" LINE/TEXT INSERT", T38, "STPING<br>
"REPLACE HENT"/3X, "ALA", TIO, "SRP HACE CL>INE N", T+0, "AS$P$08<br>
"REPLACE HENT"/3X, "ALA", TIO, "SRP HACE CLITE N", T-0, "AS
```
FILE: SLED2 FORTRAN II

C<br>C<br>C

ここつ

#### MAVAL PUSTGRADUATE SCHOOL

```
*>PEN A FILE UR'/3x,'V',TIO,'SHOW <V>EP;ION INFURNATION', T52,
                                                                                                                                                             גפיטי, 152<br>עלפא יחדי,
            WRITE (UUT, 200)<br>WRITE (OUT, 201)<br>RETURN
            END
            SUBROUTINE VERS
            PART HE SLEJ PACKAGE
 PART IN SECTION TO FORTLINES YOUTEREY 3004017 I LINE BELIE REV<br>
220 FINE CE IN CUTE (RELATION 100)<br>
FISC. TAYLOR 408-646-26910800-1700 PST/20TP// LINE BELETE REV<br>
*ISC. TAYLOR 408-646-26910800-1700 PST/20TP// LINE BELETE R
           FORMAT (" (6) ONLY THE FIRST OCCURRENCE OF A STRING IN EACH LINE RIGHT (" (6) ONLY THE FIRST OCCURRENCE OF A STRING IN EACH LINE RS F<br>WRITE (OUT,220)<br>WRITE (OUT,220)<br>WRITE (OUT,221)<br>RETURN<br>RETURN<br>END
          \star + /
            END
             SUBROUTINE OPEN
            OPENS TEXT FILE AND WORKSPACE FILE<br>READS TEXT FILE INTO WORKSPACE IF IT ALREADY EXISTS<br>INITIALIZES POINTERS ETC.
         CUMMON /BLKI/ IN,OUT /BLK2/ LPTR,MAXLIN,EOF /BLK3/ TFILE /BLK5/ MF<br>*LAG,ERRCT,CURLIN /BLK6/ STACK,STKPTR<br>TNTEGER IN,OUT,TFILE,LINE,ERRCT,CURLIN,STORE,MAXLIN,EOF, STKPTR,I,
          *NC
            INTEGER*2 LPTR,STACK,FNAME,INLIN,YES,NO,REPLY,BLINE<br>LUGICAL MFLAG<br>DIMENSION LPTR(4000),BLINE(80),STACK(4000),FNAME(80),INLIN(80)<br>DADA YES/MYY/,BLINE/80*' "/,NO/"N"/,STORE/I/
                           (9041)<br>
(9041)<br>
(9041)<br>
(9041)<br>
(9041)<br>
(9041)<br>
(9041)<br>
(90411V<sub>1</sub> FILE: 9,8041<br>
(90411V<sub>1</sub> FILE: 9,8041<br>
(90411V<sub>1</sub> FILE: 9,8041
1000
            FORMAT
            FURMAT
2040
                                                                                                 \rightarrow, 8041)
2050
                                                                                  \rightarrow \overline{30}Al)
            FORMAT
            FURMAT
2400FORMAT
2410
```
```
rac{c}{c} 2420
                                                                                                                     NAVAL PISTGRADUATE SCHOOL
                                      FORTRAN
                                                            \PiFILE: SLED2
               FORMAT (* - MAX CAPACITY 4000 LINES EXCEEDED-1)
               INITIALIZE<br>MAXLIN = 4000<br>CURLIN = 1
               READ IN FILENAME (COSMETIC)<br>IF (.NOT. MELAG) WRITE (OUT,2400)<br>CALL GETLIN(FNAML,NC)<br>ASK WHETHER IT IS A NEW FILE (TO PREVENT FORTRAN READ ERROR)<br>WRITE (OUT,2410)
\mathsf{C}C
          5
               READ (IN, 1000) INLIN<br>REPLY = [YLIN(1)<br>IF (REPLY, NE, YES), AND, (REPLY, NE, NO)) 60 TU 5<br>IF (.NOT, (REPLY, EQ. YES) ) 60 TO 9048<br>MRITE (OUT, 2050) FNAME
                       WRITE
                                       \mathbf{I}STKPTR'= 1<br>ACTIVATE FILE WITH AN ACCESS
C
                       CALL MEMORY (STORE, BLINE, LPTR(1))
  GO TU 9049
                       NOW READ IN TEXT FILE
\overline{C}LINE
                                   = 0\begin{array}{ll} \text{R} = 0 \\ \text{(.NOT. (.TRUE.) )} & \text{GO} & \text{TO} & \text{9051} \\ \text{READ} & \text{(rFILE,1000, EN0=10)} \\ \text{LPIRLLINE+1)} & = \text{LINE} + 1 \\ \text{CALL} & \text{MEMRY}(\text{STORE, INLINK, LPTR/LINE+1})) \\ \text{LINE} & = \text{LINE} + 1 \\ \text{GJ} & \text{NUE} & \text{9050} \end{array}9050
                        ĨĒ
                      CONTINUE<br>CONTINUE<br>IF (.NOT.(LINE.GE.MAXLIN) ) GO TO 9052<br>WRITE (OUT,2420)<br>CONTINUE<br>CONTINUE<br>CONTINUE<br>STKPTR = LINE + 1<br>FELL USER FILE OPEN<br>TELL USER FILE OPEN<br>WRITE (OUT,2040) LINE,FNAME
  9051
        109052
C
              CONTINUE<br>
DO 20 I = 1, MAXLIN<br>
STACK(I) = 1<br>
CONTINUE
  9049
       20RETURN
                END
                SUBROUTINE QUIT
CCCC
               PART OF THE SLED PACKAGE<br>CLOSES OUT THE WORK FILE AND WRITES THE NEW OR UPDATED<br>TEXT FILE
               COMMON /BEK2/ LPTR, MAXLIN, EOF /BEK3/ TEILE /BEKI/ IN, OUT<br>INTEGER MAXLIN, IN, OUT, EOF, TEILE, L, LIMIT<br>INTEGER*2 LINE, LPTR
```
FILE: SLED2 FURTRAN T1 MAVAL PUSTGRADUATE SCHOOL OIMENSION LPTR(4000), LINE(80) 2000 FORMAT (30A1)<br>2450 FORMAT (\* -\*, 14, \* LINES WRITTEN-\*) Z450 FORMAT REWIND TFILE<br>LIMIT = EOF - 1<br>DO 90 L = 1,LIMIT<br>CALL MEMORY(FETCH,LINE,LPTR(L))<br>WRITE (TFILE,2000) LINE 90 CONTINUE<br>WRITE (OUT, 2450) LIMIT<br>RETURN END SUBROUTINE MEMORY (ACTION, LINE, PTR2) appoon PART OF SLED PACKAGE<br>HANDLES ALL MEMURY REFERENCES USING DIRECT-ACCESS DISK FILE<br>CURRENT CAPACITY IS 4000 LINES<br>REQUIRES AT LEAST 3 DEDICATED CYLINDERS OF DISK SPACE FOR<br>WORK FILE UNDER CP/CMS ON AN IBM 360/67 COMMUN /BLK3/ TFILE,<br>INTEGER WFILE, TFILE, ACTION, STORE, PTR, AVAR, ERRS<br>INTEGER\*2 LINE, PTR2<br>DIMENSION LINE(80)<br>DATA STORE/1/<br>LOOO FORMAT (30A1)  $\frac{c}{c}$ DEFINE WORK FILE WEILE = 13<br>DEFINE FILE 13(4000,80,E,4VAR)<br>CONVERT PTR2 FROM INTEGER\*2 TO INTEGER C INITIALIZE READ ERROR COUNTER AND BEGIN C  $ERS = 9$ (.NOT.(ACTION .EQ. STORE) ) GO TO 9054<br>WRITE (WFILE'PTR,1000) LINE<br>GO TO 9055 ĪF 9054 CONTINUE FETCH<br>READ (WFILE\*PTR,1000,ERR=99) LINE  $\mathsf{C}$  $\overline{a}$ **CUNTINUE** 9055 RETURN<br>ERRS = ERRS + 1<br>IF (ERRS .LT. 10) GO TO 5 99 STOP **END** SUBROUTINE INPUT c<br>C<br>C IMPLEMENTS THE INPUT MODE COMMON /BLKI/ IN,OUT /BLK2/ LPTR,MAXLIN,EOF /BLK5/ MFLAG,FRRCT,CU \*LIN INTEGER#2\_PD,LPTR,BLNK,OUTLIN<br>INTEGER\_MAXLIN,EGF,ERRCT,CURLIN,STORE,I,J,IN,DUT,NC

```
FURTRAN II
                                                                                                                  NAVAL PHSTSRADUATE SCHIFTL
FILF: SLED2
               LOGICAL MELAS<br>DIMENSION LPTR(4000), OUTLIN(90)<br>DATA POZI. LZ, STOPEZIZ, BLNKZ!!/<br>FORMAT (1.12.1)
  2110
               IF NO INPUT IN QUEJE, PROMPT USEP<br>IF (.NOT.MFLAG) WRITE (OUT,2110)<br>CALL GETLIN(DUTLIN,NC)<br>IF (.NOT. (.NOT.((OUTLIN(1).FQ.PD).AND.(OUTLIN(2).EQ.BLYK))) ) GO
\mathsf{C}9056
            *109057TERMIT (NOT .GT. 0) ) GO TO 9058<br>UNLESS IT WAS A NULL LINE<br>MAKE ROOM FOR NEW INPUT<br>IF (.NOT.(CURLIN.LT.EOF) ) GO TO 9060<br>J = EOF - CURLIN<br>ON IN CORTINUE<br>CONTINUE
                       IF\overline{c}10CONTINUE<br>CONTINUE<br>CURLIN = EDF<br>CONTINUE INPUT TEXT CONTIGJOUS
  9060
C
  9061
                              CONTINUE
                              COF = EOF + 1<br>GET A NUMBER FOR NEW LINE FROM STACK<br>CALL POPILPTRICURLIN)}<br>NOW STORE THE NEW LINE<br>CALL MEMORYISTORE, OUTLIN, LPTRICURLIN)}<br>CURLIN = CURLIN + 1
C
\mathsf{C}CONTINUE
  9058
              IF NOTHING IN QUEUE, PROMPT USER<br>IF (.NOT. MELAG) WRITE (OUT, 2110)<br>CALL GETLIN(OUTLIN, NC)<br>GO TO 9056<br>CONTINUE
\mathsf{C}9057
               RETURN
               SUBROUTINE GETLIN(OUTLIN, NC)
C<br>C<br>C
               GETS A LINE FROM TERMINAL; QUEUES UP MULTIPLE LINES
               COMMON /BLK1/ IN, OUT /BLK4/ TCHAR /BLK5/ MELAG, ERRCT, CJRLIN<br>INTEGER*2 INLIN, OUTLIN, QUEUE, BLNK, TCHAR<br>INTEGER MELOUT, ERRCT, CURLIN, I, J, K, LINELN, BN, ENDO, NC, NCHARS
               COMMON
               INTEGER INTOSTIERRETTCOREINTITUTATIELIINONTERUTATIELIIN<br>COGICAL MELAG, NELAG<br>DIMENSION INLIN(80), QUILIN(80), QUEUE(80, 10), NCHARS(10)<br>DATA BLNK/!!//LINELN/80/, BQ/0/, ENDQ/0/
               DATA BLWAZ<br>FORMAT (* -TRUNCATED; ONLY 10 ITEMS PER LINE-*)<br>FORMAT (* -ILLEGAL CHARACTER OR BLANK COMMAND-*)
 \frac{1010}{2050}\frac{c}{c}MELAG GOES TRUE WHEN MULTIPLE INPUT LINES ARE STACKED<br>IF (.N)T.(.NOT.MFLAG) ) GO TO 9062<br>READ (IN,1010,ERR=99,END=98) INLIN
```
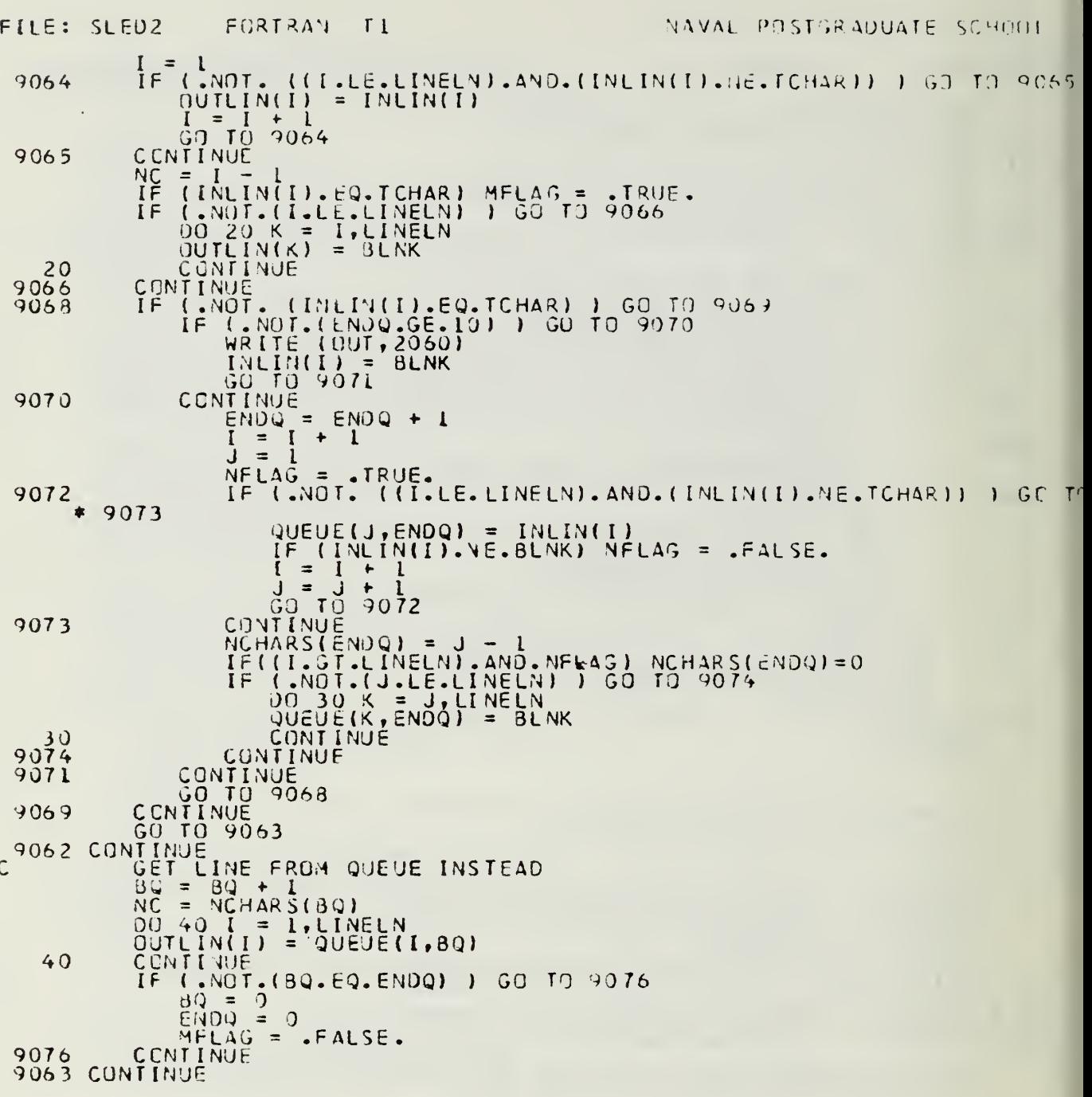

 $\bullet$ 

```
FILE: SLEDZ | FORTRAN | TI NAVAL POSTER AOUATE SCHIFL
       RETURN T
       CONTINUE
   98 CD
   99 CONTINUE<br>99 CONTINUE
       CONT INJE
       WRITE (OUT, 2070)
       OUTLIN(L) = BLNKRETURN
       END
       SUBROUTINE PUSH(X)
\frac{c}{c}PUSHES A POINTER TO A FREE LINE ONTO THE STACK
Ċ
       COMMON /BLK1/ IN, OUT /BLK6/ STACK, STKPTR
       INTEGER STKPTR, IN, OUT
       INTËGËR#2 STACK,X<br>DIMENSION STACK(4000)<br>FORMAT (* -FREE LINE LIST STACK OVERFLOW-*)
c^{2030}IF ( .NOT.
STKPTR. GT. I) ) GO TO ^078
          STKPTR = STKPTR - 1<br>STACK(STKPTR) = X
          GO TO 9079
 9078 CONTINUE
C STACK OVERFLOW
          WRITE (OUT, 2080)
 9079 CONTINUE
       RETURN
       END
      SU8RCUTINE PGP(X)
C ...<br>C ... POPS A POINTER TO A FREE LINE FROM THE STACK<br>C
       COMMON /BLKI/ IN, OUT /BLKZ/ LPTR, MAXL IN, EOF /BLK6/ STACK, STKPTR
       INTEGER STKPTR, MAXLIN, EOF, IN, OUT
       INTEGER*2 STACK, LPTR, X<br>DIMENSION STACK! 4000), LPTR(4000)
 2090 FORMAT (• -ALL SYSTEM BUFFERS FULL-')
       X = STACK(STKPTR)<br>IF ( .NU<u>T.</u>(STK<u>PTR</u> .LT. MAXLIN) ) GO TO 9080
          STKPTR = STKPTR + 1<br>GC TO 9081
 903 CONTINUE
                 WSITE <0UT,2090)
 9031 CONTINUE
      RE TURN
      END
      SUBROUTINE CNVRT (STRING, I, J, N)
```
C<br>C

CONVERTS CHARACTERS I THROUGH J OF STRING INTO AN INTEGER N

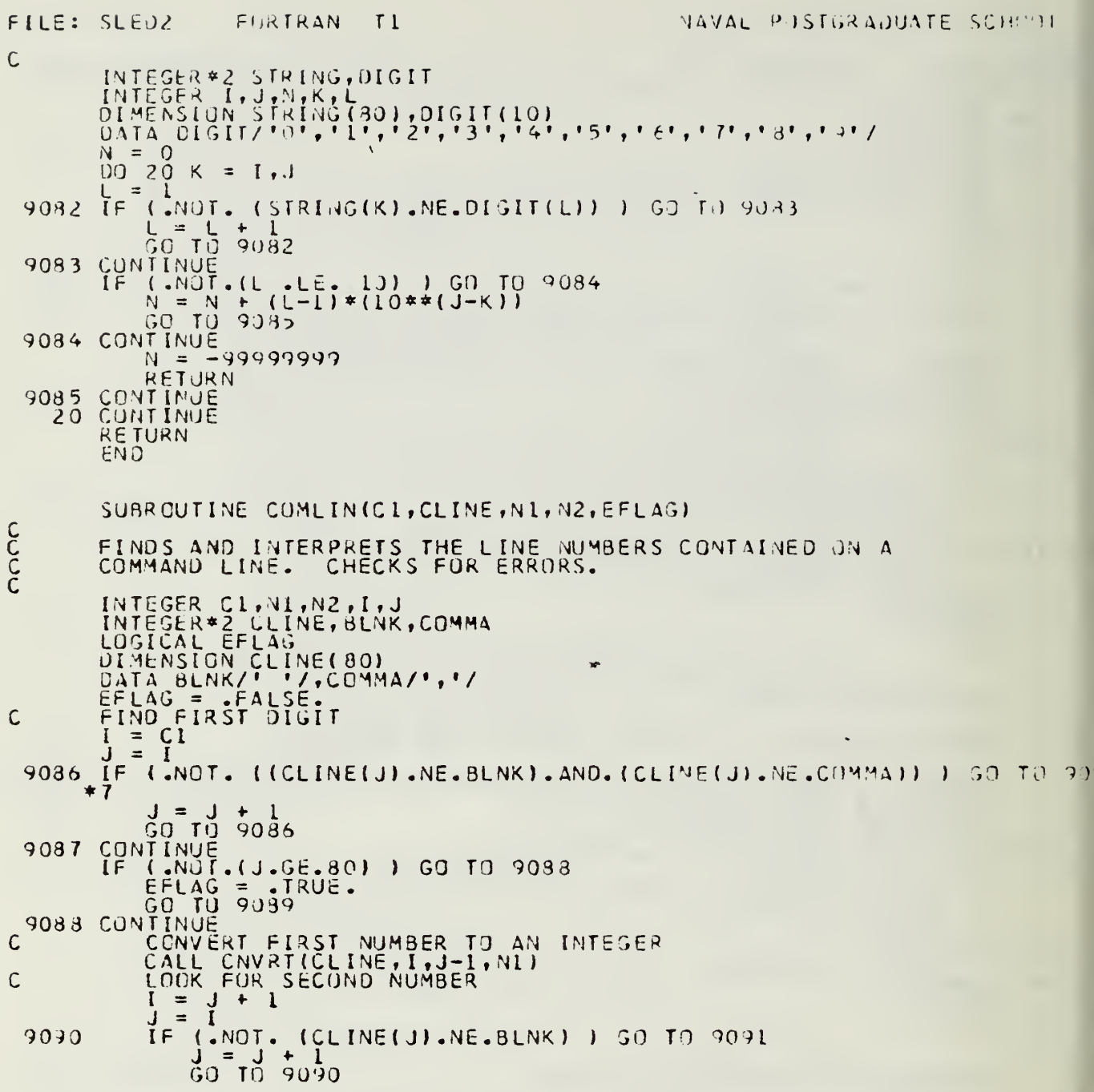

```
FILE: SLED2 FORTRAN T1
                                                                                                  NAVAL POSTGRADUATE SCHITCH
  9091
                    CONTINUE
                         (.NOT.(J.6E. 80) ) GO TO 9092<br>EFLAG = TRUE.<br>GO TO 9093
                    ĨĒ
                   \begin{bmatrix} \text{CON}}_{\text{I}}^{\text{TV}} \\ \text{C}} \end{bmatrix}9092IF (.NOT. (I. EQ. J) ) GO TO 9094<br>
NO SECOND NUMBER EXISTS<br>
N2 = N1<br>
GC TO 9095<br>
CONTINUE T SECOND NUMBER
\mathsf{C}9094
                          CONVERT SECOND NUMBER<br>CALL CNVRT (CLINE, I, J-1, Y2)<br>CONTINUE<br>IF (N1 .GT. N2) EFLAG = .TRUE.
\mathsf{C}CONTINUE
  9095
  9093<br>9089
              SUBROUTINE SEARCHILINE, STRING, NC, MATCH, MC1)
CCCCCC
             PART OF SLED PACKAGE<br>SEARCHES 'LINE' FOR THE FIRST OCCURRENCE OF 'STRING'.<br>'MATCH' IS SET TO '.TRUE.' IF A MATCH IS FOUND.<br>'NC' IS THE NUMBER OF CHARACTERS IN 'STRING' (REQUIRED INPUT)<br>'MCI' IS AN OUTPUT INDICATING FIRST C
             INTEGER 1, J, L, NC, MC1<br>INTEGER*2 LINE, STRING<br>LOGICAL MATCH<br>DIMENSION LINE(801, STRING(80)
\mathsf{C}\mathbf{r}J = I<br>MATCH =
                 TCH = .FALSE.<br>(.NOT. ((.NOT.MATCH).AND.(J.LE.81-NC)) ) GO TO 9097<br>IF (.NOT. ((STRING(I).NE.LINE(J)).AND.(J.LE.81-NC)) ) GO TO 909
  9096 IF
  9098
           \star 9
                          GU = U + 1<br>GU = 4098IF \left(-\frac{1}{10}\right)^{12} (1.15.81-NC) ) GO TO 9100
  9099
           L = J<br>IF (.NOT. ((STRING(I+1).EQ.LINE(L+1)) .AND. ((L+1).LT.30).AN<br>*D.(I+1.LE.NC)) ) GO TO 9103
  9102
                                 L = L\ddot{\phantom{1}}\mathbf{l}= [
                                              +1
                          CONTINUE<br>CONTINUE
  9103
                                 ( NOT. (1 .EQ. NC) ) GO TO 9104<br>MATCH = .TRUE.<br>GO TO 9105
                           I F
                          CONTINUE
  9104
                   CONTINUE
  9105
  9100
```
 $\ddot{\phantom{0}}$ 

MAVAL POSTGRADUATE SCHOOL

PURT<br>
9097 CONTINUE<br>
MCI = J<br>
MCI = J<br>
RETURN<br>
END

### Appendix B SLED PASCAL Implementation (by R. Burnham, R. Coulter, and S. Smart) CONCEPTS

The purpose of this programming project was to implement <sup>a</sup> simple text editor to run under standard PASCAL as defined in Wirth [1972]. The specifications for the program are fairly extensive and seek to define the program in specific enough terms to ensure portability. In designing and implementing this program, the following two goals were util ized:

a. PORTABILITY. The finished program should be capable of running under any implementation of standard PASCAL.

b. STANDARDIZATION. The finished program should abide by the detailed specifications provided for the user interaction with any implementation dependent features fully documented to facilitate use by both inexperienced and experienced users.

### SYSTEM DESIGN

The overall design for the text editor was heavily influenced by the strict requirements of the specification document. This specification delineated the commands that were to be implemented and their format. The primary design task involved creating an efficient system which included the required commands in an implementation independent program.

FILE MANAGEMENT. The primary purpose of any text editor is to create and modify text (character) files in an interactive manner. This problem can be separated into several functional areas. The first of these is file manipulation and management. In as much as PASCAL was designed primarily as a pedagological aid, the language lacks extensive input/output operations. This in turn allows the various implementations to define these operations. Since this would necessarily result in operations which were not portable, it was decided to design the program to meet the requirement that the user be able to access external text files from within the program and that the program not fail if the user attempted to access a non existant file.

The Berkeley Pascal implementation for the UNIX operating system (which was used for this effort) defines three types of files, in addition to the standard input and output files. The first of these con cerns explicit naming. In this case, the file name is placed in the program heading and acts as <sup>a</sup> passing "parameter" from the UNIX operating system into the program. The file so named must exist as a UNIX file.

The second type is an implicitly defined file. These files are declared in variable declaration sections of program blocks and have scope in the same manner as variables. When <sup>a</sup> block is entered, the file is created with the UNIX filename tmp.x where x is an integer representing the chronological order in which the file is used. When the block is exited, the file is destroyed.

The third type of file uses a dummy file name convention. The file name is declared in the variable declaration section but can be equivalenced to an existing file by the system functions reset and rewrite. These functions create <sup>a</sup> UNIX path between the dummy file name and the actual UNIX name, which may be supplied during execution. In the case of rewrite, if no UNIX file exists, it is created.

The dummy file name seemed ideally suited to the program requirement that the user be able to create and access files at will. However, it is necessary to know whether the file which is to be opened has been previously created. Since it is impossible for the program to access the UNIX user's directory to determine if files exist, it was decided to create <sup>a</sup> SLED directory containing the file names and sizes of all files created in the SLED environment. In the event that the user desired to edit a file which existed in his UNIX directory but not in the SLED directory, the SLED directory could be edited to include this filename. To implement this feature, it was decided to explicitly name this directory <directory> as a UNIX file. Any additional files needed as temporary storage locations to be utilized while <sup>a</sup> file was being edited could then be implemented as implicitly named files, since their existance is not important to the user (unless the amount of file space allocated to the user by the operating system is limited).

TEXT MANIPULATION. As a text editor, SLED has to carry out two basic functions. The editor must insert and delete lines of text in the file, and must search lines for pattern matching and replacement. These functions are related and are the dominant factor in the choice of an effective data structure.

PASCAL has several data structure constructors in the language which can be used to fulfil these tasks. These include the linear array, record, and pointer. The salient features of these constructors in regards to the tasks involved will now be discussed.

The PASCAL array is similar to arrays in other languages with

the exception that the elements of the array may be complex data types such as records. Since the array must be statically defined, the storage can be highly efficient. Lines of text can be stored as character arrays. This has the advantage that locating <sup>a</sup> given line or character can be accomplished by simply subscripting a variable. In addition, overhead is at a minimum since no pointers, links or other devices are required. The array suffers from the disadvantage that insertions and deletions are expensive as they require copying on the average half of the array. Furthermore, since the array must be defined staticly, it is likely that much of the array will be empty at any one time.

The record data structure is similar to the array except that the elements of the record need not be of the same data type. By itself, the record offers no advantages as compared to the array. However, the record fields can be used to act as pointers or links to other records thus allowing the creation of lists or trees. Trees offer the advantage that sorting, inserting, and deleting can be carried out quite efficiently. In addition, searching is easier and more efficient than with linked lists (although not as efficiently as an array). The major disadvantage of the tree is the large amount of overhead required since each interior node must contain <sup>a</sup> link to each descendant. The linked list can be considered as <sup>a</sup> compromise of the tree structure. Insertions and deletions are still efficient, but searching requires following a string of pointers through the list. Since only one pointer is required for each node, the amount of overhead is approximately halved compared to the tree.

The pointer type represents a method of dynamic allocation of records to <sup>a</sup> linked list or tree structure. This offers the advantage that space need not be allocated until actually required. Unfortunately, the methods for allocating and de-allocating memory space via pointers is poorly defined in the language, resulting in implementation dependent designs. In particular, standard PASCAL allows pointers to records to be destroyed resulting in the creation of garbage. No garbage collection is carried out by the language to recover this memory. Therefore, <sup>a</sup> common technique is to place unused records into <sup>a</sup> "free" list. This, however, defeats the idea of dynamic allocation.

Based on these considerations, it was decided that lines within the text file would be treated as <sup>a</sup> linked list. This would facilitate the line append and line replace operations. The overhead for this structure would then be one pointer per line, which was not considered excessive. Rather than depend on the pointer type to create and manage list elements, it was decided that the list would consist of an array of line records, with each record consisting of <sup>a</sup> pointer to the next line and the contents of the line.

In representing the characters of a given line, it was necessary to decide between using another linked list for elements of <sup>a</sup> line or <sup>a</sup> character array. Again, the linked list would make character insertions

and deletions efficient. Since this would require a pointer for each character, about half of the memory space allocated would be overhead. A possible compromise would be to have each list node consist of several characters. This would create difficulties in insertion and deletion and would require <sup>a</sup> complicated algorithm to implement. It was decided to represent the line as a character array. This had the benefit of making the pattern matching algorithm easier to implement as well as reducing overhead.

PARAMETERIZATION. To allow for adaptations of the program to other systems, the parameters for the data structure are defined in <sup>a</sup> constant declaration block in the main program. This allows implementations to scale the size of the data structure to the amount of memory available. To further enhance portability, it was decided to localize the input/output procedures in separate routines which could be replaced when implementing the system on other machines.

### IMPLEMENTATION

The linked line list was implemented as an array of line records<br>named <buff>. Each line record consists of an integer pointer to the Each line record consists of an integer pointer to the array element (record) of the next line and <sup>a</sup> 120 character packed array. This size allows the creation of a line which will cover the linesize of most standard output devices. In addition, a separate record, <head>, serves as a pointer into the line list and contains the number of the first line presently in the buffer.

GENERAL STRUCTURE OF SLED. The editor basically has five categories of text processing procedures. The first of these are the control commands. There are three types of control commands: a change of logical message terminator so that the user may select the symbol or character he desires to indicate an end of a line or command, <sup>a</sup> command to exit the editor mode which will write the text file to the user's file as well as terminate the program, and <sup>a</sup> command to open <sup>a</sup> file for the user, either a new file or an existing file from his directory and close any previously opened file. As discussed in the section on design, this was implemented as a separate SLED directory. The contents of the directory consist of the UNIX file name along the total number of text lines in the file. In addition to this, a scratch file is maintained to allow updating of the directory contents.

To implement the logical terminator, it was decided to limit the terminators to printable characters. This allowed the terminator to serve as an end of line signal in the text buffer, eliminating the need for creating <sup>a</sup> separate list of line lengths or employing some other line length algorithm.

The second group of commands consists of those commands

concerned with output of the text file to the CRT scree. These commands are divided into those which display <sup>a</sup> specific portion of text and those which display large blocks of text. These commands, called output commands, consist of routines to display the current line, <sup>a</sup> specific line or <sup>a</sup> designated number of lines. The user optionally selects <sup>a</sup> from-line/to-line pair of numbers for display and defaults to the current line (defined as the last line displayed or last line operated upon). Another output command screens a large block of text for the user by using a from-line input. These display commands allow the user to edit large portions of his text. Two other commands, which do not process or handle text, and are considered output commands are <sup>a</sup> procedure to display a command menu to assist the user with SLED procedures and <sup>a</sup> display of the version listing for <sup>a</sup> more sophisticated user.

The third type of commands are those which handle insertion of text into the file. The line insertion commands cause the editor to enter the insert mode (all other procedures are in the edit mode). These commands allow insertion of new lines into the text as well as replacing a specific line or a group of lines in the text. In this way, the user can create or destroy portions of his text file by linking the new lines into the buffer list.

A fourth command searches the text for a particular character or string of characters and displays them to the user. Closely related to this is the command to replace these characters and strings in the body of the text, either in a specific line, a group of lines or throughout the entire text. These two types of commands along with the line insertion commands form the basis of the text processing procedures, while the output and control commands form the basis of the text handling procedures. To implement the pattern matching routine the Knuth, Morris, Pratt algorithm (as discussed in Knuth and elsewhere) was utilized. This algorithm uses the concept of a finite automation to determine how far to advance the pattern along the target line in the event of <sup>a</sup> mismatch between the pattern and its target. This is done by creating <sup>a</sup> table of edges which represent failure in the automaton. As an example, if the pattern consists of three identical letters and the first two match but the third one does not, instead of advancing the pattern by one position relative to the target the pattern can be moved three places since the first character cannot possibly match the third character of the target. The next table determines how far to advance dthe pattern if matching fails with the ith character of the pattern. In this way, no back-tracking in the target is required and the algorithm is 0(n). The diagram attached as Figure Bl.l shows the general scope of SLED as defined in the specification document. It basically shows the editor commands required by the system grouped into the five primary command areas; output, control, line insertion, string serch and string replacement. The diagram also shows the different editor command modes.

SPECIFIC STRUCTURE OF SLED. Based on the general structure of SLED as proposed by the problem specification and as diagramed above, the programming team made <sup>a</sup> detailed study of the basic routines needed, how these routines would interact and the data structures and file handling procedures that would be needed. The Figure B1.2 is a schematic of the implementation of SLED as described in this documentation. In implementing the SLED program, a top-down methodology was utilized in defining the program processes needed to meet the requirements stated above.

There are four general sections or levels to the program. The first level acts as a traffic controller for the entire program. It reads each of the user input commands and branches to the appropriate subroutine. The main program dunctions as this first level and screens the commands, eliminating the incorrect ones and processing the properly entered ones. It is the framework in which SLED performs its functions.

At this same level, the change terminator is located primarily because it does not handle the user data except to place the new terminator symbol in the text file (see procedure Changeterm documentation). It is properly classified as a special procedure in program control rather than text processing or text handling.

The second level of the program contains the bulk of the text processing procedures and consequently, the bulk of the coding. One subgroup contains the procedures which display the lines of text from the user's file. In many ways, it is similar to the output section outlined in the original evaluation. In addition to the screen line and display line procedures, we have included the string search procedure in this subgroup because it functions in a similar manner in that it is involved in the display of strings within the lines of text. This subgroup interfaces with <sup>a</sup> major subgroup of the third level, namely the commands which read the user's line number designations, translate them, and fetch the lines from the text file.

The second major subgroup of this level consists of the commands which handle the majority of the text insertions, deletions and string processing. These include appending lines, replacing Tines and replacing or changing strings. These commands were grouped together due to their similarity of function and commonality of coding. They each have major subprocedures at this level and interface with the primary text handling procedures at the fourth level.

Also found at the second level are two other groups of procedures which are of less importance than the text processing procedures but are useful and necessary segments of the SLED program. The first of these are the control commands which open and close the file. They are obviously required file handling procedures and perform the functions normally expected of a text editor. They interface with key implementation dependent procedures at the third level.

The last major subgroup of the second level is the required

command menu and version document. The call to these procedures is rather simple and uncomplicated. Rather than palce the documents in the PASCAL program, we decided to employ the existing UNIX directory to hold them. These files are explicitly named in the program as <menu> and <version>. The file contains the current command menu as well as the version and any changes to either of these to facilitate assisting the user can be made quickly and efficiently.

The third level of programming of SLED contains two subgroups, each of which are subroutines for major procedures in level two. The first subgroup are theroutines which transform the user line number requests into from-line/to-line pairs and fetch the appropriate lines from the user's text. They are text handling commands and are part of the output section in the original specification.

The second subgroup interacts with the open and close file rou tines and are key text handling procedures. They are dependent upon the implementaion of PASCAL in use on the computer system. The procedures utilize a directory file which, like the menu and version, is located in the UNIX directory.

The fourth level of SLED contains the key text hadling commands to move data in and out of the buffer when required. All of the major procedures of SLED call the read buffer and write buffer routines to move through the user's file. These procedures are also implementation dependent.

A minor procedure of the program is also found at this level which causes the command menu to be printed when the user makes two con secutive errors, a requirement of the SLED specification.

### TESTING AND EVALUATION

The constraints of time prohibited an exhaustive and thorough evaluation of SLED. There has, however, been extensive and continuous testing of the modules of SLED in the initial programming phases and as the program took its finished form. While not exhaustive the testing and evaluation performed by the programming team has resulted in a fully operational and effective editor.

Once the major operating bugs were identified and removed from the program, the task of specific debugging of each comman and its interaction with the other commands of SLED was undertaken, including the testing of pathelogical errors where purposely erroneous and improper commands were input with the express purpose of causing the system to perform incorrectly or fail.

While we are satisfied that the program will function as required,

there is further room for testing of the system. The limited time available precluded the testing of large files and extensive directories and the actual production of useable and functional files. Besides the testing of large files, <sup>a</sup> period of time should be spent by disinterested parties (actual users) in using SLED to produce files and testing the system. From this evaluation, any remaining system bugs should be easily identified and corrected.

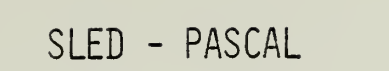

 $SLED$ 

Robert M. Burnham Programmed by: Ronald J. Coulter

Scott W. Smart

ł,

Naval Postgraduate School, Monterey, California

Specification: 20 February 1980

Written: 12 March 1980

Ŷ.

Compiled: 14 March 1980

PDP 11-50 Source Computer: Object Computer: PDP 11-50

Language: PASCAL

Implementation: UC Berkeley PASCAL

File Location: UNIX PWB /work/cs500/smart/sled.p

tditor File Name: sled.p

ה הה rrooram ucess. Iyoe Project Specification: Issued Separately

k,

Abstract: SLED is a very simple general purpose text<br>editor implemented in PASCAL and designed<br>to be relatively transportable to other<br>pASCAL systems. It performs a minimum of<br>the usual text editing and display features<br>fo

```
\ddot{\phantom{0}}*DATA ENTRY ERROR+++PLEASE REENTER DATA
                                                                                                                                                                                                                                                                                                                                                                                                                                                                                                                                                                                                                             program sled(input,menu,version,output,directory);
                                                                                                                                                                                                                                                                                                                                              ×
                                                                                                                                                                                                                                                                                                                                   * DOCUMENTATION FOR THE OPERATION OF
                                                                                                                                                                                                                                                                                                                                                                                 * THE BODY OF THE MAIN PROGRAM CAN
                                                                                                                                                                                                                                                                                                                                                                                                                           * BE FOUND AT LINE 2376
                                                                                                                                                                                                                                                                                                                                                                                                                                                                                                                                                                                                                                                                                                                                                                                                                                                                                                                                                                                                                                                                                                                                                              errmsg = 'INVALID COMMAND';
                                                                                                                                                                                                                                                                                                                                                                                                                                                                                                                                                                                                                                                                                                                                                                                                                                                                                                                                                                                                                                                                                                                                                                                                                                                                                                                         \frac{1}{4}\alpha, \alpha, \alpha a muoo
                                                                                                                                                                                                                                                                                                                                                                                                                                                                                                                                                                                                                                                                                                                                                                                                                                                                                                                                                                                                                 linesize = 120;
                                                                                                                                                                                                                                                                                                                                                                                                                                                                                                                                                                                                                                                                                                                                                                                                                                                                                                                                                                                                                                                                                                                                                                                                                                                                                                              \ddot{\cdot}namesize = 8;
                                                                                                                                                                                                                                                                                                                                                                                                                                                                                                                                                                                                                                                                                                                                                                                                                                                                                                                                                                       butsize = 50;
                                                                                                                                                                                                                                                                                                                                                                                                                                                                                                                                                                                                                                                                                                                                                                                                                                                                                                                                                                                                                                                                                                                                                                                                            blank = \cdot \cdot\begin{array}{c} \n\text{min} \\ \n\text{min} \quad \text{min} \quad \text{min} \quaderror
                                                                                                                                                                                                                                                                                                                                                                                                                                                                                                                                                                                                                                                                                                                           lahel 10,100;
                                                                                                                                                                                                                                                                                                                                                                                                                                                                                                                                                                                                                                                                                                                                                                                                                                                                               const
```
type

```
linestring: packed array [1..linesize] of char?
                                                                                                                                     patstring = packed array [].linesize] of char;
                                                                                                        huffer = array[1.thufsize] of line;
                      nextline : - 1.butsize?
                                                                                                                                                                                           firstline: integer;
                                                                                                                                                                                                                         ptr: -1.. hufsize?
                                                                                                                                                                 header = record
                                                                                  end;
line = record
                                                                                                                                                                                                                                                      endi
```
var

```
menu, version, mfile, tempfile, directory, tempd : text ;
                             errent, textsize, curline : integer ;
letter, ch, ct : char :
                                                                                                                         free: -1. butsize?
                                                                                            buff : butfer?
                                                                                                                                                      head : header?
```
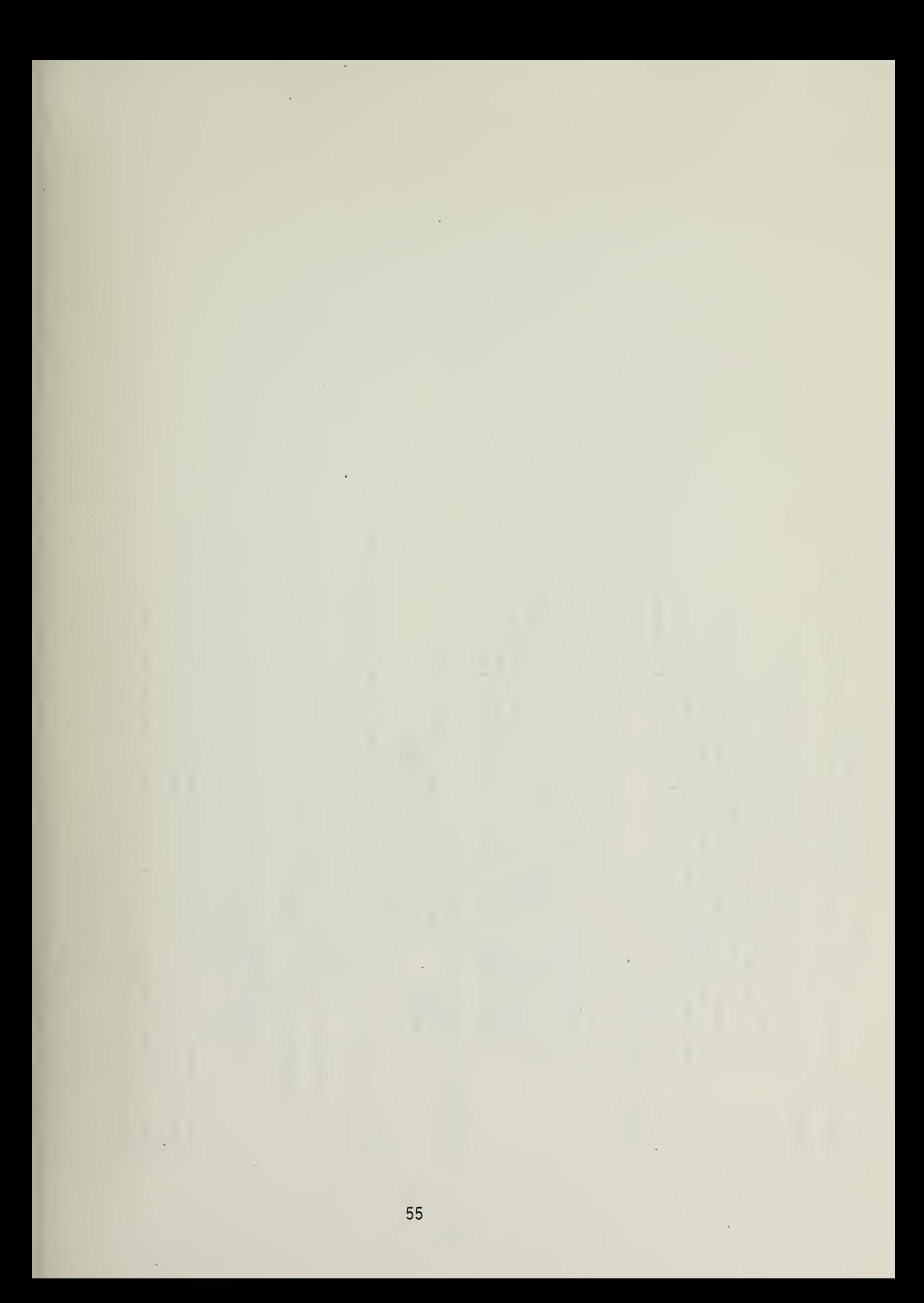

### 我们来自我的我的我的女孩子,我不会不会不会不会的女孩子的女孩子的女孩子的女孩子的母亲,我不会不会不会不会的女孩子的女孩子的女孩子的女孩子 PROCEDURE WRITEBUF

execution terminates normally, this file is removed or reset operation. File tempfile is a temporary exists during execution as UNIX file tmp.2. If This procedure writes the contents of the line file used during read and write operations to restore the user's UNIX file. The temp file buffer to the currently open file. mfile is a dummy file name. During execution, this UNIX file name specified during a rewrite file name is replaced by a "path" to the from the system. PURPOSE:

file. After the buffer lines have been transfered, is to be inserted is reached. At this point, the<br>contents of the buffer are written to the femp the remaining lines of the user file are read and contains the complete file. The entire temp file to the temp file until the point where the buffer written out to the temp file. The temp file now The procedure reads from the user's file (mfile) is then read and written to the user's file.

dummy name for user's UNIX file actual UNIX file name pointer to the buffer scratch file tempfile: mfile: point: fname: VARIABLES:

procedure writebuf;

type pointer = integer?

var i : integer? ch : char?

noint : pointer?

beain

read all lines precenting the first line of the buffer from the user's file to the scratch file

```
and read all lines in the list from the buffer to the scratch file<br>}
                                                                                                                                                                                                                                                                                                                                                                                      while (i \leq l)inesize) and (buff[point].linestring[i]
                                                                                                                                                                                                                                                                                                                                                                                                                                                                                                                                                                                                                                                                                                                                                                                                                                                                                                                             read past the lines of the user's file which were written to the
                                                                                                                                                                                                                                                                                                                                                                                                                                                                    write(tempfile,buff(point).linestring(i]);
                                                                                                                                                                             set the list pointer to the first element of the buffer
                                                                                                                                                                                                                                                                                                                                                                                                                                                                                                                                                                           point := buff[point].nextline;
                                                                                                                                                                                                                                                                                                                                                                                                                                                                                                                                                                                                                                                                                                                                                                                                                                             buff(bufsize).nextline := nill;
                                                                                                                                                                                                                                                                                                                                                                                                                                                                                                                                                                                                                                                                                                                                                                                                                                                                                                                                                                                                                                                                                      while not eaf(mfile) do
                                                                                                                                                                                                                                                                                                                                                                                                                                                                                                                                                                                                                                                                                                                                                                                                                  butfill.nextline := i + 1;for i := 1 to hufsize -1 do
                                                                                                                                                                                                                                                                                                                                                                                                                                                                                                                                                                                                                                                                                                                                                                                                                                                                                                                                                                                                                                                                                                                readlo(mfile);
                                               write (tempfile,ch);
                                                                                                                                                                                                                                                                                                            while point <> nill do
                      read(mfile,ch);
                                                                                                                                                                                                                                                                                                                                                                                                                                                                                                                                                 writeln(tempfile);
                                                                                                                                                                                                                                                                                                                                                                                                                                                                                                                                                                                                                                                                                                                                        head.firstline := 0;
                                                                                                                                                                                                                                                                                                                                                                                                                                                                                                                                                                                                                                                          (reset the buffer status record)
                                                                                                                                                                                                                                                                                                                                                                                                                    \leftrightarrow ct) do
                                                                                                                                                                                                                                                                                                                                                                                                                                                                                                                                                                                                                                                                                                                                                                                                                                                                                                                                                                                                                                    for i := 1 to 40 do
                                                                                                                                                                                                                                                                                                                                                                                                                                                                                                                                                                                                                                                                                                              head.ptr := nill;
                                                                                                                                                                                                                                                                                  point := head.ptr?
                                                                                                                                                                                                                                                                                                                                                                                                                                                                                                 \frac{1}{1} \frac{1}{1} \frac{1}{1} \frac{1}{1} \frac{1}{1}begin
                                                                                                                                                                                                                                                                                                                                                                                                                                               heain
                                                                                                                                                                                                                                                                                                                                                                                                                                                                                                                                                                                                                                                                                                                                                                                                                                                                                                                                                                                                                                                                                                                                             end;
begin
                                                                                                                                                                                                                                                                                                                                                                                                                                                                                                                                                                                                                                                                                                                                                                free := 17end?
                                                                                                                                                                                                                                                                                                                                                                i = 12endi
                                                                                                                                                                                                                                                                                                                                          heain
                                                                                                     end;
                                                                                                                                                                                                                                                                                                                                                                                                                                                                                                                                                                                                        end;
                                                                                                                                                                                                                                                                                                                                                                                                                                                                                                                                                                                                                                                                                                                                                                                                                                                                                                                                                      buffer previously
                                                                                                                                                                                                                                                                                                                                                                                                                                                                                                                                                                                                                                                                                                                                                                                                                                                                                                                                                                              \overline{\phantom{0}}\overline{\phantom{0}}
```
while not eola(mtile) do

 $11111$ 

 $\mathfrak{g}$ 

57

÷,

×

l,

(read all remaining lines from the user's file to the scratch file)

while not eoln(mfile) do write (tempfile,ch); writeln(tempfile); while not eof(mfile) do read(mfile,ch); readln(mfile); it not eof(mfile) then hegin begin endi endi heain end; (write the entire scratch file into the user's file)

while not eoln(tempfile) do while not eaf (tempfile) do read(tempfile,ch); readin(tempfile); if not eof(tempfile) write(mfile,ch); writeln(mfile); rewrite(mfile,fname); then heain reset (temofile); hegin end; en-17 heain end:

I writebuf } end ; 网状触目地传电术

- This procedure reads a block of 40 lines from a user the next 39 (if they exist) are read from the user's file into the buffer. Mfile is a dummy file name which is replaced during execution by a "path" to a UNIX file. Strtline is the first line of the file to be placed in the buffer. This line and file and linked into the list. PURPOSE:
- strtline: first line to be placed in buffer<br>textsize: total number of lines in user's file mfile: dummy filename for user's text file actuall UNIX file name fname: VARIABLES:

# 

procedure readbuf(strtline: integer);

```
numline: integer;
var ch : char;<br>i,k : integer;
```
hegin

(determine number of lines to be placed in buffer)

```
then numline := textsize +1 - strtline;
                              if (\text{exists} z e + 1 - \text{strict}) \leq \text{numline}for i := 1 to (strtline = 1) do
numline := 40;
                                                                                                 reset (mfile, fname);
                                                                                                                                                                readin(mfile);
```
(insert lines into buffer )

```
buff[i].linestring[k] := ch;
                                                while not eoln(mfile) do
                                                                               read(mfile,ch);
for i := 1 to numline do
                                                                                                                k = 12 - k + 17begin
                                k = 17end;
                  begin
```

```
buff[i].linestring[k] := ct;<br>if i > 1 then buff[i-1].nextline := i;<br>readln(mfile);
                                                                                                            buff[num]ine].next]ine := nill;<br>free := num]ine + 1;<br>for k := num]ine + 1 to bufsize - 1 do<br>buff[bufsize].next]ine := k+1;<br>huff[bufsize].next]ine := nill;
                                                                                       endt
```
(update buffer status record)

head.ptr := 1;<br>head.firstline := strtline;

end ; { readbuf }

÷,

 $\ddot{\phantom{0}}$ 

 $\ddot{\phantom{0}}$ 

and extract part of the text. It, in turn, calls the procedures bufflpointer).linestring(pl: character value of the of lines to be printed on the CRT screen. It is called by buff[pointer].nextline: number value of the next textsize: the number of lines in the users text storage system. If the users request for text exceeds the actual size of the text, this procedure will print those procedures which need to enter the users buffer head.firstline: first line of the users text Readbuf and Writebuf which are part of text-buffer number pointer to the next line head, ptr: pointer to the first line the Lineget procedure and causes the appropriate number line in the buffer line in the huffer x, p: counting numbers for iterative routines current line value This procedure takes the number values produced by The follwing variables are used in fetchline: all the text that is available. fline: from-line value tline: to-line value Global variables include: nointer: curline: VARIABLES: PURPOSE: --------

procedure ferchline ( fline, tline : integer ) ;

var

x, y, b, pointer : integer ?

beain

if fline > textsize then

.. fline := textsize if tline > textsize

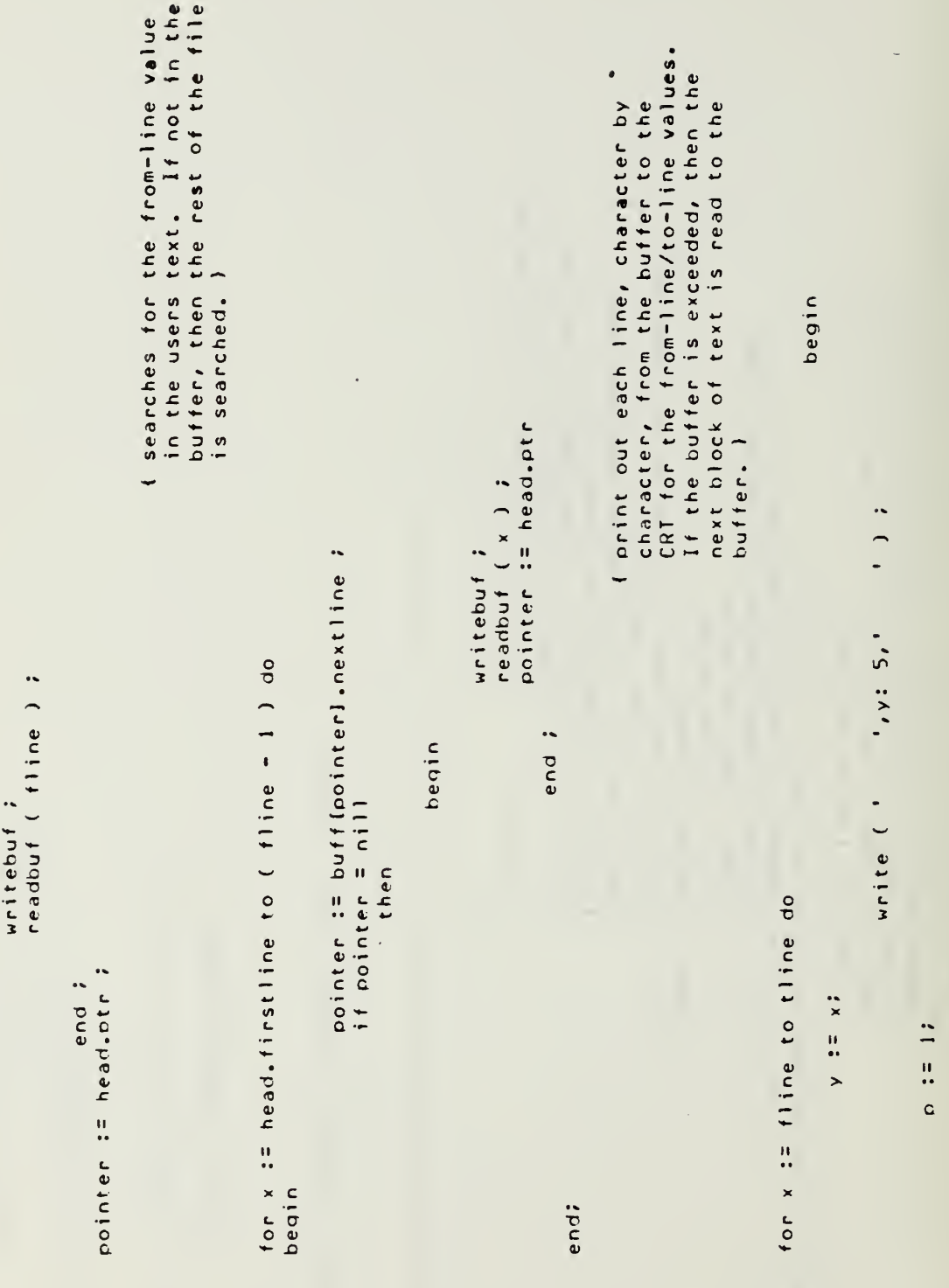

while (buff [pointer]. linestring

 $\ddot{\phantom{1}}$ 

if fline < head.firstline<br>the < head.firstline<br>then

then

begin

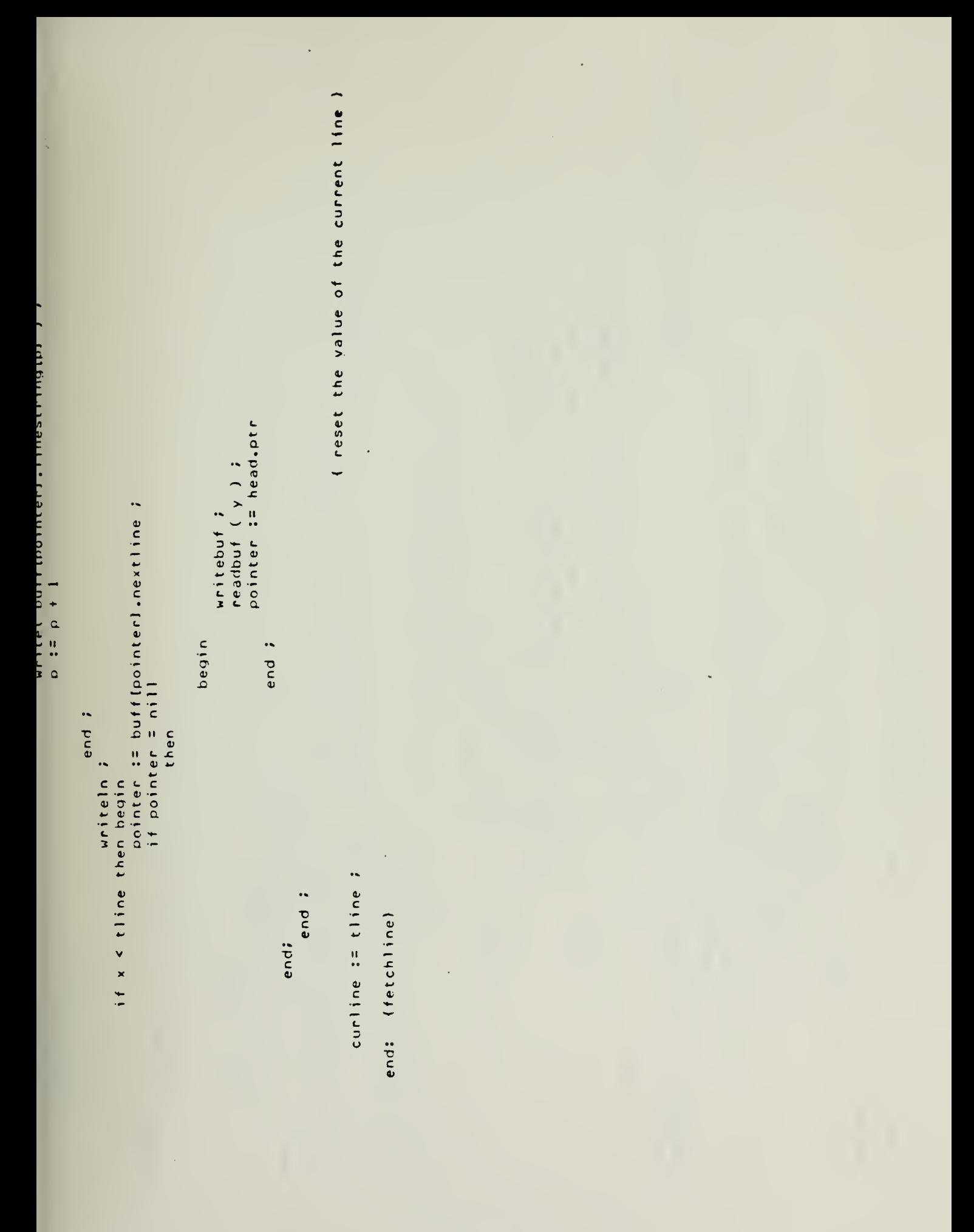

63

J,

l,

### 女孩子的复数 医高速定位 医高温性梅毒 医高温性水杨酸 医高速性血清 医水杨酸 医水杨酸 医皮肤病 化聚合物 医水杨酸 医无线性病 医无线虫 医无线虫属 医皮肤的 PROCEDURE LINEGET

The values produced by this procedure are passed back to the calling command. This procedure is called by Displayline checks for errors in user input. The user can designate the current line with a carriage return or a change terminator command, insert a value for any other line desired or constructs a " from-line/to-line " pair of variables and SLFD, reads the line number of the user input instructions, This procedure, called by some of the main procedures of specify lines from one number to another. PURPOSE: 医重复性黄疸素

and Screenline.

and signal the calling procedure to take specific value of the first number read ( to-line value screencheck: boolean check value to detect an error value of the second number read' ( from-line ) check: boolean checker for an end-of-line character errent: the current user error count for the Erroroutine procedure remp: tempory variable for numbers 我想想是我的最后的最后的事,我们的事,我们的事实有的,我的我的我的我的我的我的我的我的,我的事,我的事都会不会会在我的我的我的女孩子的女孩子女孩子女孩 ct: change terminator character toline: the to-line value curline: current line variable reference: The following local variables are used: line: the from-line value action thum: num: Global VARIABLES: 医鼻舌炎性舌炎炎

procedure lineaet ( var line,toline : integer; var screencheck : boolean ) ;

var

num, thum, temp : integer ? check: boolean;

heain

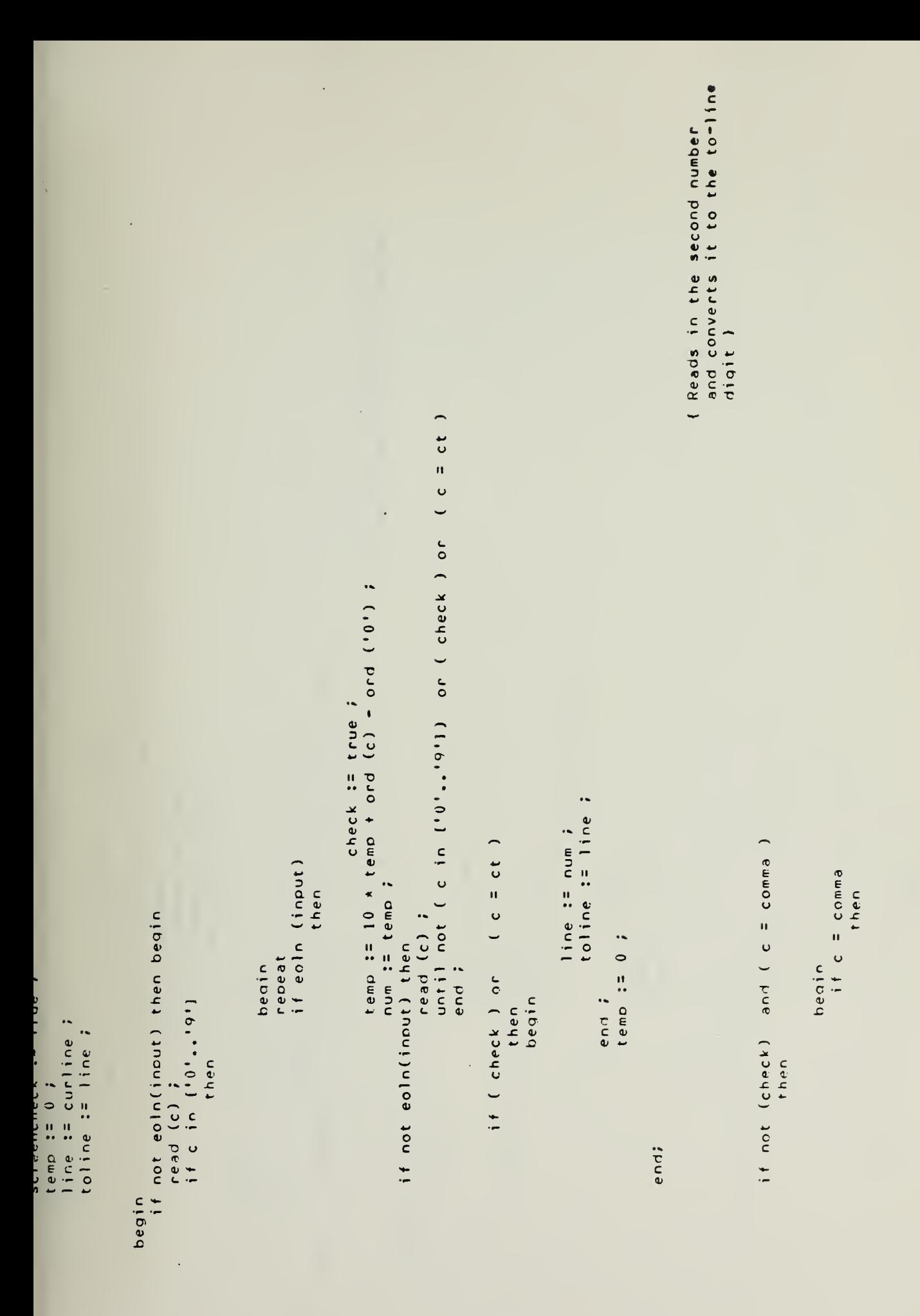

I Error diagnostic for an improper character or number sequence ) until not (c in ['0',.'9']) or (check) ; temp :=  $10 * \text{tenp} + \text{ord}(\text{c}) - \text{ord}(\text{c}^*)$  ; if not (c in  $\binom{10!...9!}{1}$ ) and (c <> blank ) and not<br>(check) and not (c = ct ) if not ( eoln ( input )) check := true ; errent := errent + 1 ; screencheck := false ; if not ealn ( input)  $writeln(error)$ line := curline ; writeln(error) ; toline := line ; then line := num ; read (c) repeat<br>if eoln ( input )<br>if eoln ( input ) begin toline := thum ; check := false ; thum := temp ; read ( c ) ; repeat if not ealn(input) then then heain  $\overline{\phantom{a}}$  $if c in [10].$ beain then end? else end ; end ; J,

```
writeln(error);<br>writeln(' Data is entered " fromline, toline" ');
                                                                                                                                                                                                                                                                                                                                                  1 \text{ in } e := \text{ curl} \text{ in } e \text{ ; } e \text{ } \text{ } e \text{ } \text{ } n \text{ } \text{ } e \text{ } \text{ } n \text{ } \text{ } e \text{ } \text{ } n \text{ } \text{ } e \text{ } \text{ } n \text{ } \text{ } e \text{ } \text{ } n \text{ } \text{ } e \text{ } \text{ } n \text{ } \text{ } e \text{ } \text{ } n \text{ } \text{ } e \text{ } \text{ } n \text{ } \text{ } e \text{ } \text{ } n \text{ } \text{ } e \text{ } \text{ } n \text{ } \text{ } e \text{ } \textline := curline ;
end :
                                                                                                                                                                                                                                                                                                                                                                                                                                                                                               \begin{array}{lll} \text{if line = 0} & \text{and } j \\ \text{if line = 0} & \text{if } j \text{ is } j \\ \text{then} & \text{if } j \text{ is } j \end{array}\frac{1}{2}<br>\frac{1}{2} \frac{1}{2} \frac{1}{2} \frac{1}{2} \frac{1}{2} \frac{1}{2} \frac{1}{2} \frac{1}{2} \frac{1}{2} \frac{1}{2} \frac{1}{2} \frac{1}{2} \frac{1}{2} \frac{1}{2} \frac{1}{2} \frac{1}{2} \frac{1}{2} \frac{1}{2} \frac{1}{2} \frac{1}{2} \frac{1}{2} begin
                                                                                                                                                                                                                                                                                                                                                                                                                                                                                                                                                                                                                                                                                                                                                                                                                                                  ( lineget )
                                                                                                                                                                                                                                                                                                                                                                                                                                                                                                                                                                                                                                                                                                                                                                                                                                                      end;
```
 $\mathfrak{z}$ 

 $\ddot{\phantom{0}}$ 

## PROCEDURE DISPLAYLINE

The number commands are read by calling Lineget and an ending value. The input command is < L value(,value) >. the actual lines are fetched and printed by Fetchline. This procedure is merely a vehicle for the interaction line or a group of lines with a starting value and file. The user requests the current line, a specific This procedure diplays lines of text from the users PURPOSE: 

error detecting variable lineto: to-line value VARIABLES: The following variables are used: linefrom: from-line value check: 

of these two procedures.

procedure displayline ;

var

linefrom, lineto: integer ; check: boolean:

beain

lineget ( linefrom, lineto, check ) ; else writeln('0 lines in file'); if linetrom = 0 then linetrom := 1; fetchline ( linefrom, lineto ) if eoln(innut) then heain if textsize <> 0 then  $write(1E>1)$ readin; end;

 $\sqrt{3}$ end ;

data in Lineget procedure ) I Error routine for invalid causes only the current line to print instead < S value >. If improper data values are input, the checker will print only the current line with the error diagnostic checker: boolean value passed by Lineget which designated by the user. If the request exceeds the text line of the text. The input command for displayline is size, then the screen will terminate with the last line The procedure calls the procedures Lineget and of 20 lines. Done on error only can be started at the current line or at any line  $\ddot{\phantom{0}}$ PURPOSE: This procedure displays 20 lines of text to the user. It printed by the Lineget procedure. lineto: to-line value curline: current line The following local variables are used: Global variable used: linefrom := linefrom  $+ 1$  ; linenet ( linefrom, lineto, checker ) linefrom: from-line value  $\ddot{\phantom{0}}$ lineto  $z = 1$ inefrom + 20 linefrom, lineto : integer ; Fetchline. if linetrom <= lineto checker: hoolean ; if checker = false if linefrom  $= 0$ procedure screenline ; then then then VARIABLES:  $\begin{array}{c} \begin{array}{c} \text{1} \ \text{1} \ \text$ begin var  $\rightarrow$ 

```
linefrom := curline ;<br>lineto := linefrom
                                                               if textsize <> 0 then<br>- fetchline ( linefrom, lineto )<br>- else writeln('0 lines in file');<br>- if eoln(input) then beain
                                                 end i
heain
                                                                                                                                    readIn;<br>write('E>');<br>end;
                                                                                                                                                                                                     (screenline)
                                                                                                                                                                                                       end;
```
ł,

 $\overline{\phantom{a}}$ 

l,

 $\ddot{\phantom{0}}$ 

 $\ddot{\phantom{0}}$ 

 $\cdot$
The procedured then continues to insert lines If the buffer is filled during this operation This procedure inserts lines into the buffer. inserted line(s) is to follow. If this line is not currently in the buffer, the contents The parameter strtline is the line which the of the buffer are written out and the huffer is relilled begining with the line strtline. and the last line inserted becomes the first the contents of the buffer are written out until the end of input symbol is reached. (only) line in the buffer. PURPOSE:

## VARIABLES:

pointer to the line immediately following counter to keep track of the line number point: pointer to the line in the buffer the inserted lines are to follow which noint is pointing to the lines inserted hufline: epoint:

# 

procedure appendline (var strtline : integer);

type cointer = -1..butsize;

var text : packed array [1..linesize] of char? point, enoint : pointer; bufline : integer? i : l..linesizei done: boolean;

begin

incch : char?

(test if inserted lines are to be placed before the first line of text. If so, pointer is nill. If the file is empty the first inserted line becomes the first line of text and the if head.firstline > then hegin buffer status is undated I if strtline =  $0$ then heain

writebuf;

```
(if start line not in file, get start line)
                                                                                                                                                                                                                                                                                                                                                                                                                                                                                                                                                                                                                                                                                                                                                                                                                    lafter the start line is found, set epoint to
                                                                                                                                                                                                                                                                                                                                                                                                                                                                                                          point := buff(point).nextline;
                                                                                                                                                                                                                                                                                                                                                                                                                                                                                                                                                                                                                                                                                                                                                                                                                                                           if buffloointl.nextline <> nill then
                                                             then begin head.ptr := nill;
                                                                                                                                                                                                                                                                                                                                                                                                                                                                                                                                                                                                                                                                                                                  f f i n e i = b u f i n e t iepoint := buff[point].nextline
                                                                                                                                                                                                                                                                                                                                                                                                                                                                                                                                                                                                                                                      hufline := strtline;
                                                                                                                                                                                                                                                                                                                                                                                                                                                                    while bufline < strtline do
                                                                                                                                                                                                                                                                                                                                                                                                                                                 butline := head.firstline;
                                                                                                                                                                                                                                                                                                                                                                                                                                                                                                                                                                                                               readhuf(strtline);
                                                                                                                                                                                                                                                                                                                                                                                                                                                                                                                                                                                                                                  point := head.ptr?
                                                                                head.firstline := 1;
                                                                                                                                                                                                                                                                                    if head.firstline > strtline
                                                                                                                                                                                                                                                                                                                                                                                                                                                                                                                                                                                                                                                                                                                                                                                                                                                                                                    else epoint := nill;
                                                                                                                                                                                                                                                                                                                                                                                                                                                                                                                                                   if point = nill
                                                                                                                                                                                                                                                                                                                                                                                                                                                                                                                                                                                                                                                                                            else begin
                                                                                                                                                                                                                                                                                                                                                                                                                             point := head.ptr?
                                                                                                                                                                                                                                                                                                                                             readbuf (strtline);
                                                                                                                                                                                                                                                                                                                                                                  point := head.otr;
                                                                                                                                                                                                                                                                                                                                                                                                                                                                                                                                                                        then healn
readhuf(1);
                                                                                                                                                                                                                                                                                                                                                                                                                                                                                                                                                                                          writebuf?
                                          \bulletif head.firstline =
                                                                                                                                                                                                                         (find the start line in the buffer)
                                                                                                                       epoint := head.ptr;
                                                                                                                                                                                                                                                                                                                                                                                                                                                                                                                                                                                                                                                                                                                                        end;
                                                                                                                                                                                                                                                                                                                                                                                                                                                                                                                                                                                                                                                                             end
                                                                                                                                                                                                                                                                                                                                                                                                          else begin
                                                                                                                                                                                                                                                                                                                                                                                                                                                                                         henin
                                                                                                                                          point := nill;
                                                                                                                                                                                                                                                                                                                           writebuf?
                                                                                                      end;
                                                                                                                                                                                                                                                                                                                                                                                                                                                                                                                                                                                                                                                                                                                                                           end;
                                                                                                                                                                                                                                                                                                          then beain
                                                                                                                                                                                                                                                                                                                                                                                                                                                                                                                                                                                                                                                                                                                                                                                                                                        the next line)
                       end;
                                                                                                                                                                                                                                                                                                                                                                                                                                                                                                                                                                                                                                                                                                                                                                               end;
                                                                                                                                                                                                                                                                else begin
                                                                                                                                                                                                                                                                                                                                                                                       end
                                                                                                                                                                   end
```
 $\ell$ 

done := false;

end;

```
(check for end of input)
                                                                                                                                                                       text[i] := innch;
                                                                                                   then heqin<br>if not eoln(input)
                                if not eoln(input) then
                                                                                                                                             read(inpch);
                                                                                                                                                         i = 1 + 1\ddot{\cdot}then begin
                                                           else inpch :=
                                                                        text{if if } n \geq 1endi
                                               read(inpch)
Mulle not nou do
                   i = 12heain
```
 $\ddot{\phantom{0}}$ 

(end of input. link epoint line to last inserted line)

if  $(i = 1)$  or  $(inpch = ct)$ <br>then begin if point <> nill

 $\ddot{\phantom{0}}$ 

buffloointl.nextline := epoint; then hegin end;

l,

 $\ddot{\phantom{0}}$ 

 $\bar{\beta}$ 

done := true; end;

end;

(write text line into buffer)

```
textsize := textsize + 1;<br>, while not eoln(input) and (inpch <> ct)
                                                                 and(i < linesize) do
                                                                                                                                     text [i] := inpch;
                                                                                                                    read(inpch);
                                                                                                   i + 12 + 12if eoln (inout)
                                                                                                                                                                                       then begin
                                                                                   heain
                                                                                                                                                        end;
                then hegin
if not done
```
bufflooint).nextline := epoint; then buff (point).nextline := free point := buff (head.ptr).nextline; epoint := buffloointl.nextline; lif no free lines available, write out buff[point].linestring := text; free := buff[free].nextline; else head.ptr := free; if point <> nill then text[i + 1] := ct; strtline := strtline  $t$  1; readbuf (strtline); curline  $:=$  curline  $+1$ ; (undate current line)  $with the (151)$ contents of buffer) if point <> nill then hegin readini writehuf? point := free; if free  $\equiv$  nill end; endi end;

J,

 $\ddot{\phantom{0}}$ 

end;

end : { anpendline }

ł,

This procedure serves two purposes. First it deletes first line to be deleted becomes the first line of If the lines to be deleted are not currently in the buffer, the buffer is written out and the all lines between the parameters strtline and procedure appendline allowing the user to add Next procedure calls any lines in place of the deleted ones. endline (inclusive). the buffer. PURPOSE:

## VARIABLES:

points to the line after the last line to points to the first line to be deleted hufline: the line to which point is pointing he deleted epoint: point:

procedure replaceline(var strtline, endline: integer);

type nointer = - l..bufsize;

var point, epoint : pointer; hufline: integer? temp : integer?

begin

buffer to output file and input 40 lines beginning with startline.) If not in buffer write contents of (find startline in buffer.

hufline := head.firstline: readbuf (strtline); point := head.ptr? point := head.otr? if head.firstline > strtline writehuf; then begin heain end else

while bufline < strtline -1 do

```
determine which lines are to be replace and link these lines to the
                                                                                                                                                                                                                                                                                                                                                                                                                                                                                                  in the buffer without the deleted lines. (i.e. connect strtline -
                                                                                                                                                                                                                                                                                                                                                                                                                                                                                                                                                         with the first new line and append any following lines to it, then
                                                                                                                                                                                                                                                                                                                                                                                                                                                                                                                          to endline). If new lines are to be added, replace the startline
                                                                                                                                                                                                                                                                                                                                                                                                                                                                      free list. If no new lines are to be added, reconnect the lines
                                                                                                                                                                                                                                                                                                                                                                                                                                                                                                                                                                                 reconnect the following lines heginning with endline.
                                                                                                                                                                                                                                                                                                                                                                                                                                                                                                                                                                                                                                                                      (find the endline)
                                                                                                                                                                                                                                                                                                                                                                                                                                                                                                                                                                                                                                                                                                   for bufline := strtline -1 to (endline -1) do
                                                                                                                                                                                                                                                                                                                                                                                                                                                                                                                                                                                                                                                                                                                                                                                                                                                                     buffloointl.nextline := nill;
                                                                                                                                                                                                                                                                                                                                                                                                                                                                                                                                                                                                                                                                                                                                                           epoint := bufflepointl.nextline;
                      point := buff[point].nextline;
                                                                                                                                                                                                                                                                                                      butline := butline + 1;
                                                                                                                                                                                                                                                                                                                                                                                                                                                                                                                                                                                                                                                                                                                                                                                  if bufline < textsize then
                                                                                                                                                                                                                      hufline := strtline?
                                                  if hufline < textsize then
                                                                                                                                                                  readbuf(strtline);
                                                                                                                                                                                          point := head.ptr?
                                                                                                                                                                                                                                                                                                                                                                                                                                                                                                                                                                                                                                                                                                                                                                                                                                                                                                                                                                                    epoint := head.ptr?
                                                                               if point = nill then
                                                                                                                                                                                                                                                                                                                                                                                                                                                                                                                                                                                                                                                                                                                                                                                                                                                                                                                              readbuf(bufline);
                                                                                                                                                                                                                                                                           else begin
                                                                                                                                                                                                                                                                                                                                                                                                                                                                                                                                                                                                                                                                                                                                                                                                              if enoint \equiv nill
                                                                                                                                                                                                                                                                                                                                                                                                                                                                                                                                                                                                                                                                                                                                                                                                                                                                                                                                                          point t = 0;
                                                                                                                                       writebuff
                                                                                                                                                                                                                                                                                                                                                                                                                                                                                                                                                                                                                                                                                                                                                                                                                                               then beain
                                                                                                                                                                                                                                                                                                                                                                                                                                                                                                                                                                                                                                                                                                                                                                                                                                                                                                   writehuf;
                                                                                                               beain
                                                                                                                                                                                                                                                                                                                                      endi
                                                                                                                                                                                                                                                   end
                                                                                                                                                                                                                                                                                                                                                                                                                                                                                                                                                                                                                                                                          epoint := point;
                                                                                                                                                                                                                                                                                                                                                                                                                                                                                                                                                                                                                                                                                                                                                                                                                                                                                                                                                                                                                     end;
                                                                                                                                                                                                                                                                                                                                                                                                                                                                                                                                                                                                                                                                                                                               begin
negin
                                                                                                                                                                                                                                                                                                                                                                                                                                                                                                                                                                                                                                                                                                                                                                                                                                                                                                                                                                                                                                               enti
                                                                                                                                                                                                                                                                                                                                                                endi
                                                                                                                                                                                                                                                                                                                                                                                       end;
```
(update the textsize and puffer status record)

```
textsize := textsize - (endline - strtline ) -1;
                                                                      buff[point].nextline := buff[epoint].nextline;
                                                                                                          bufflepointl.nextline := free?
                                 temp := buff (noint).nextline;
                                                                                                                                                                                 strtline := strtline -1;
                                                                                                                                                                                                                   appendline(strtline)
                                                                                                                                                  free : : temp;
```
This procedure searches the text between the parameters algorithm. This table is then used in determining<br>how far to move the pattern along the line of text occurence of the string kpattern>. If the string strtline and endline for any lines containing an is found, the line containing it is displayed by implement the Knuth, Morris, Pratt string search The procedure first computes the next table to calling procedure fetchline. in the event of a non-match. PURPOSE: l,

## VARIABLES:

point: pointer to the textline currently being patlenoth: the length of the pattern evaluated. next : next table

# 

procedure stringdisp(var strtline,endline : integer; var nattern: natstring; var natlength:integer);

type pointer = -i.butsize?

var

text : packed array (1..Iinesize) of char? next: array (1..)inesize) of integer; i, i, hufline : integer ; done: hoolean? point: pointer?

(compute next table for string matching procedure begin

while j < patlength do next [1] := 0; begin  $1 - 1 = 0;$  $j = 12$ 

done  $1 = f + 1$ 

```
(find strtline in the buffer )
                                                                                                                                                                                                                                                                                                                                                                                                                                                                                                                                                                                                                                                                                                                                       (if line is not in buffer, write out buffer
                                                                                                                                                                                                                                                                                                                                                                                                                                                                                                                                                                                                                                                                                                                                                                                                                                                                                                                                                                                                                                                         hufline := bufline + 1;
                                                                                                                                                                                                                                                                                                                                                                                                                                                                                                                                                                                                                                                                                                                                                                                                                                                                                                                          point := head.ptr;<br>bufline := strtline;
                                                                                                                                                                                                                                                                                                                                                                                                                                                                                                                                                                                                                                                                                         point := buff[point].nextline?
                                                                                                                                                                                                                                                                                                                                                                                                                                                                                                                                                                                                                                                                                                                                                                                                                                                                                                readbuffstrtline);
                                                                                                                                                                                                                                                                                                                                                                                                                                                                                                                                                                                                                                                                                                                                                                  and read in current line)
                                                                                                                                                                                                                                                                                                                                                                                                                                                                                                                                                                                                             bufline := head.firstline?
                                                                                                                                                                                                                                                                                                                                                                                                                                                                                                                                                                                                                                     while bufline <strtline do
                                              if nattern (i) <> pattern (j)
                                                                                                                                                                                                                                                                                                                                                                                                                                                                                                                                                                                                                                                                                                                                                                                                                                                                                                                                                                                                                                                                                                                                                                                                             text := buff(point).linestring;
                                                                                                                                                                                                                                                                                                                                                                                                                                                                                                                                                                                                                                                                                                                                                                                                                                                                      writebuf?
                                                                                                                                                                                                                        then next(j) := next(i)<br>else next (j) := i;
                                                                                                                                                                                                if nattern[i] = pattern [j]
                                                                                                 else done := true;
                                                                      then i := \text{next}(i)until (i <= 0) or done;
                                                                                                                                                                                                                                                                                                                                                                                                                                                                                                                                                                                                                                                                                                                                                                                                                                              then beain
                                                                                                                                                                                                                                                                                                                                                                                                                                                                                                                                                                                                                                                                                                                                                                                                                                                                                                                                                                                                                              else beoin
                                                                                                                                                                                                                                                                                                                                                                                                                                                                                                                                                                                       point := head.ptr?
                                                                                                                                                                                                                                                                                                                                                                                                                                                                                                                                                                                                                                                                                                                                                                                                                    if point = nil1if head.firstline > strtline
                                                                                                                                                                                                                                                                                                                                                                                                                                                                                 readbuf (strtline);
                                                                                                                                                                                                                                                                                                                                                                                                                                                                                                           point := head.ptr;
                                                                                                                                                                                                                                                                                                                                                                                                                                                                                                                                                                                                                                                                                                                                                                                                                                                                                                                                                                                                                                                                                                                                                           while bufline <= engline do
                                                                                                                                                                                                                                                                                                                                                                                                                                                                                                                                                                                                                                                                                                                                                                                                                                                                                                                                                                                                                                                                                end;
                    if i > 0 then
                                                                                                                                                                                                                                                                                                                                                                                                                                                                                                                                                                                                                                                                                                                                                                                                                                                                                                                                                                                                         end
                                                                                                                                                                                                                                                                                                                                                                                                                                                                                                                                                                                                                                                                 begin
                                                                                                                                                                                                                                                                                                                                                                                                                                                       writebuf;
                                                                                                                                              \frac{1}{1} : \frac{1}{1} : \frac{1}{1} : \frac{1}{1} : \frac{1}{1} : \frac{1}{1} : \frac{1}{1} : \frac{1}{1} : \frac{1}{1} : \frac{1}{1} : \frac{1}{1} : \frac{1}{1} : \frac{1}{1} : \frac{1}{1} : \frac{1}{1} : \frac{1}{1} : \frac{1}{1} : \frac{1}{1} : \frac{1endi
                                                                                                                                                                                                                                                                                                                                                                                                                                                                                                                                                               else begin
                                                                                                                                                                                                                                                                                                                                                                                                                                   then begin
repeat
                                                                                                                                                                                                                                                                                                                                                                                                                                                                                                                                                                                                                                                                                                                                                                                                                                                                                                                                                                                                                                                                                                                                                                                                                                   \frac{1}{1} : \frac{1}{1} : \frac{1}{1}end;
                                                                                                                                                                                                                                                                                                                                                                                                                                                                                                                                                                                                                                                                                                                                                                                                                                                                                                                                                                                                                                                                                                                                                                                         heain
                                                                                                                                                                                                                                                                                                                                                                                                                                                                                                                                       end
                                                                                                                                                                                                                                                                                                                                                                                                                                                                                                                                                                                                                                                                                                                                                                                                                                                                                                                                                                                                                                                                                                                                   end;
```
78

```
(keep matching)
                                                                                                                as determined by
                                                                                                  advance pattern
                                                                                   Imatch not found
                                                                                                                               next table)
                                                                                                                                                                                                                                                                                                                if i> patlenoth then fetchline(bufline,bufline);<br>point := buff[noint],nextline;
                                                                                                                                                                                                                                                                                                   (pattern matches)
                                                                                                                                                                                                                                                                                                                                                                                                                                        point := head.ptr?
                                                                                                                                                                                                                                                                                                                                                                                                                         readhuf(bufline);
            if pattern(i) = text(i)
                                                                                                                                                                          then i := next (i)
                                                                                                                                                                                                                        j = 1 + 1bufline := bufline + 1;<br>if bufline < endline then<br>if point = nill
                                                                                                                                                                                                                                                                                                                                                                                                            writebuff
                                                                                                                                                                                                                                                                                                                                                                                             then begin
                                                                                                                                                                                                         i = 17else begin
                                                                                                                                                            if next(i) > 0end : { stringdisp }
                                         \frac{1}{1}end;
                                                                                                                                                                                                                                        end;
                                                                                                                                               else begin
begin
                            then begin
                                        \frac{1}{2}\frac{1}{2}end;
                                                                                                                                                                                                                                                        end;
                                                                       end
                                                                                                                                                                                                                                                                       end;
```
**故事的复数 化交换式交换式交换式交换式交换式交换式交换式交换式交换式交换式交换 医发生性发生性发生发生发生发生发生发生发生发生发生发生** PROCEDINE SIRINGREPL

- the parameters strtline and endline for any occurances of the string <pattern>. If <pattern> is found in a This procedure searches the user's text file between line, it is replaced by the string <string> and the resulting line is displayed. The procedure uses the Knuth, Morris, Pratt algorithm to match the computed. This table is then used in computing how far to move the pattern along the text line pattern in the line. The next table is first in event of a non-match. PURPOSE:
- a line buffer for the current line lenath of the new string kstring> length of the string spattern> next table natlength: strlenath: text: next: VARIABLES:
	- pointer to the current line point:

## 

procedure stringrepl (var strtline, endline : integer) var patlenoth, strlenoth: integer); var pattern, string : patstring;

type pointer = -i..bufsize;

```
text: packed array [1..]inesize] of char;
                                                                           next : array[]..]inesize] of integer;
                    i, j, k, m, temp, temp2 : integer;
                                                 bufline: integer?
                                                                                                        point: pointer?
                                                                                                                                                                 found: boolean?
                                                                                                                                                                                              done: toolean?
var
```
## beain

```
if i > 0 then
                                     while j \leq catlength do
                                                                done := false;
                                                                               repeat
                        next(11 := 0)begin
          j = 121 = 1
```
{ compute next table }

```
( tind start line in butter )
                                                                                                                                                                                                                                                                                                                                                                                                                                                                                                                                                                                                                   ( try to match pattern in text line )
                                                                                                                                                                                                                                                                                                                                                     point := buffloointl.nextline;
                                                                                                                                                                                                                                                                                                                                                                                                                                                                                                                       bufline := bufline + 1;
                                                                                                                                                                                                                                                                                                                                                                                                                                                                                                                                                                                                                                                                                                                             text := bufflooint].linestring;
                                                                                                                                                                                                                                                                                                                   while bufline < strtline do
                                                                                                                                                                                                                                                                                                                                                                                                                                                                    butline := strtline;
                                                                                                                                                                                                                                                                                                 point := head.firstline;
                                                                                                                                                                                                                                                                                                                                                                                                                               readbut(strtline);
                                                                                                                                                                                                                                                                                                                                                                                                                                                point := head.ptr?
                  then next[j] := next[i]
                                                                                                                                                                    if head. firstline > strtline
                                                                                                                                                                                                                                                                                                                                                                                                                                                                                                                                                                                                                                                                        while bufline <= endline do
if pattern [i] = pattern (j)e ise next (j) z = 1if point \equiv nill
                                                                                                                                                                                                                         readbuf (strtline);
                                                                                                                                                                                                                                           point := head.ptr;
                                                                                                                                                                                                                                                                                                                                                                                          then begin
                                                                                                                                                                                                                                                                                                                                                                                                                                                                                                      else begin
                                                                                                                                                                                                                                                                                                                                                                                                             writebuf;
                                                                                                                                                                                                                                                                                                                                                                                                                                                                                                                                                                                                                                                                                                            found := false;
                                                                                                                                                                                      then begin
                                                                                                                                                                                                                                                                               else hegin
                                                                                                                                                                                                                                                                                                                                                                                                                                                                                        end
                                                                                                                                                                                                                                                                                                                                                                                                                                                                                                                                               end
                                                                                                                                                                                                      writehuf;
                                                                                                                                                                                                                                                                                                                                                                                                                                                                                                                                                                                                                                                                                                                                                                                                    temp2 := 1;
                                                                                                                                                                                                                                                                                                                                     begin
                                                                                                                                                                                                                                                                                                                                                                                                                                                                                                                                                                                                                                                                                                                                                                                   temp t = 17end;
                                                                                                                                                                                                                                                                                                                                                                                                                                                                                                                                                                                                                                                                                                                                               i = 17i = 12end;
                                                                                                                                                                                                                                                              end
                                                                                                                                                                                                                                                                                                                                                                                                                                                                                                                                                                                                                                                                                             begin
                                                        endi
```
while (i <= natlenath) and (j <= linesize)

if pattern iil <> pattern[j] then i := next[j]

else done := true?

until (i <= 0) or done;

 $\ddot{\phantom{0}}$ 

 $j = 1 + 1j$ 

 $1 = 1 + 12$ 

81

```
huff[point].linestring[k] := text[m];
                                                                                                                                                                                                                                                                                                                                                                                                                                                                                                  hufflooint).linestrinaltempl := strinalm];
                                                                                                                                                                                                                                                                                                                                                                                                                                           for k := (i - \text{path}) to ((i - \text{path}) + \text{path})10r k := temp to (temp + (j - temp2)) do
                                                                                                                                                                                                                                                                                                                                                                                 huffloointl.linestring (temp) := text [k];
                                                                                                                                                                                                                                                                                                                                                                                                                                                                                                                                                                                (continue to search for pattern)
                                                                                                                                                                                                                                                                                                                                                   for k := \text{temp2} \cdot \text{to} (j = (patlength + 1)) do
                                                                                                                                                                                                                               (pattern match found-replace pattern with
                                                                   (keep matching)
                                                                                                                                                                                                                                                                                                                                                                                                                                                                                                                                                                                                                                                                                               if k \le 1inesize then
                                                                                                                                                                                                                                                                                                                                                                                                                                                              (strlenath - 1)) do
                                                                                                                                                                                                                                                                                                                                                                                                                                                                                               if temp < linesize then
                                                                                                  (no match)
                                                                                                                                                                                                                                                                                                                                                                                                                                                                                                                            temp := temp + 17if temp < linesize then
                                                                                                                                                                                                                                                                                                                                                                                                       temp := temp + 1;
                                                                                                                                                                                                                                                                                                                                                                                                                                                                                                                                                                                                                                                                                                                             m = m + 12then i := next [i]
and (text(i) <> ct) do
                                                                                                                                                                                                                                                                                                                                                                                                                                                                                                                                                        \begin{array}{c}\n \text{temp2 := j;} \\
 \text{i := 1;} \\
 \text{endi}\n \end{array}if found then begin
                                                                                                                                                     e^{1}se begin<br>
\frac{1}{3} := 1;<br>
\frac{1}{3} + 1;
                                                                                                                                                                                                                                                                                                                                                                                                                                                                                                                                                                                                                                                                                         heain
                                                                                                                                                                                                                                                                                                                                                                                                                                                                                                                                                                                                                                         m := temo2;
                                                                                                                                                                                                                                                                                                                                                   found := true?
                                                                                                                      i \uparrow next (i) > 0
                            if pattern [i] = text [i]end;
                                                                                                                                                                                                                                                                                                                                                                                                                                                                                                                                                   enti
                                                                                                                                                                                                                                                                                                                                                                                                                                                                                       begin
                                                                                                                                                                                                                                                                                                        if i > patlenath
                                                                                                                                                                                                                                                                                                                                                                                                                              end;
                                                                \begin{array}{cccccc} i & i & i & i & 1 \\ 1 & i & i & 1 & 1 \\ \end{array}strinal
                                                                                                            else begin
                                                                                                                                                                                                   end;
                                                                                                                                                                                                                                                                                                                                       then begin
                                                                                                                                                                                                                    endi
                                                                                                  end
                                                                                                                                                                                                                                                                                                                                                                                                                                                                                                                                                                                                                    endi
```
point := buff[point].nextline;<br>bufline := bufline + 1;<br>if bufline < endline<br>then if point = nill<br>then then begin writebuf;<br>readbuf(bufline);<br>point := head.ptr;<br>end; end; (stringrep) end; Ļ,

.

```
PROCEDURE APPENDEOM
```
## 

used. If the line number exceeds the number of lines in the text, or is otherwise invalid, an line number is defaulted, the current line is the insert procedure (appendline). If the This procedure computes the start line for appropriate error message is returned. PURPOSE:

## VARIABLES:

lineno: start line for text insertion true if invalid command inv :

## 

## procedure appendcom?

lineno: integer? inv : boolean? var com: char?

### begin

```
if not eoln(input) then repeat read(com) until eoln(input);
                                                                                                                                                                                                                                                                                              if not enln(input) then repeat read(com) until eoln(input);
                                                                                                                                                                                                                                                                                                                                                                                                                                                                     lineno := (10 * 1)neno) +(0 \text{ rad}(10^6) - 0 \text{ rad}(1^6));
                                                                                     if eoln(inout) or (com = ct) then if textsize > 0
                                                                                                                                                                                                                                                                                                                                                                                                                                                                                                                                                                                                                 writeln(textsize:1,' lines in file');
                                                                                                                                                                                                                                                               (compute line number)
                                                                                                                                              while not eoln(input) and (com <> ct) do
                                                                                                                                                                                                                                 if not (\text{com in } (1, 0, \ldots, 9, 1 + \text{[ct]}))else if com <> ct then
                                                                                                                  then lineno := curline?
                                                                                                                                                                                                                                                                                                                                                    errent := errent + 1;
                                                                                                                                                                                                                                                                                                                                                                                                                                                                                                                                                           if (textsize < lineno)
                                                                                                                                                                                                                                                                                                                         uriteln(errmsa);
                                                                                                                                                                                                                                                                                                                                                                                                                                                                                                                                                                                          then beain
                                                                                                                                                                                                                                                                                                                                                                                    inv := true?
                                                                                                                                                                                                                                                                   then begin
                                                                                                                                                                                                                                                                                                                                                                                                                                                                                                                              if not inv then
                                                                                                                                                                                                      read(com);
                                                        inv := falseflineno := 0;
                                                                                                                                                                                                                                                                                                                                                                                                                                                                                                                                                                                                                                                                                  end
                           \cos 3x + 1heoin
                                                                                                                                                                                                                                                                                                                                                                                                                   مام
                                                                                                                                                                                                                                                                                                                                                                                                                                                                                                       end;
```
write('I>');<br>appendline(lineno);<br>errent := 0;<br>end;

 $\ddot{\phantom{0}}$ 

 $\ddot{\phantom{0}}$ 

curline := lineno; if eoln(input)<br>then beain<br>readIn;<br>write('E>');<br>end; ena;

(appendcom)

Ŷ,

J.

 $\ddot{\phantom{0}}$ 

 $\frac{1}{2}$ 

 $\ddot{\phantom{0}}$ 

 $\ddot{\phantom{0}}$ 

 $\frac{1}{2}$ 

```
我就收交会我就会发现的我去发生我去发生我的发生的女孩的女子女女子女女子女女女女子女女女女女女女女女女女女女女女女
                                                                                                              我包状象我我我可发发我我长我包皮的我我妈也我会吃个么我呢么也没口么去去父母也太太么去生生的朋友自我我为我在长安中
                                                 PRUFENCEL HEPLOM
```
end line for the line delete procedure (replaceline). start line or end line is oreater than the text size startline is deleted. If an invalid line number is is deleted. If the end line is not specified, the If the line number is defaulted, the current line innutiant enror massage is returned. If the This procedure computes the start line and the last text line is deleted. PURPOSE:

## VARIABLES:

true if invalid line number is inputed start line for deletion end line for deletion linest : linend:  $\frac{1}{2}$ 

## 

procedure renleam;

```
Innest, linend: integer?
                          first : hoolean?
                                                              inv: tonleas?
             com: char;
var
```

```
if not enla(input) then repeat read(com) until epla(input);
                                                                                                                                                                                                                            if not (\cos \pi) in (199.1 + 17.2 \cot 1)while not enla(innut) and (com <> ct) do
                                                                                                                                                                                                                                                                                                                         c + c + c + cwritelerensal;
                                                                                                                                                                                                                                                                                                                                                 inv to true:
                                                                                                                                                                                                                                                      then healn
                                                                                                                                                                                                      read(com);
                                                                                                            first := true?<br>com := + + +1012 \pm 1\mathcal{L} \in \mathcal{T}_{1} \neq \mathcal{N}linest := 0;
                                                                                     linend := 0;
                                                                                                                                                                                    heath
begin
```
 $\overline{\phantom{a}}$ 

```
(start line becomes
                                                                                                                                                                                                                                                                                                                                                                        l,
                                                                                                                                                                                                                                                                                                                              current line)
      \ddot{\phantom{0}}e1se linest := (10*1)nest) + (0rd(com))e!se linend z = (10*1)nend) + (ord(com)
                                                                                                                                                                                             (compute end line )
                                                                                                          read(com) until eoln(input);
                                                                                                                                                                                                                                                                                                                                                                  if (textsize < linest) or (textsize < linend)
                                                                                    if not eole(input) then repeat
                                                                                                                                                                                                                                                                                                                                                                                                                                 writeln(textsize:1,' lines in file');
                                                                                                                                                                                                                                                                                                                                                                                                                                                                                                   if enla(input) and (textsize > 0)
                                                                                                                                                                                                                                                                                                    if linest \equiv 0 then linest z = \text{curline}if first = true then linend := linest;
                                                                                                                                                                                                                                                                                                                                                                                                                                                                                                                                                                                                                                                       else writeln('0 lines in file');
                                                                                                                                                    errent := errent + 1;
                                                                                                                                                                                                                                                                                                                                                                                                                                                                                                                                                \ddot{\phantom{0}}m \cdot iteln(errmsa);
                                                                                                                                                                                                                                                                                                                                                                                                                                                                                                                                                                                                                                replaceline (linest, linend)
                                                                                                                                                                                                                                      ord(0, 0)inv := true?
                                                                                                                                                                                                                                                                                                                                                                                       or (linend < linest)
                                        e ise if com = ','
                                                              then heain
                                                                                                                                                                                                                                                                                                                                                                                                                                                                                                                                                                 write('|y)if textsize > 0 then
                                                                                                                                                                                                                                                                                                                                                                                                                                                                                                                        then heain
                                                                                                                                                                                                end
                                                                                                                                                                                                                                                                                                                                                                                                                                                                                                                                                read n's
                                                                                                                                                                                                                                                                               if not inv then heain
                                                                                                                                                                                                                                                                                                                                                                                                                                                                             else henin
                                                                                                                                                                                                                                                                                                                                                                                                                                                                                                                                                                                          end;
                                                                                                                                                                                                                                                                                                                                                                                                                 then begin
                                                                                                                                                                                                                                                                                                                                                                                                                                                                                                                                                                                                                                                                                                                                                                                                                                                                         \{red, col, con\}curling := linest:
                                                                                                                                                                                                                                                                                                                                                                                                                                                           And
                                                                                                                                                                                                                                                                                                                                                                                                                                                                                                                                                                                                                                                                                                                                                                                     x \cap t \neq (1 + 2 + 1)いでこ
                                                                                                                                                                                                                                                                                                                                                                                                                                                                                                                                                                                                                                                                                                                     if eoln(inout)
                                                                                                                                                                                                                                                                                                                                                                                                                                                                                                                                                                                                                                                                                                                                          then henin
                                                                                                                                                                                                                                                                                                                                                                                                                                                                                                                                                                                                                                                                                                                                                                 reading
                                                                                                                                                                                                                                                              ent;
                                                                                                                                                                                                                                                                                                                                                                                                                                                                                                                                                                                                                                                                                                    end;
                                                                                                                                                                                                                                                                                                                                                                                                                                                                                                                                                                                                                                                                                                                                                                                                           endr
                                                                                                                                                                                                                                                                                                                                                                                                                                                                                                                                                                                                                                                                                                                                                                                                                                                                            i<br>co
```
## PROCFDURF DISPCOM

and pattern for the string search procedure (stringdisp) user's file are searched. If the pattern string is invalid line number is entered, an error message is If the line number is defaulted, all lines in the defaulted, the procedure prompts the user. If an returned. The procedure also computes the length This procedure computes the start line, end line of the pattern string. PURPOSE:

## VARIABLES

: nattern to be matched : length of the pattern linest : start line : end line linend  $51212$ stsize

## procedure disnomi

### var

Inest, linend, stsize : integer? first, sta : honlean? string: parstring; inv : honlean? com : char;

### begin

```
aler if not (cam in (1'0',,,9') + (1,'1))
                                                                                                                                 while not enin (input) and (com <> ct) do
                                                                                                                                                                                                                                                  star true?
                                                                                                                                                                                                         then it com = ct
                                                                                                                                                                                                                                                                 7 - 1 = 1then healn
                                                                                                                                                                                                                                                                                       500if not sta
                                                                                                                                                                     relaifCon1;first := true?
                iny = z = f \circ ls\frac{1}{2}stsize := 0 :
                                   linend := u;
linest 27C \cap E : \equiv 1 + 1t e sur
```

```
(compute pattern string and string length) begin
                                                         ÷
                                                                                                                                                                                                    e^{15e-1}inest := (10*linest) +(ord(com)-ord("0"))
                                                                                                                                                                                                                                                                                                                                                                                                                                                                                                                        .
                                                                                                                                                                                                                                                                                           if not enla(input) then repeat read(com)
                                                                                                                                            (compute start line )
                                                                                                                                                                     then if com = \prime, then first := false
                                                                                                                                                                                                                                                                                                                                                                                                                                                                                                                                                                                                                                                                                                                                                                                                                                                                                                                                                                                                                                                                                                                                                                                                                             If line is
                                                                                                                                                                                                                                                                                                                                                                                                                                                                                                                                                                                                                                                                                                                                                                           lit no string prompt user) hegin
                                                                                                                                                                                                                                                                                                                                                                                                                                                                                                                                                                                                                                                                                                                                                                                                                                                                                              while not enla(incut) and (com <> ct) do
                                                                                                                                                                                                                                                                                                                                                                                                                                                                       else linend := (10*linend) +
                                                                                                                                                                                                                                                                                                                                                                                                                                                loompute end line)
                                                                                                                                                                                                                                                                                                                        until enla(inout);
                                                                                                                                                                                                                                                                                                                                                                                      errent to errent + 1;
                                                                                                                                                                                                                                                                                                                                                                                                                                                                                                    (1, 0, 1) -0.04 (0, 0, 1)(check for line defaults and set to current line.<br>Oreater than text size, set to last line of fext)
                                                                                                                                                                                                                                                                                                                                                                                                                                                                                                                                                                                                                                                                                                                                                                                                                                                               if eolo(incut) then readlo?
                                                                                                                                                                                                                                                                                                                                                                                                                                                                                                                                                                                                                                                                                                                                                                                                                                                                                                                                                                                                                                                                              string [stsi/e] := \cos iurfiteln(errmsa);
                                                                                                                                                                                                                                                                                                                                                                                                                                                                                                                                                                                                                          strinolstsizel := com;
                                                                                                                                                                                                                                                                                                                                                                                                                                                                                                                                                                                                                                                                                                                                                                                                                                                                                                                                                                                                                                                 \frac{1}{2} staize := staize + 1;
                                                                                                                                                                                                                                                                                                                                                                                                                                                                                                                                                                                             stsize s is 12e s is 12e + 12arrent terrent + 1;
                                                                                                                                                                                                                                                                                                                                                                                                                     \frac{1}{2}until enlineari?
                                                                                                                                                                                                                                   \epsilon is not come if
                                                                                                                                                                                                                                                                  then healn
                               writeln(errmsa);
                                                                                                                                                                                                                                                                                                                                                                                                                                                                                                                                                                                                                                                                                                                                                                                                     arital string?>');
                                                                                                                                            else it first
                                                                                        inv := true?
                                                                                                                                                                                                                                                                                                                                                                                                                                                                                                                                     else if com <> ct
                                                                                                                                                                                                                                                                                                                                                                                                                                                                                                                                                                                                                                                                                                                                                                                                                                                                                                                                                                                                                                                                                                                                                                                                                                                                                                                                                                                                             1 - 1 - 1 = 1then themin
                                                                                                                                                                                                                                                                                                                                                                                                                                                  e<br>CC
                                                                                                                                                                                                                                                                                                                                                                                                                                                                                                                                                                                                                                                                                                                                                                                                                                                                                                                                                                                     if c<sub>0</sub> w < 2if not invithen healn
                                                                                                                                                                                                                                                                                                                                                                                                                                                                                                                                                                                                                                                                                                                                                                                                                                                                                                                                                        read(com);
                                                                                                                                                                                                                                                                                                                                                                                                                                                                                                                                                                                                                                                                                                                                                                                                                                C \cap E = \{1, 2, ..., n\}11 stsize = 0
                                                                                                                                                                                                                                                                                                                                                                                                                                                                                                                                                                                                                                                                                                                                                                                                                                                                                                                                                                                                                                                                                                                rac{1}{2}Thomas 12
                                                                                                                                                                                                                                                                                                                                                                                                                                                                                                                                                                  then
                                                                                                                                                                                                                                                                                                                                                                                                                                                                                                                                                                                                                                                           endi
                                                                                                                                                                                                                                                                                                                                                                                                                                                                                                                                                                                                                                                                                                                                                                                                                                                                                                                                trecin
                                                                                                                        e c c
                                                                                                                                                                                                                                                                                                                                                                                                                                                                                                                                                                                                                                                                                                                                                                                                                                                                                                                                                                                                                                                                                                                                                                                                                                                                                                                                                   than tacin
                                                                                                                                                                                                                                                                                                                                                                                                                                                                                                                                                                                                                                                                                                                                                                                                                                                                                                                                                                                                                                                                                                                                          .<br>CCC
                                                                                                                                                                                                                                                                                                                                                                                                                                                                                                                                                                                                                                                                                                                                                                               10001\frac{1}{2} \frac{1}{2} \frac{1}{2} \frac{1}{2} \frac{1}{2} \frac{1}{2} \frac{1}{2} \frac{1}{2} \frac{1}{2} \frac{1}{2} \frac{1}{2} \frac{1}{2} \frac{1}{2} \frac{1}{2} \frac{1}{2} \frac{1}{2} \frac{1}{2} \frac{1}{2} \frac{1}{2} \frac{1}{2} \frac{1}{2} \frac{1}{2} P<sub>1</sub>end;
```
else if first

 $\frac{1}{2}$ 

```
strinadisp(linest,linend,string,stsize);
                                                                                                              if not ealn(inout) then repeat read(com)
                  if linend > textsize then linend := textsize;<br>if linest > textsize then linest := textsize;<br>if (linend < linest)
                                                                                                                                                                                                                                                                                                                  else writeln('0 lines in file');
                                                                                                                                                                                                                          else if textsize > 0 then heain
then linend := linest;
                                                                                                                                   until coln(inout);
                                                                                                                                                                              errent := errent + 1;
                                                                                                                                                                                                                                                                                                                                                                                                                                                                                                     1 dispeam 1writeln(errmsg);
                                                                                                                                                                                                                                                                       encot to U?
                                                                                                                                                                                                                                                                                                                                                                if eola(input) then heain
                                                                                        then beain
                                                                                                                                                                                                                                                                                                                                                                                                                                                         curline := linena?
                                                                                                                                                                                                                                                                                                 enu
                                                                                                                                                                                                                                                                                                                                                                                                          x \in (-\epsilon, 1, 0)rac{1}{2}read In:
                                                                                                                                                                                                                                                                                                                                                                                                                                     ipue
                                                                                                                                                                                                                                                                                                                                              end?
                                                                                                                                                                                                                                                                                                                                                                                                                                                                                                     end<sub>i</sub>
```
 $\Box$ 

J,

 $\overline{a}$ 

## PROCEDURE STREPCOM

## 我我我我我我我我我我我我我我我我我我妈妈也会对我妈妈我我妈妈的好好,我妈妈我妈妈妈妈妈妈妈妈妈妈妈妈妈妈妈妈妈妈妈妈妈妈妈妈我我我我我我我我

- If the line number is defaulted, the current line This procedure computes the start line, end line, for the string replace procedure (stringrepl). pattern string, and new string to he inserted PUPPOSE:
- line number is entered, an error message is returned. line is used. If the new string or pattern string is detailted, the user is promoted. If an invalid is used. If no end line is specified, the start

## VARIABLES:

elastrina: pattern strino to be replaced newstring: new string to be inserted oldstsize: pattern string length newstsize: new string length linest : startline linent: endline

# 反方使大大大大大大大大大小,十七天人,十七天人,大人大人的大人的大人的大人的大人的大人的大人,不是不是人的大人的人的人的人的人的人的人

procedure strepcom?

linest, linen), aldstsize, newstsize: integer; : boolean; oldstring : natstring; Addrining to 2 natatring? first, closta, newsta control and a Vdr

## beain

inv : honlein;

```
nowath : = tiles
                                                                                                                                                  of the river that a few
                                                                                        Degwsts1z + 170.135151222077first to this?
10V = 27.64linest to ut
                                 1inen 1 : 1 = 0 :
                                                 C \cup \{1, ..., 2\}
```
while not eals finish and (com <> ct) do nenin

 $r$  and  $c$  or 1:

```
e1se linest := (10*)inest)+(ord(com)-ord(10*)if not eoln(input) then repeat read(com)
                                                                                                                                                                                                                                                                                                                                                                                                                                  then if com = ',' then first := false
                                                                                                                                                                                                                               if not eoln(input) then repeat read(com)
                                                                                                                                                                                                                                                                                                                                                                                                                                                                                                                                                                                                                                                                                                   (compute end line )
                                                                                                                                                                                                                                                                                                                                                                                                                                                                                                                                                                                                                                                                                                                              else linend := (10*linend) +
                                                                                                                                                                                                                                                                                                                                                                                                                                                                                                                                                                                                                                                                                                                                                                                       (inout pattern string)
                                                                                                                                                                                                                                                                                                                                                                                                                                                                                                                                                                                                                                                                                                                                                                                                                                                                                                                                                                                                                                                                                   linout new string?
                                                                                                                                                                                                                                                                                                                                                                                                                                                                                                                                                                                                                                                                                                                                                                                                                                                                                                                                                                                                                                                                                                                                                                                                                                                                                                                                                 fit no pattern prompt user!
                                                                                                                                                                         else if not (com in (1'0'..'9') + [','])
                                                                                                                                                                                                                                                                                                                                                                                                           else it first (compute start line)
                             (compute start, end line)
                                                                                                                                                                                                                                                                                                                                                                                                                                                                                                                                                                                  until eoln(input);
                                                                                                                                                                                                                                                                                                                                                                                                                                                                                                                                                                                                                                           errent := errent + 1;
                                                                                                                                                                                                                                                                                                                                                                                                                                                                                                                                                                                                                                                                                                                                                          (0rd(com)-ord('0'))011s(t) and 01dst size 1e and tnevstring [newstsize] := com;
                                                                                                                                                                                                                                                                                                                                                                                                                                                                                                                                                                                                                                                                                                                                                                                                                                                                                                                                                                                                                                                                                                                                          newsize interestigate 130.1stsize := 0.1dstsize + 1;
                                                                                                                                                                                                                                                                                                                                                                                                                                                                                                                                                                                                                m \cap (e \cap r \cap s)e ise if com = ','
                                                                                                                                                                                                                                                                                                                                                                                                                                                                                                                                                                                                                                                                      inv := true?
                                                                                                                                                                                                                                                                                                                                                                                                                                                                                                                          then heain
                                                                                                                                                                                                                                                               until enla(input);
                                                                                                                                                                                                                                                                                                                       errent terred in the terre
                                                                                                                                                                                                                                                                                                                                                                                                                                                                                                                                                                                                                                                                                                                                                                                                                                                                                                                                                                                            n_{\text{e}}wsta := true;<br>com := ' ';
                                                                                                                                                                                                                                                                                        writeln(errmsa);
                                                                                                                                                                                                                                                                                                                                                                                                                                                                                                                                                                                                                                                                                                                                                                                       else if not newsta
                                                                                                                                                                                                                                                                                                                                                                                                                                                                                                                                                                                                                                                                                                                                                                                                                                                                                                                                                                                                                                                                                 alse if com <> ct
                                                                                                                                                                                                                                                                                                                                                                                                                                                                                                                                                                                                                                                                                                       end
                                                                                                                                                                                                                                                                                                                                                                                                                                                                                                                                                                                                                                                                                                                                                                                                                then if com <> ct
                                                                                                                                                                                                                                                                                                                                                inv := true;
                                                                                                                                                                                                                                                                                                                                                                                                                                                                                                                                                                                                                                                                                                                                                                                                                                                                                                                                                                                                                                                                                                                 then hegin
                                                                                                                                                                                                                                                                                                                                                                                                                                                                                                                                                                                                                                                                                                                                                                                                                                                  then healn
                                                                                                                                                                                                                                                                                                                                                                                                                                                                                                                                                                                                                                                                                                                                                                                                                                                                                                                                                                     clse heain
                                                                                                                                                                                                                                                                                                                                                                                                                                                                                                                                                                                                                                                                                                                                                                                                                                                                                                                                                                                                                                                                                                                                                                                                                                                                                                                        If not joy they then I call
                                                                                     didsta := true;
                                                                                                                                                                                                      then heain
                                                                                                                                                                                                                                                                                                                                                                                                                                                                                                                                                                                                                                                                                                                                                                                                                                                                                                                                                                                                                                                                                                                                                                                                                                                                                                                                                   \frac{1}{2} and \frac{1}{2} and \frac{1}{2} and \frac{1}{2} and \frac{1}{2} and \frac{1}{2} and \frac{1}{2} and \frac{1}{2} and \frac{1}{2} and \frac{1}{2} and \frac{1}{2} and \frac{1}{2} and \frac{1}{2} and \frac{1}{2} and \frac{1}{2} and \frac{1}{2} a
                           then if com \equiv ct
                                                                                                              C \cap m : = 1 - 1then heath
                                                                                                                                                                                                                                                                                                                                                                                                                                                                                                                                                                                                                                                                                                                                                                                                                                                                                                                                                                                                                                                                                                                                                                                                       end:
                                                                                                                                                                                                                                                                                                                                                                                                                                                                                                                                                                                                                                                                                                                                                                                                                                                                                                                                         rac{1}{2}\tilde{\epsilon}end
if not plasta
                                                                                                                                                en 1
```
 $\ddot{\phantom{0}}$ 

 $\ddot{\phantom{0}}$ 

eniji

**・ くんき くちらい かんしゅう ( ) はんしげん ふくしん じゅんき** 

net an hent

92

```
(if no new string prompt user)
                                                                                                                                                                                                                                                                                                                                                                                                                                                                                                                                                                                                                                                                                                              (check for line defaults and set default values, If line number
                                                                                                                                                                                                                                                                                                                                                                                                                              while not eolo(inout) and (com <> ct) do
                                                                                                                                                                                                                                                                                                                                                                                                                                                                                                                                                                                                                                                                                                                                      is larger than text size, set line number to the last line
                            while not eoln(input) and (com <> ct) do
                                                                                                                                                                                                                                                                                                                                                                                                                                                                                                                                                                                                                                                                                                                                                                                                                                                                                                                                                                                          if not enlatinguit) then repeat read(com)
                                                                                                                                                                                                                                                                                                                                                                                                                                                                                                                                                                                                                                                                                                                                                                                                                                                                                      if linest > textsize then linest := textsize;
                                                                                                                                                                                                                                                                                                                                                                                                                                                                                                                                                                                                                                                                                                                                                                                                                                                                                                               if linent > textsize then linend := textsize?
                                                                                                                                                                                                                                                                                                                                                                                                                                                                                                                                                                                 newstring[newstsize] := com?
                                                                                                                                                                                                                                                                                                                                                                                                                                                                                                                                                          newstsize := newstsize + 1;
                                                                                                                                                                          oldstrinafoldstsizel := com;
                                                                                                                                                   01151512e 17 01dst size + 1;
                                                                                                                                                                                                                                                                                                                                                                                                                                                                                                                                                                                                                                                                                                                                                                                                              if linest = 0 then linest := curline;
                                                                                                                                                                                                                                                                                                                                                      if eola(inout) then readin;
                                                                                                                                                                                                                                                                                                                                                                            arite ('newstring?)';
                                                                                                                                                                                                                                                                                                                                                                                                                                                                                                                                                                                                                                                                                                                                                                                                                                                               then linend := linest:
                                                                                                                                                                                                                                                                                                                                                                                                                                                                                                                                   then begin
                                                                                                                                                                                                                                                                                                                                                                                                                                                                                                         if com \leftrightarrow ct
                                                                                                                                                                                                                                                                                                                                                                                                                                                                               read(com):
                                                                                                                                                                                                                                                                                                     \circthen begin
                                                                                                                                                                                                                                                                                                                                                                                                                                                                                                                                                                                                                                                                                                                                                                                                                                                                                                                                     if (linen) < linest)
                                                                                                     if com <> ct
                                                                                                                                                                                                                                                                                                      if newstsize =end:
                                                                                                                                                                                                                                                                                                                                                                                                                                                        begin
                                                                                                                                                                                                                                                                                                                                                                                                   20<sup>m</sup> : \pm 2<sup>m</sup> : 1
                                                                         read(com);
                                                                                                                                                                                                                                                                                                                                 then healn
com: z = 111then heuin
                                                                                                                                                                                                                                                                                                                                                                                                                                                                                                                                                                                                                                      eniti
                                                                                                                                                                                                        enii
                                                    heain
                                                                                                                                                                                                                                                                                                                                                                                                                                                                                                                                                                                                                                                              end;
                                                                                                                                                                                                                              endi
                                                                                                                                                                                                                                                     end:
                                                                                                                                                                                                                                                                                                                                                                                                                                                                                                                                                                                                                                                                                                                                                                                                                                     it first
```
stringrepl(linest, linend, oldstring,

else if textsize > 0 then begin

the team of the second that the second that the second that the second the second the second the second the second the second terms of the second terms of the second terms of the second terms of the second terms of the sec

 $\rho$  of

until edla(inout);

 $urif[0,0,0,1]$ 

newstring, oldstsize, newstsize);

errent := 0;

end

0

of text.1

else writeln('0 lines in file');

end:

Ŷ,

 $\ddot{\phantom{0}}$ 

 $\bullet$ 

 $\overline{a}$ 

 $\frac{1}{2}$ 

l,

curline := linend;<br>if eolo(inout) then begin<br>readlo;<br>arite('F>');<br>eo.j;  $\overline{a}$ 

 $1$  strepcom  $1$ enit F

 $\cdot$ 

 $\ddot{\phantom{0}}$ 

 $\overline{\phantom{a}}$ 

## PROCEDURE GETFILE

## 

the file name is found, the file is opened and textsize cdirectory> is an exolicit UNIX file which contains the scratch file during the directory search (less the file lines for the currently opened file in procedure close. current SLED directory. The file stempd> is a scratch tmn.1. The contents of the directory are read to the This procedure inputs the user's file name. The SLED file name is not found, a new file is created and the read to the directory with the undated number of text file which is created during execution as UNIX file to be openen, if found). This scratch file is then is set to the number of lines in the file. If the directory is then searched for that file name. If file name is entared in the directory. The file PURPOSE:

## VARIABLES:

- directory: SIED directory file. The format for the file is stext size> sfile name>.
	- scratch file tempd:
- user's UNIX file name to be opened  $10.14$ 
	- minher of lines in the file  $1.941312$

# 

crocedure antile:

fount : hoolean? ch : char: Var

index, j, k, i : integer ;

 $Dendan$ 

textsize :=  $0$ ;  $i \nabla$  is the set of  $i$  $ch := + + +$ 

linout the user file name

for i :=  $1 + 0$  namesize do  $11 - 1 = 1 - 11$  $1 - 2 = 0;$ 

```
textsize := (10 \times t)extsize) + ord(ch)-ord(101);
                                         reneat read(ch) until (ch <> ' ') or eoln(input);
                                                                                                                                                                             if i <= namesize then fname[i] := ch;
                                                                                                                                                                                                                                                                                                                                                                                                                                                                                                                                                                                                                                                                                                                                                                                                                                                                                                                                                                                          else if not eaf (directory) then
                                                                                                                                                                                                                                                                                                                                                                                                                                                                                                                                                                                                                                                                                                                                                                                                                                                                                                                                                                    if i = namesize tl then found := true
                                                                                                                                                                                                                                                                                                                                                                                                             while not eaf(directory) and not found do
                                                                                                                                                                                                                                                                       (search for the user file foame in the directory)
while not enlarged (ch <> ct) do
                                                                                                                                                                                                                                                                                                                                                                                                                                                                                                                                                                                                                                                                                                                                                                                                                                                                                                                                                                                                                 readin(directory);
                                                                                                                                                                                                                                                                                                                                                                                                                                                                                                                                                                         read(directory.ch);<br>if ch in (101.191) then
                                                                                                                                                                                                                                                                                                                                                                                                                                                                                                                                                                                                                                                                                                                                                                                                                              in A x = inAi = nannesize + 2ilif the file is found, compute textsize)
                                                                                                                                                                                                                                                                                                                    finen begin
                                                                                                                                                                                                                                                                                                                                                                                                                                                                                                                                                                                                                                                                                                                                                                                                                                                                            -159 i 7 = 1 + 17\sin i \neq i \leq namesize do
                                                                                                                                                                                                                                                                                                                                                                                                                                                                                                                                                                                                                                                                                                                                      real(directory,ch);
                                                                                                                                                                                                                                                                                                                                                                                                                                                                                                                                                                                                                                                                                                                                                            if foarelil <> ch
                                                                                                             i : z = namesize + 1then begin
                                                                                                                                                                                                                                                                                                                                                                                                                                                                                                                                                                                                                                         until ch z ' '?
                                                                                                                                                          12 + 12 + 12else henin
                                                                                                                                                                                                                                                                                                                                                                                                                                                        tertsize := 0;
                                                                                                                                                                                                                                                                                                                                         reset (directory);
                                                                                                                                                                                                                                                                                                                                                                                                                                                                                                                                                                                                                                                                                                                                                                                                                                                        \sum_{i=1}^{n}found := false?
                                                                                                                                                                                                                                                                                                                                                                                                                                                                                                                                                                                                                                                                                                                  pegin
                                                                                                                                                                                                                                                                                                                                                                                                                                                                                                                                                                                                                                                                                                                                                                                                                                                                                                     \ddot{\tau}if ch = ctthen
                                                                                                                                                                                                      endi
                                                                                                                                                                                                                                                                                                                                                                                                                                                                                                                                                                                                                                                                  \frac{1}{1} : \frac{1}{1} : \frac{1}{1}reneat
                                                                                                                                                                                                                                                                                                                                                                                                                                      benn
                                                                                                                                                                                                                                                                                                                                                                                                                                                                                                                                                                                                                                                                                                                                                                                                                                                                                                                                                                                                                                           en 1:
                                                                                                                                                                                                                                                                                                                  if fname <> '
                                                                                                                                                                                                                                                                                                                                                                                      \frac{1}{2} and \frac{1}{2}heain
                                                                                                                                                                                                                               endi
```
 $i + j =$  namesize + 1

chen honn

```
do xapoi co index do
reurite (tempt);
                                 henin
```
(unite the contents of the directory, minus the<br>file just opened to the scratch file)

```
read(directory,ch) until eoln(directory);
                                                                                                                                                                                                                                   while not eola(directory) do
                                                                                                                                                                                             while not enf(directory) do
                                                                                                                                                                                                                                                                        read(directory,ch);
                                                       unti eoln(directory);
               rean(directory,ch);
                                                                                                                                                                                                                                                                                            \nurite(temod,ch);
                                                                                                                                                                                                                                                                                                                                   readin(directory);
                                  write(tempd,ch);
                                                                          readin(directory);
                                                                                                                                                                                                                                                                                                                                                                                                               if textsize > 0 then
                                                                                                                                                                                                                                                                                                                                                      writeln(tempd);
                                                                                             writelo(remod);
                                                                                                                                                                          readlo(directory);
                                                                                                                                                                                                                                                          heain
                                                                                                                                                                                                                                                                                                                  endi
165051
                                                                                                                                                                                                                  heath
                                                                                                                                                                                                                                                                                                                                                                            eniti
                                                                                                                  P_0 \uparrowk = 17repeat
```
(read the first 40 lines of fext into the buffer)

Ŷ,

```
writeln('-creating file ',thame,'-');
                                                                                                                                                                                              while not epin(directory) do
                                                                                                                                                                                                                                         real(directory,ch);
                                                                                                                                                     ahile not estidirectory) do.
                                                                                                                                                                                                                                                              write temperate.
                                                                                                                                                                                                                                                                                                        i (Auoracidenteed
                                                                                                                                                                                                                                                                                                                                                                     rewrite(n.f.ie, foane);
                                                                                                                                                                                                                                                                                                                            writelo(tempd);
                                                                                                                               r \circ s \circ t (directory);
                                                                                                                                                                                                                      heain
                                                                                                                                                                                                                                                                                   e<sub>n+1</sub>rearite (tempo);
                                                                                   text{exists } 0:
readbuf(k);
                                                                                                                                                                            henin
                                           else henin
                                                                                                                                                                                                                                                                                                                                                   ir u e
                         end<br>D
```
l,

(uodate the huffer status record and free list)

```
writeln('-incorrect file name-');
                                free := 1;<br>
for j := 1 to bufsize - 1 do<br>
buff[i], nextline := j + 1;<br>
huffloutsize], nextline := nill;
head.otr := nill;<br>head.firstline := 0;
                                                                                                                                                                                                                                1 aetfile )filenpen := true;
                                                                                                                                                              else beain
                                                                                                         ipus.
                                                                                                                                                                                                 \frac{1}{2}rac{1}{2}
```
Ŷ,

end ;

 $\ddot{\phantom{0}}$ 

 $\ddot{\phantom{0}}$ 

 $\ddot{\phantom{0}}$ 

 $\hat{\mathcal{A}}$ 

Ŷ,

```
4 天然和女孩会女孩会每天会看着我的人也会成为女人是大多大的人,我的女人的女孩的女孩的女孩的女孩女孩女孩女孩女孩女孩女孩女孩女孩女
                                  PROCEDINE CLOSE
```
改换的故意或或或或或者有有有效的方法。 电子分类 化分子反应 化水平反应 人名英格兰人姓氏英格兰人姓氏英格兰人称来源于英格兰人姓氏

file. The contents of the scratch file ktemod> This procedure closes a previously opened text name are then entered as the last line of the are read into the SLFD directory sdirectory> The text size of the onen file and the file directory. PURPOSF:

VARIAHLES:

character renresentation of integer textsize number of lines in currently open file currently open file name firectory: SLED file directory scratch file textsize : finane : digit : tempd :

 $\ddot{\phantom{0}}$ 

核定文章的复数 化氧化氢氧化氢 化不能电子 化聚合 化氧化合物 化二氯化物 化三氯化物 化火焰式火焰火焰火焰火焰火焰火焰火焰火焰火焰火焰火焰的 的复数

procedure close?

number : array (1..5) of char?  $\sinh t$ , i, j: integen? van ch : chan?

Deain

 $\sqrt{1 + 1}$ number (j) := 1 1  $10r$  i := 1 to 5 do  $i : i = 5;$  (convert integer textsize to ASCII representation)

```
if textsize = 0 then number [j] := 00thartsize textsize if 10;
                                                                                                                                                                                    11011 = 11011 + 011011finit 32 + 512 = 1004h11t 5h2 6h3 6h4\frac{1}{2} (1.1 = 1.1 = 1.1 = 1.1 = 1.1 = 1.1 = 1.1 = 1.1 = 1.1 = 1.1 = 1.1 = 1.1 = 1.1 = 1.1 = 1.1 = 1.1 = 1.1 = 1.1 = 1.1 = 1.1 = 1.1 = 1.1 = 1.1 = 1.1 = 1.1 = 1.1 = 1.1 = 1.1 = 1.1 = 1.1 = 1.1 = 1.1 = 1.1 = 1.1 = 1.1 = 
                                                                                                                                                                                                                                                                                                                         number (j) i= ch;
                                                                                                                                                                                                                                                                                                                                                                     \frac{1}{2}hend
                                                                                                                                                                                                                                                                                                                                                                                                                    an 1;
```
 $0 \nu$  by  $1 \pm 1$  in  $\alpha$ 

if numerlil <> ' ' then

(insert file name into scratch file)

 $\bullet$ 

for i := 1 to namesize do<br>"write(temnd;fnamefil);<br>writeln(temnd);

(write scratch file to StED directory)

ł,

while not eola(tempd) do write(directory,ch); unitelatinestory); real(tempd,ch); while not eat (tempd) do reatin(tempd); rewrite(directory);<br>reset(tennd); henin end; heain  $rac{1}{c}$ writehuf;

 $\ddot{\phantom{0}}$ 

end ; { close }

 $\ddot{\phantom{0}}$ 

ł,

ł,

## PROCEDINE OPEN

长大的复数形式的复数形式或复数形式 人名英格兰人姓氏法英格兰人称来源于古英语含义是 医无线虫 医水杨酸 医水杨酸 医水杨酸 医皮肤病的 化聚丙烯酸医聚丙烯

The the new file then opened. If the file name is This procedure onens a user inputed text file. If a file is currently open, it is closed and not specifiel, a user promot is generated. file is then opened by procedure getfile. PURPOSE:

VARIABLES:

hidw : true if command is invalid

 $\ddot{\phantom{0}}$ 

procedure onen?

inv: hoolean; var com: chan:

negin

(close a previously coanet file)

 $\bar{V}$ 

if not enla(inout) then repeat read(com) until while not enla(input) and (com <> ct) do the second the second the second the second that the second  $(20100)$  $11$ ennen  $15$   $15$ four trues than naith read(com): if com  $\leq$   $\geq$  f then peain rewriteftennil;  $i \leftrightarrow i$  leopen inv :=  $faj$ se?  $\alpha_{\rm D}$ closei  $12$ noin

end;<br>if not inv

(if no file name, prompt user)

Then then into user)<br>if enin(incut)<br>if enin(incut)<br>then tening<br>white('filename?>');<br>rad(i);<br>end<br>end else detfile;  $\frac{1}{2}$ reading<br>write('t>');<br>errent := ü;<br>errent := ü; then healn if eoln(innut) end?

 $\ddot{\phantom{0}}$ 

 $1$  onen  $1$ 

end i

 $\ddot{\phantom{0}}$ 

Ŷ,

 $\bar{\beta}$ 

## PROCEDURE OUIT

PURPOSE: This procedure closes the currently open file if one exists by calling procedure close.

VARIABLES:

inv : true if command is invalid

procedure auit;

ł, inv : hoclean; ch : char; Var

pegin

```
if not coln(input) then repeat read(ch) until
                                  while not enla(innut) and (ch <> ct) do
                                                                                                                                                                                                                                       if not inv and filepren then begin
                                                                                                                                                                   erront := erront + 1;<br>inv := true?
                                                                                                                                                                                                                                                                                                                          eolo(input) then begin
                                                                                                                                      entalinout);
                                                                                                                                                                                                                                                                        f_1leggaan : f_1 filsa;
                                                                                                                                                      wrifeq(errors)arront i= 0;
                                                                                                     then henin
ł,
                                                                                      if on a> ot
                inv := failreau(ch);
                                                                                                                                                                                                                                                                                                                                           reading
                                                                                                                                                                                                                                                          20009777ch : = -1;
                                                                                                                                                                                                                                                                                                             enti
                                                                                                                                                                                                                                                                                                                                                             P \cap \tilde{A}heain
                                                                                                                                                                                                                         endi
                                                                                                                                                                                                                                                                                                                           \frac{1}{1}
```
 $\{-111, -1\}$  $\rho \cap 1$  ;

read(menuran); unite(ch)

while not epla(menu) do beain

while not entiment) as heain

reset (menu);

end;

readin(nemu); writelo

end;

if not emderror then heain

if not entainout) then

reneat read childril (ch = ct) or eola(input); nfred natification to

 $\frac{1}{2}$ reasing

endi

ti Ch

 $\{$  and  $\{$  and  $\{$  and  $\{$   $\}$ 

enu :

It can next line of "menu" write the line just read and rephe called by the user typing "M" or is automatically The file is reset, a character is read, then written file "menu" which contains the SLED command summary. etc. until eoln is reached. Then skip down to the tion of the various commands available in SLED. called if two invalid commands in a row are submitted. The procedure functions by utilizing a This procedure provides the SLFD user with a descripeat the process until eof is reached.

A cony of the command menu is included in the program documentation.

procedure unitemenu?

begin

PURPNSE:

PROCEDURE WRITEMENU

## **如我该我我我我我我我我我我我我我我我我想我我我想我我想我我想我我想我的母亲,我想我想我想我的孩子也不该做出孩子我就想我我我** PROCEDURE WRITEVERS

of "version", write the line just read and repeat the cription of the program version. In SLED it can be<br>called by the user typing a "V". The procedure reset, a character is read then written etc. until eoln is reached. Then skip down to the next line contains the version documentation. The file is functions by utilizing a file "version" which This procedure provides the SLFD user with a desprocess until eof is reached. PUPPOSE:

A cony of the version format is included in the nnngnam documentation.

 $\ddot{\phantom{1}}$ 

核凝胶皮膜核变成核皮质核皮质核皮质核皮质核核核核核核核皮质 医皮质血清反应 医皮质皮质 医皮质皮质 化最大空间 医皮质血清 医前进性性皮质试验检皮质性皮质  $\overline{\phantom{0}}$ 

procedure unit evers?

heain

real(ch) until (ch = ct) or enlo(input); while not enlatension) do begin read(version,ch); if not estationally then repeat  $writel(n)$ while not entiversion) do begin if ealn (incut) then begin readin(version);  $k$  (  $k$  +  $k$  +  $k$  +  $k$  +  $k$  +  $k$  +  $k$  +  $k$  +  $k$  +  $k$  +  $k$  +  $k$  +  $k$  +  $k$  +  $k$  +  $k$  +  $k$  +  $k$  +  $k$  +  $k$  +  $k$  +  $k$  +  $k$  +  $k$  +  $k$  +  $k$  +  $k$  +  $k$  +  $k$  +  $k$  +  $k$  +  $k$  +  $k$  +  $k$  +  $k$  +  $k$  + reagint reset (version); end;  $500000$ infoita end?

 $\begin{array}{c} \mathcal{L}_{\mathcal{A}} \quad \mathcal{L}_{\mathcal{A}} \quad \mathcal{L}_{\mathcal{A}} \quad \mathcal{L}_{\mathcal{A}} \quad \mathcal{L}_{\mathcal{A}} \quad \mathcal{L}_{\mathcal{A}} \quad \mathcal{L}_{\mathcal{A}} \quad \mathcal{L}_{\mathcal{A}} \quad \mathcal{L}_{\mathcal{A}} \end{array}$  $\ddot{\phantom{1}}$  $\frac{1}{2}$ 

hufflil.linestring[j] := letter

出文文文文文文文文文文文文文 电子 电子 化十八元 计数字文文文文文文文文文文文文文文文文文文文文文文文文文文文文文文文文文文 PROCEDURE CHANGETERM

ical terminator from the console and assigning it to This is done by inputing the new value of the loglogical terminator from its ontional value of \$. the variable "of", At the same time, the 50 line buffer is scanned and the logical terminators within each line of the buffer are scanned PURPOSE: This procedure is used to change the value of the and changed to the new value.

 $\ddot{\phantom{0}}$ VARIABLES Variables i and i are used as counters in repetitive statements. Subilis used as a temporary holder of the new logical terminator.

procedure channetern;

jiinteger? i:integer; subj:char? var

begin

writelo('45 A NET LOGICAL MESSAGE TERMINATOR'); writelo('HIST 9E A PRINTANT E CHARACTER'); writeln('ENIFH IHE CHAPACIER DESTRED'); whiteln('llikFri IFR"|NATOR IS '.ct ); readini  $urrichelni$  $x \cap i$  (e)  $\cap i$ 

 $50 - 51 + 50$ 

for  $i = 1$  to lineare in for  $i := 1$  to hutsize do create real detects henin

suri := hurt[i].linestring[j]; it such and that theory

 $\overline{\phantom{a}}$
et := letter;<br>uriteln("LOGICAL IFRMINATOR CHANGED TO "ret);<br>readin;<br>write("E>"); end: { changetern }  $\ddot{\phantom{0}}$ 

 $\ddot{\cdot}$ 

 $\frac{1}{2}$ 

 $\hat{\mathcal{A}}$ 

п

 $\hat{\mathcal{A}}$ 

ŀ,

 $\hat{\boldsymbol{\cdot}$ 

 $\frac{1}{2}$ 

Ŷ,

 $\ddot{\phantom{0}}$ 

errormant is also set to zero. This parameter can be changed to display the command menu less frequently by a small change ahen a proper command is entered by the operator, the  $\ddot{\phantom{0}}$ input. The errorcount is reset to zero whenever this menu will be orinted on the CRT screen to inform the proceiure is called terrent is a global variable ). user of the proper procedures for data display and 我的事情,我们也不能是我们的我们的人,我们也不会是不是,我们的人,我们也不会是什么? 医无线性性皮炎 医无线性 医皮肤病 医无线性 医无线性 医皮肤病 医皮肤病 utive input mistakes made by the operator. The command PURPOSE: This procedure is called whenever there are two consec-PROCEDUKE ERROROUTINE in the main program.  $\begin{array}{c} \begin{array}{c} 1 & 1 \\ 1 & 1 \\ 1 & 1 \\ 1 & 1 \end{array} \end{array}$ 

 $\ddot{\phantom{0}}$ 

procedure erricutine;

J, en i: { errroutine } errent := 0; writerenu? begin

## " 人名米文夫夫英英英英英英格兰人名 人名英格兰人姓氏英英英英格兰人姓氏 医前子宫 化水母反应 化二十三十三十三十三十三十三十三十五十五十五十五十五十五十五 MAIN PROGRAM

## 

PURPOSE: The main propram is utilized to select the approp-

the console is checked against the authorized initial statenent and not match is froughth a valid command. first 1 or 2 letters input to the console (depending on command innut) and determine which procedure must necessary the second letter of the command innut to editing of these inputs. The program will read the the entered to execute the desired command. This is that if statement is entered. The remainder of the initial editing is successfully completed in one of accomplished with a sequential scan of a series of command is edited in the called procedure. If the riate text editing procedure utilizing the inputs the if statements, the procedure associated with from the console. It also performs the initial if statements in which the first letter and if letter or letters of SLED commands. If the sequential scan nets through the last if the following is done:

- 1. Frror message printed
- 2. Increment error counter
- if lange enough enter procedure to write command 3. Check value of the error counter;

menu

- 4. Check if more commands follow? if not, read a line
- S. Return to statement 10 in the main program and read the next command.

fine over the firm from a procedure, the organism coes to latter(s), the status of the error count is checked to ici if nincesary the encor message or menu is printed. in each of statement associated with commands which would have follow-on parameters after the initial jotarator the success of editing in the procedure format Information the the next command except che the adjudición del propincione de la contram **ICACCHALLES** 

if errent > 1 then errroutine; if encont > 1 then encoutine; onened before allowing the procedures fileopen : boolean check to ensure that a file is caderror : boolean used to check for proper input ooto 10 errent : count of user generated input errors if (letter = '5') then begin if fileopen then screenline then begin if fileopen then displayline else beain writeln('-no file open-'); else hegin writeln('-no file open-'); latter : character input of the user VAPIABLES : The following global variables are used in the main to operate commands endi  $m$ rite('F>'); kriteln('HEED TUFU TYPE "M" FUR COMMAND MENU'); readin; end;  $(1 + c)$  if  $(1 + c)$ KUILENTER MALSIS dUS who neverteer ceaning  $\frac{1}{2}$  $(1 + 1)$  = 1etter =  $(1 + 1)$  $\ddot{\phantom{0}}$ propram writelo('St.EO'); fileoren := false? erront := 0; crderror := true;  $wright(e(\frac{1}{k} \sum \cdots))$  $10:$  read(letter);  $w$ ritolo;  $\nu$ riteln; writeln; writeln;  $ct = 15 + 7$ begin

 $\hat{\boldsymbol{\beta}}$ if errent > 1 then errroutine; aoto 10 goto 10 if errent > 1 then errroutine; then begin if fileopen then appendcom then heain if fileopen then disncom errent := 0; errent := 0; errent := 0; end end goto 10 goto 10 goto 10 goto 10 writeln('-no file open-'); writeln("-no file open-"); if errent > 1 then errroutine end; end; end; it letter = '0' then begin quit; goto 100;  $w$ rite('E>'); errent is errent il else write('L>'); if letter = 'V' then begin writevers? else heoin readin: cmderror := true; if (letter = 'L')  $21.5114117$ uriteln(errmsa); enui else hegin  $if (letter)$ if letter = 'I' then begin open; ragalo; ceauthor read(letter); read (International) alse begin en ti writemenu? if letter = 'A' then if letter = '<sup>n</sup> thinn endi benin course,  $720$ 

 $\overline{\phantom{a}}$ 

end

 $\hat{\boldsymbol{\beta}}$ 

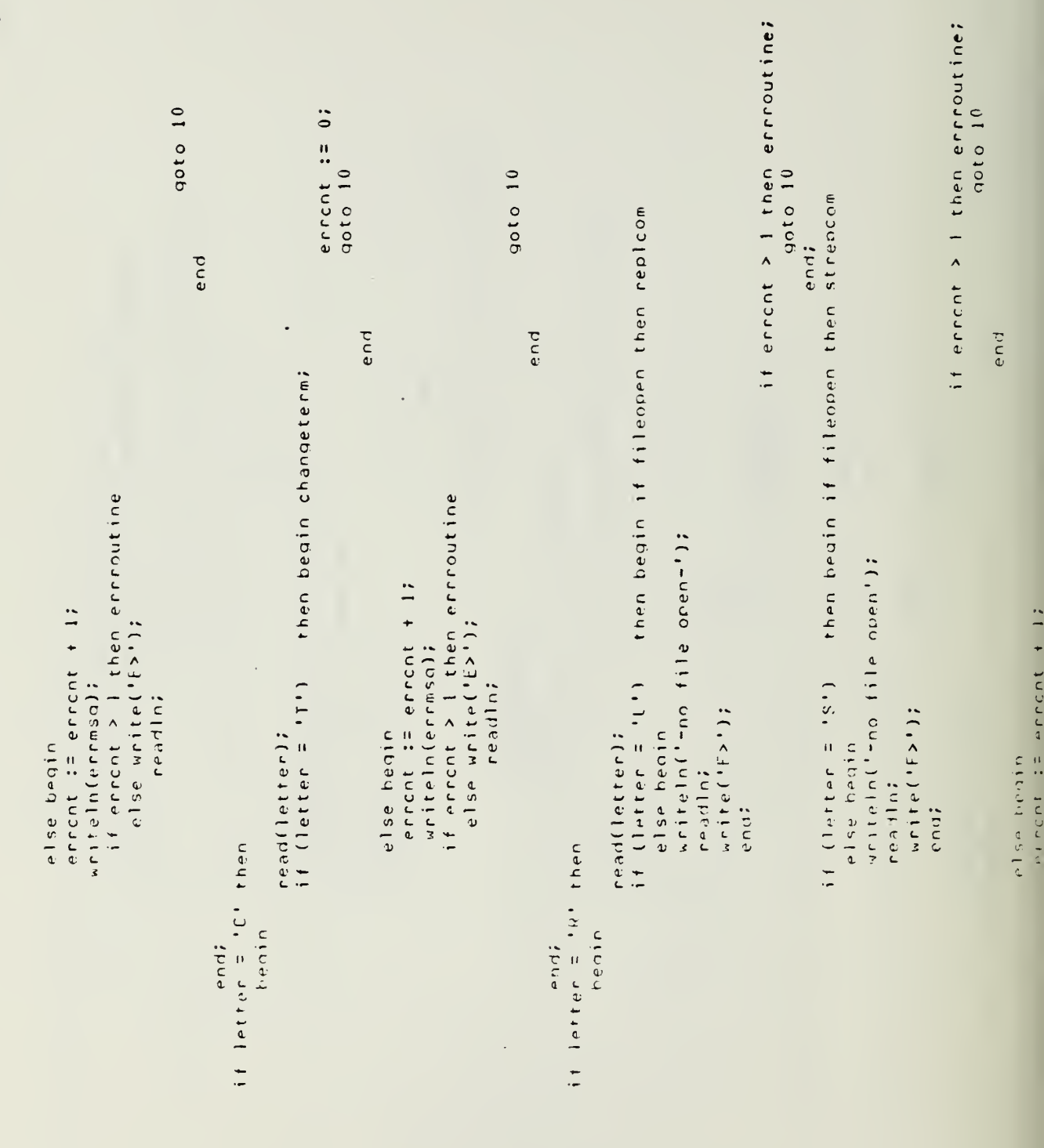

else write('E>'); readin; goto 10

end

if letter <> ' 'then readin; if error > 1 then erroutine alse write('F>'); end: errent := errent + 1;  $4$ (cornad) d[o]

J,

noto 10;

 $with the line (1, 1)$  $100:$ 

 $\overline{\phantom{0}}$ I main program  $rac{1}{\epsilon}$ 

NOTE STANDARD PASCAL USES THE THIS VERSION OF SLED

 $\ddot{\phantom{a}}$ 

Optained from the HC Herkeley PASCAL traslator ( pi -s option )

s 1970 - Iwo arbunent froms of reset and rewrite are non-standard s 244 - Tao annunct forms of neget and revrito are pon-standard s 297 - Izo and alinguration than 10 senting more of 165 s s 172 - Two and sent forms of reset and rewrite are non-standard

113

## INITIAL DISTRIBUTION LIST

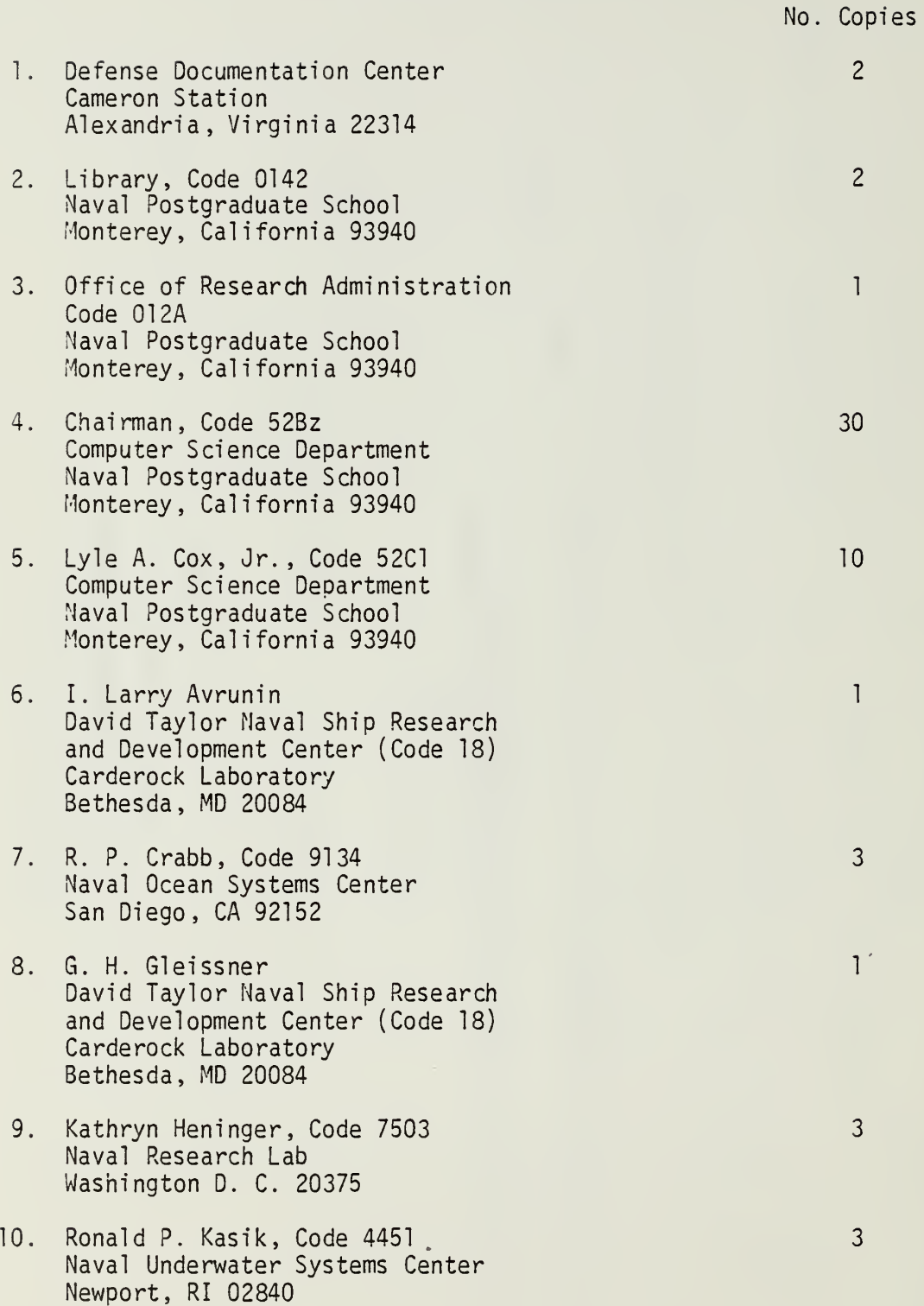

 $\sim 10^{-10}$  km  $^{-1}$ 

11. Commander, Code 503  $\overline{3}$ Naval Sir Development Center Warminster, Pennsylvania 18974 12. Mark Underwood, Code P204  $\overline{3}$ NPRDC San Diego, California 92152 13. Michael Wallace, Code 1828  $\mathbf{3}$ DTNSRDC Bethesda, MD 20084 14. Walter P. Warner, Code K70  $\overline{3}$ NSWC Dahlgren, Virginia 22448 15. John Zenor, Code 31302  $\mathbf{3}$ Naval Weapons Center China Lake, California 96555

 $\hat{\boldsymbol{\epsilon}}$ 

 $\ddot{\phantom{a}}$ 

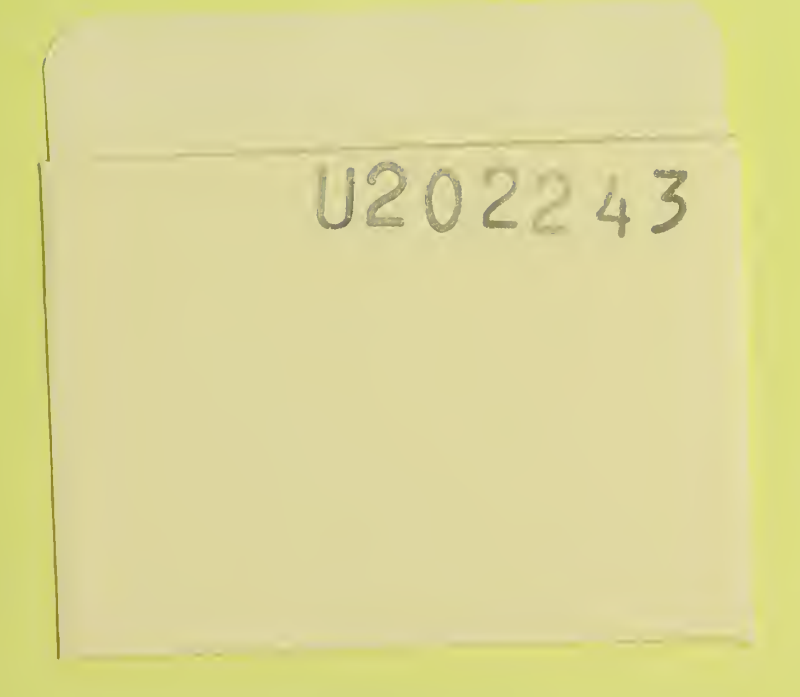

Ŷ,

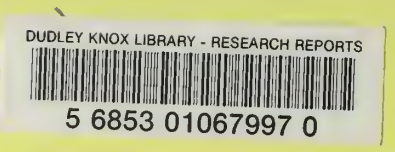

 $\sim 10^{-1}$ 

 $\hat{\mathbf{v}}$ 

 $\alpha$ 

 $\Delta \sim$ 

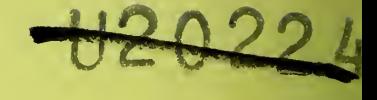